# The fvextra package

Geoffrey M. Poore [gpoore@gmail.com](mailto://gpoore@gmail.com) [github.com/gpoore/fvextra](https://github.com/gpoore/fvextra)

v1.6.1 from 2023/11/28

#### **Abstract**

fvextra provides several extensions to fancyvrb, including automatic line breaking and improved math mode. \Verb is reimplemented so that it works (with a few limitations) inside other commands, even in movable arguments and PDF bookmarks. The new command \EscVerb is similar to \Verb except that it works everywhere without limitations by allowing the backslash to serve as an escape character. fvextra also patches some fancyvrb internals.

# **Contents**

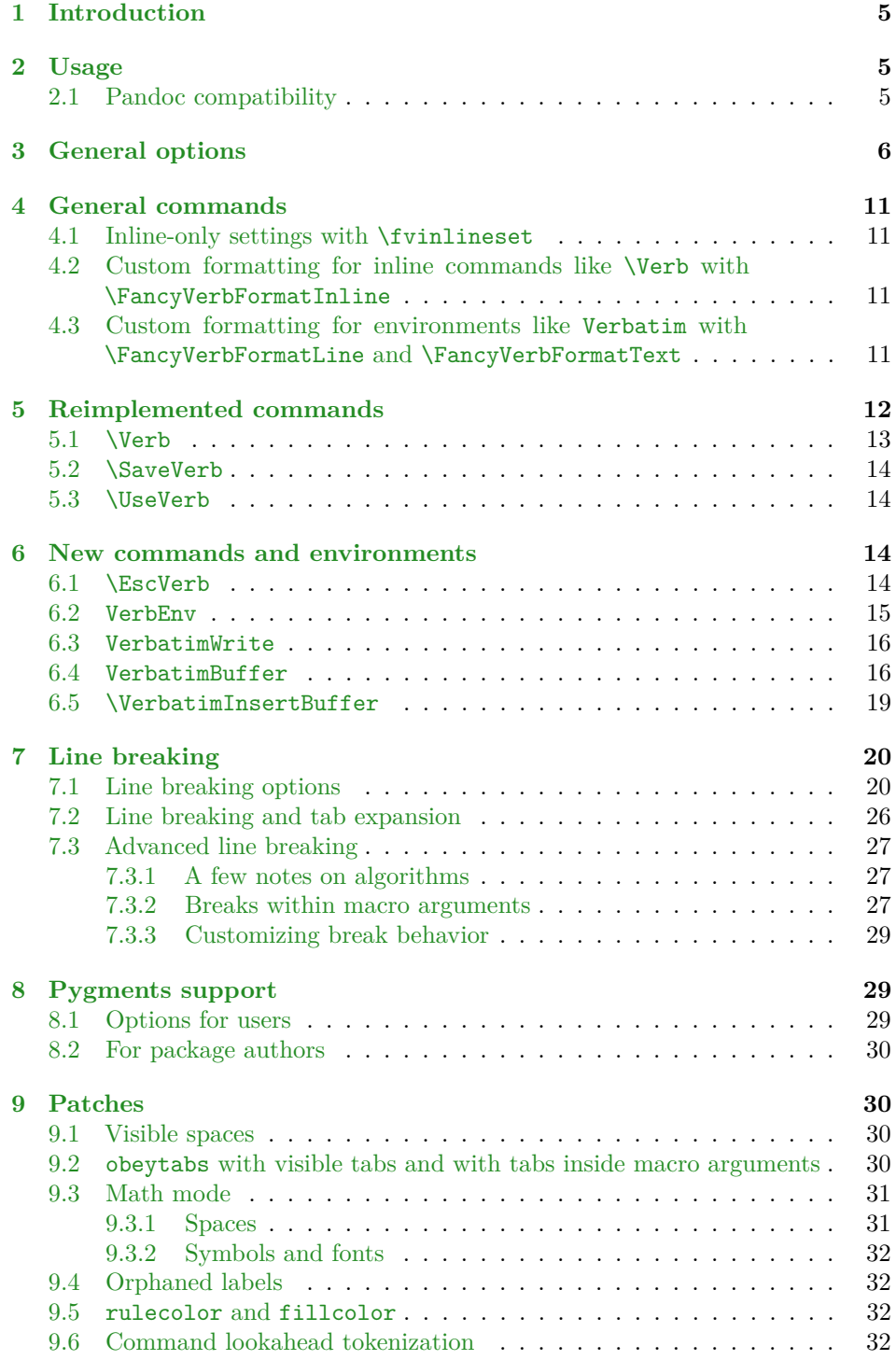

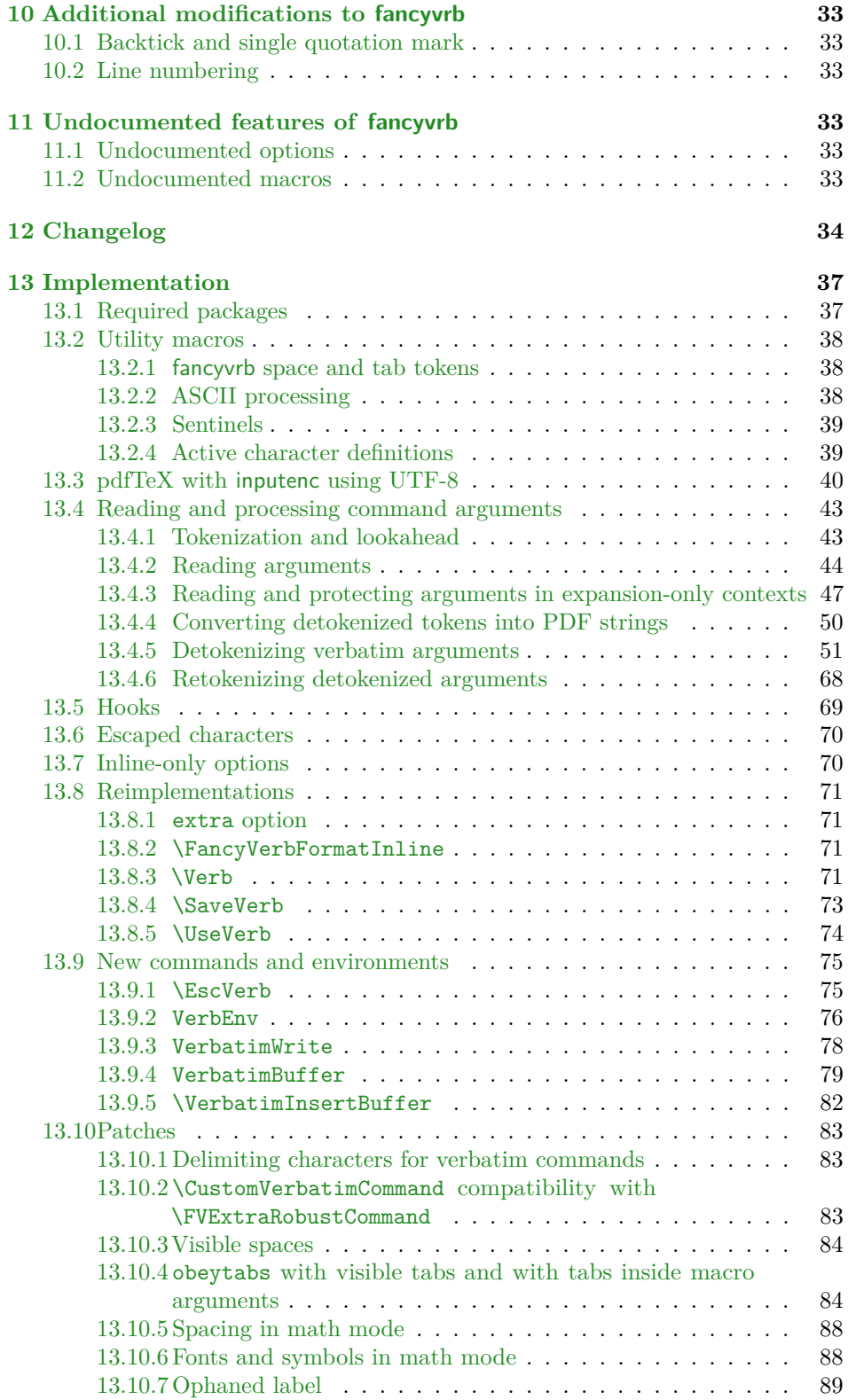

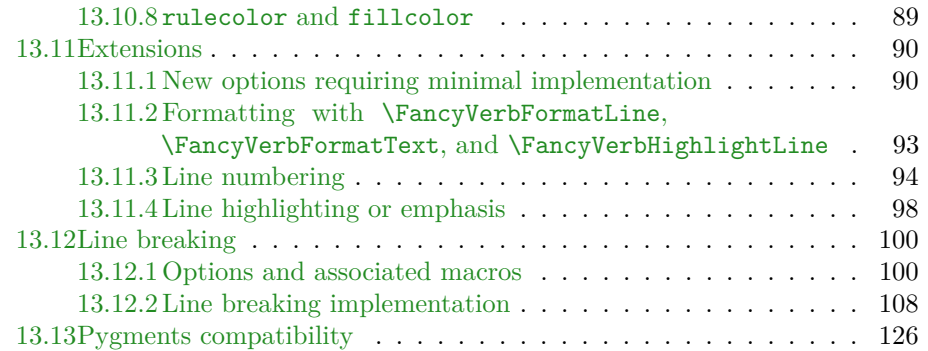

# <span id="page-4-0"></span>**1 Introduction**

The fancyvrb package had its first public release in January 1998. In July of the same year, a few additional features were added. Since then, the package has remained almost unchanged except for a few bug fixes. fancyvrb has become one of the primary LATEX packages for working with verbatim text.

Additional verbatim features would be nice, but since fancyvrb has remained almost unchanged for so long, a major upgrade could be problematic. There are likely many existing documents that tweak or patch fancyvrb internals in a way that relies on the existing implementation. At the same time, creating a completely new verbatim package would require a major time investment and duplicate much of fancyvrb that remains perfectly functional. Perhaps someday there will be an amazing new verbatim package. Until then, we have fvextra.

fvextra is an add-on package that gives fancyvrb several additional features, including automatic line breaking. Because fvextra patches and overwrites some of the fancyvrb internals, it may not be suitable for documents that rely on the details of the original fancyvrb implementation. fvextra tries to maintain the default fancyvrb behavior in most cases. All reimplementations (section [5\)](#page-11-0), patches (section [9\)](#page-29-1), and modifications to fancy v b defaults (section  $10$ ) are documented. In most cases, there are options to switch back to original implementations or original default behavior.

Some features of fvextra were originally created as part of the pythontex and minted packages. fancyvrb-related patches and extensions that currently exist in those packages will gradually be migrated into fvextra.

# <span id="page-4-1"></span>**2 Usage**

fvextra may be used as a drop-in replacement for fancyvrb. It will load fancyvrb if it has not yet been loaded, and then proceeds to patch fancyvrb and define additional features.

The upquote package is loaded to give correct backticks (`) and typewriter single quotation marks ('). When this is not desirable within a given environment, use the option curlyquotes. fvextra modifies the behavior of these and other symbols in typeset math within verbatim, so that they will behave as expected (section [9.3\)](#page-30-0). fvextra uses the lineno package for working with automatic line breaks. lineno gives a warning when the csquotes package is loaded before it, so fvextra should be loaded before csquotes. The etoolbox package is required. color or xcolor should be loaded manually to use color-dependent features.

While fvextra attempts to minimize changes to the fancyvrb internals, in some cases it completely overwrites fancyvrb macros with new definitions. New definitions typically follow the original definitions as much as possible, but code that depends on the details of the original fancyvrb implementation may be incompatible with fvextra.

### <span id="page-4-2"></span>**2.1 Pandoc compatibility**

fvextra supports line breaking in [Pandoc](https://pandoc.org/) LATEX output that includes highlighted source code. Enabling basic line breaking at spaces is as simple as adding

\usepackage{fvextra} and \fvset{breaklines} to the Pandoc Markdown header-includes.

By default, more advanced line breaking features such as breakanywhere, breakbefore, and breakafter will not work with Pandoc highlighted output, due to the presence of the syntax highlighting macros. This can be fixed by using breaknonspaceingroup, which enables all line breaking features within macros. For example, the following YAML metadata in a Markdown document would redefine the Pandoc Highlighting environment to enable line breaking anywhere.

```
---header-includes:
 - |
    ```{=latex}
    \usepackage{fvextra}
    \DefineVerbatimEnvironment{Highlighting}{Verbatim}{
      commandchars=\\\{\},
      breaklines, breaknonspaceingroup, breakanywhere}
    \overline{\phantom{a}}.
---
```
# <span id="page-5-0"></span>**3 General options**

fvextra adds several general options to fancyvrb. All options related to automatic line breaking are described separately in section [7.](#page-19-0) All options related to syntax highlighting using Pygments are described in section [8.](#page-28-1)

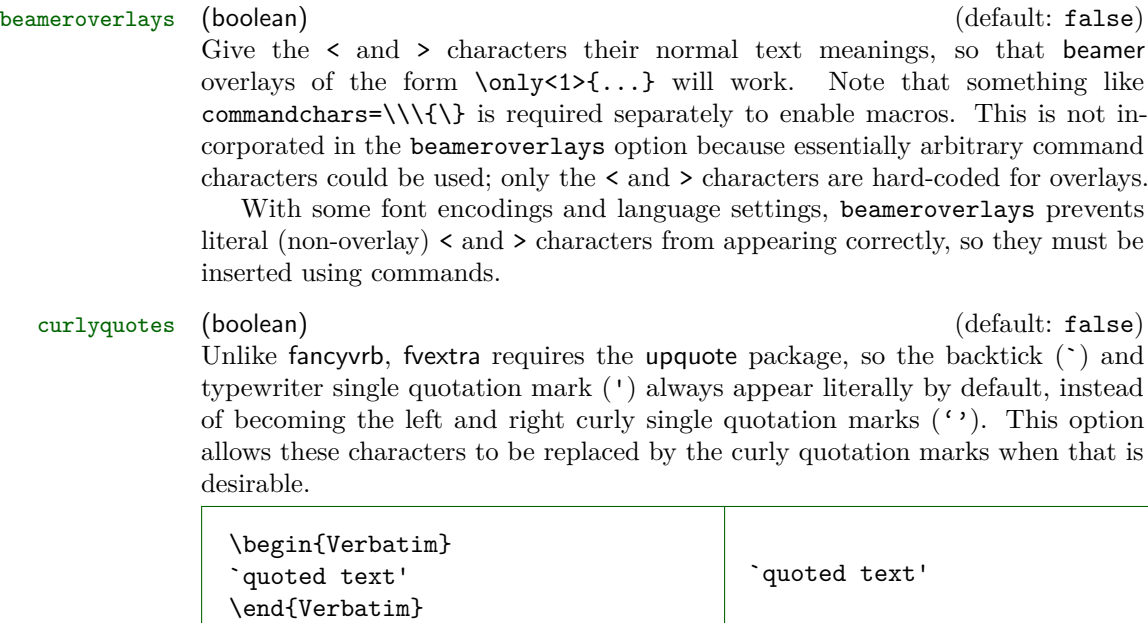

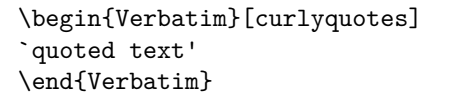

extra (boolean) (default: true)

Use fvextra reimplementations of fancyvrb commands and environments when available. For example, use fvextra's reimplemented \Verb that works (with a few limitations) inside other commands, rather than the original fancyvrb implementation that essentially functions as \texttt inside other commands.

fontencoding (string)  $\qquad \qquad$  (default:  $\langle document \; fond \; encoding \rangle$ ) Set the font encoding inside fancyvrb commands and environments. Setting fontencoding=none resets to the default document font encoding.

highlightcolor (string) (default: LightCyan) Set the color used for highlightlines, using a predefined color name from color or xcolor, or a color defined via \definecolor.

### highlightlines (string) (default:  $\langle none \rangle$ ) This highlights a single line or a range of lines based on line numbers. The line numbers refer to the line numbers that fancyvrb would show if numbers=left, etc. They do not refer to original or actual line numbers before adjustment by firstnumber.

The highlighting color can be customized with highlightcolor.

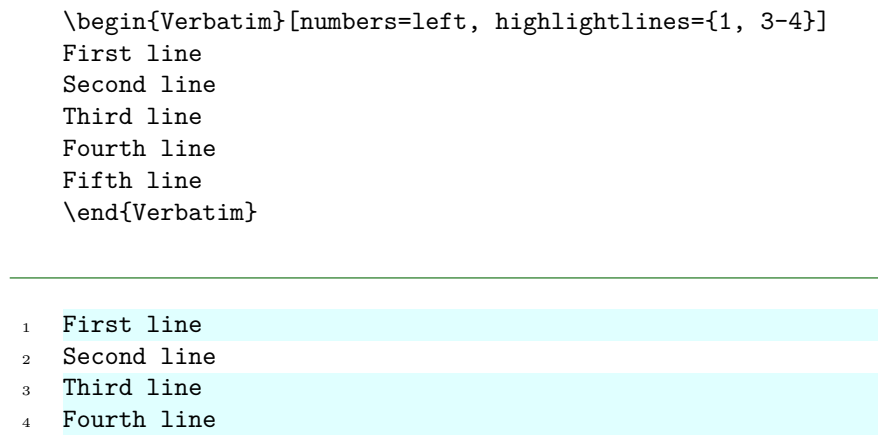

Fifth line

The actual highlighting is performed by a set of commands. These may be customized for additional fine-tuning of highlighting. See the default definition of \FancyVerbHighlightLineFirst as a starting point.

- \FancyVerbHighlightLineFirst: First line in a range.
- \FancyVerbHighlightLineMiddle: Inner lines in a range.
- \FancyVerbHighlightLineLast: Last line in a range.
- \FancyVerbHighlightLineSingle: Single highlighted lines.
- \FancyVerbHighlightLineNormal: Normal lines without highlighting.

If these are customized in such a way that indentation or inter-line spacing is changed, then \FancyVerbHighlightLineNormal may be modified as well to make all lines uniform. When working with the First, Last, and Single commands, keep in mind that fvextra merges all numbers ranges, so that {1, 2-3, 3-5} is treated the same as {1-5}.

Highlighting is applied after \FancyVerbFormatText, so any text formatting defined via that command will work with highlighting. Highlighting is applied before \FancyVerbFormatLine, so if \FancyVerbFormatLine puts a line in a box, the box will be behind whatever is created by highlighting. This prevents highlighting from vanishing due to user-defined customization.

- linenos (boolean) (default: false) fancyvrb allows line numbers via the options numbers=⟨*position*⟩. This is essentially an alias for numbers=left. It primarily exists for better compatibility with the minted package.
- mathescape (boolean) (default: false)

This causes everything between dollar signs \$...\$ to be typeset as math. The ampersand  $\&$ , caret  $\hat{\ }$ , and underscore  $\hat{\ }$  have their normal math meanings. This is equivalent to

```
codes={\catcode`\$=3\catcode`\&=4\catcode`\^=7\catcode`\ =8}
```
mathescape is always applied *before* codes, so that codes can be used to override some of these definitions.

Note that fvextra provides several patches that make math mode within verbatim as close to normal math mode as possible (section [9.3\)](#page-30-0).

#### numberfirstline (boolean) (default: false)

When line numbering is used with stepnumber  $\neq 1$ , the first line may not always be numbered, depending on the line number of the first line. This causes the first line always to be numbered.

```
\begin{Verbatim}[numbers=left, stepnumber=2,
                 numberfirstline]
First line
Second line
Third line
Fourth line
\end{Verbatim}
```
- First line
- Second line
- Third line
- Fourth line

## numbers (none | left | right | both) (default: none) fvextra adds the both option for line numbering.

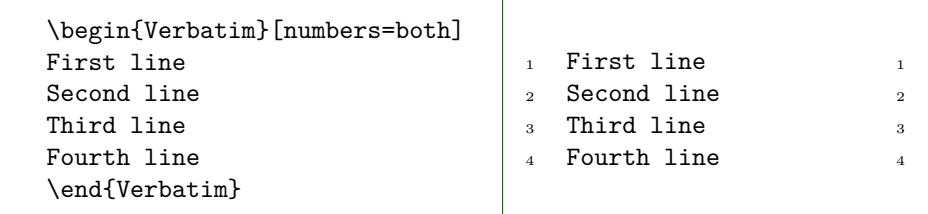

# retokenize (boolean) (default: false)

By default, \UseVerb inserts saved verbatim material with the catcodes (commandchars, codes, etc.) under which it was originally saved with \SaveVerb. When retokenize is used, the saved verbatim material is retokenized under the settings in place at \UseVerb.

This only applies to the reimplemented \UseVerb, when paired with the reimplemented \SaveVerb. It may be extended to environments (\UseVerbatim, etc.) in the future, if the relevant commands and environments are reimplemented.

#### space (macro) (default:  $\Box$ )

Redefine the visible space character. Note that this is only used if showspaces=true. The color of the character may be set with spacecolor.

spacebreak (macro) and the control of the control of the control of the control of the control of the control of the control of the control of the control of the control of the control of the control of the control of the

This determines the break that is inserted around spaces when breaklines=true and one or more of the following conditions applies: breakcollapsespaces=false, showspaces=true, or the space is affected by breakbefore or breakafter. If it is redefined, it should typically be similar to \FancyVerbBreakAnywhereBreak, \FancyVerbBreakBeforeBreak, and \FancyVerbBreakAfterBreak to obtain consistent breaks.

spacecolor (string) (default: none) Set the color of visible spaces. By default (none), they take the color of their surroundings.

> \color{gray} \begin{Verbatim}[showspaces, spacecolor=red] One two three \end{Verbatim}

#### One ... two ... three

#### stepnumberfromfirst (boolean) (default: false)

By default, when line numbering is used with stepnumber  $\neq 1$ , only line numbers that are a multiple of stepnumber are included. This offsets the line numbering from the first line, so that the first line, and all lines separated from it by a multiple of stepnumber, are numbered.

```
\begin{Verbatim}[numbers=left, stepnumber=2,
                  stepnumberfromfirst]
First line
Second line
Third line
Fourth line
\end{Verbatim}
First line
Second line
Third line
Fourth line
```
### stepnumberoffsetvalues (boolean) (default: false)

By default, when line numbering is used with stepnumber  $\neq 1$ , only line numbers that are a multiple of stepnumber are included. Using firstnumber to offset the numbering will change which lines are numbered and which line gets which number, but will not change which *numbers* appear. This option causes firstnumber to be ignored in determining which line numbers are a multiple of stepnumber. firstnumber is still used in calculating the actual numbers that appear. As a result, the line numbers that appear will be a multiple of stepnumber, plus firstnumber minus 1.

This option gives the original behavior of fancyvrb when firstnumber is used with stepnumber  $\neq 1$  (section [10.2\)](#page-32-2).

```
\begin{Verbatim}[numbers=left, stepnumber=2,
                  firstnumber=4, stepnumberoffsetvalues]
First line
Second line
Third line
Fourth line
\end{Verbatim}
First line
5 Second line
Third line
Fourth line
```
tab (macro) (default: fancyvrb's \FancyVerbTab, −⟩<sup>|</sup>)

Redefine the visible tab character. Note that this is only used if showtabs=true. The color of the character may be set with tabcolor.

When redefining the tab, you should include the font family, font shape, and text color in the definition. Otherwise these may be inherited from the surrounding text. This is particularly important when using the tab with syntax highlighting, such as with the minted or pythontex packages.

fvextra patches fancyvrb tab expansion so that variable-width symbols such as \rightarrowfill may be used as tabs. For example,

```
\begin{Verbatim}[obeytabs, showtabs, breaklines,
                 tab=\rightarrowfill, tabcolor=orange]
       −⟩|First −⟩|Second −⟩|Third −⟩|And more text that goes on for a
        ,→ while until wrapping is needed
       −⟩|First −⟩|Second −⟩|Third −⟩|Forth
\end{Verbatim}
```

```
→First–→Second–→Third–→And more text that goes on for a
 ,→ while until wrapping is needed
−−−−−−→First−−→Second−→Third−−→Forth
```
tabcolor (string) (default: none) Set the color of visible tabs. By default (none), they take the color of their surroundings.

# <span id="page-10-0"></span>**4 General commands**

### <span id="page-10-1"></span>**4.1 Inline-only settings with \fvinlineset**

\fvinlineset{⟨*options* ⟩}

This is like \fvset, except that options only apply to commands that typeset inline verbatim, like \Verb and \EscVerb. Settings from \fvinlineset override those from \fvset.

Note that \fvinlineset only works with commands that are reimplemented, patched, or defined by fvextra; it is not compatible with the original fancyvrb definitions.

## <span id="page-10-2"></span>**4.2 Custom formatting for inline commands like \Verb with \FancyVerbFormatInline**

\FancyVerbFormatInline

This can be used to apply custom formatting to inline verbatim text created with commands like \Verb. It only works with commands that are reimplemented, patched, or defined by fvextra; it is not compatible with the original fancyvrb definitions. The default definition does nothing; it is equivalent to \newcommand{\FancyVerbFormatInline}[1]{#1}.

This is the inline equivalent of \FancyVerbFormatLine and \FancyVerbFormatText. In the inline context, there is no need to distinguish between entire line formatting and only text formatting, so only \FancyVerbFormatInline exists.

### <span id="page-10-3"></span>**4.3 Custom formatting for environments like Verbatim with \FancyVerbFormatLine and \FancyVerbFormatText**

\FancyVerbFormatLine \FancyVerbFormatText

fancyvrb defines \FancyVerbFormatLine, which can be used to apply custom formatting to each individual line of text in environments like Verbatim. By default, it takes a line as an argument and inserts it with no modification. This is equivalent to \newcommand{\FancyVerbFormatLine}[[1](#page-11-1)]{#1}.<sup>1</sup>

fvextra introduces line breaking, which complicates line formatting. We might want to apply formatting to the entire line, including line breaks, line continuation symbols, and all indentation, including any extra indentation provided by line breaking. Or we might want to apply formatting only to the actual text of the line. fvextra leaves \FancyVerbFormatLine as applying to the entire line, and introduces a new command \FancyVerbFormatText that only applies to the text part of the line.<sup>[2](#page-11-2)</sup> By default,  $\Gamma$  vere  $\Gamma$  and  $\Gamma$  and  $\Gamma$  inserts the text unmodified. When it is customized, it should not use boxes that do not allow line breaks to avoid conflicts with line breaking code.

```
\renewcommand{\FancyVerbFormatLine}[1]{%
  \fcolorbox{DarkBlue}{LightGray}{#1}}
\renewcommand{\FancyVerbFormatText}[1]{\textcolor{Green}{#1}}
\begin{Verbatim}[breaklines]
Some text that proceeds for a while and finally wraps onto another line
Some more text
\end{Verbatim}
 Some text that proceeds for a while and finally wraps onto
    another line
 Some more text
```
# <span id="page-11-0"></span>**5 Reimplemented commands**

fvextra reimplements parts of fancyvrb. These new implementations stay close to the original definitions while allowing for new features that otherwise would not be possible. Reimplemented versions are used by default. The original implementations may be used via \fvset{extra=false} or by using extra=false in the optional arguments to a command or environment.

Reimplemented commands restrict the scope of catcode-related options compared to the original fancyvrb versions. This prevents catcode-related options from interfering with new features such as \FancyVerbFormatInline. With fvextra, the codes option should only be used for catcode modifications. Including non-catcode commands in codes will typically have no effect, unlike with fancyvrb. If you want

<span id="page-11-1"></span><sup>&</sup>lt;sup>1</sup>The actual definition in fancyvrb is  $\def\F{\sigma\to\mathbb{H}}$  \free #1{\FV@ObeyTabs{#1}}. This is problematic because redefining the macro could easily eliminate \FV@ObeyTabs, which governs tab expansion. fvextra redefines the macro to \def\FancyVerbFormatLine#1{#1} and patches all parts of fancyvrb that use \FancyVerbFormatLine so that \FV@ObeyTabs is explicitly inserted at the appropriate points.

<span id="page-11-2"></span> $^{2}$ When breaklines=true, each line is wrapped in a \parbox. \FancyVerbFormatLine is outside the \parbox, and \FancyVerbFormatText is inside.

to customize verbatim content using general commands, consider formatcom.

#### <span id="page-12-0"></span>**5.1 \Verb**

#### \Verb\*[⟨*options* ⟩]⟨*delim char or {* ⟩⟨*text* ⟩⟨*delim char or }* ⟩

The new \Verb works as expected (with a few limitations) inside other commands. It even works in movable arguments (for example, in \section), and is compatible with hyperref for generating PDF strings (for example, PDF bookmarks). The fancyvrb definition did work inside some other commands, but essentially functioned as \texttt in that context.

\Verb is compatible with breaklines and the relevant line-breaking options. Like the original fancyvrb implementation, the new **\Verb** can be starred (\Verb\*) and accepts optional arguments. While fancyvrb's starred command \Verb\* is a shortcut for showspaces, fvextra's \Verb\* is a shortcut for both showspaces and showtabs. This is more similar to the current behavior of L<sup>AT</sup>EX's \verb\*, except that \verb\* converts tabs into visible spaces instead of displaying them as visible tabs.

**Delimiters** A repeated character like normal \verb, or a pair of curly braces {...}. If curly braces are used, then ⟨*text*⟩ cannot contain unpaired curly braces. Note that curly braces should be preferred when using \Verb inside other commands, and curly braces are *required* when \Verb is in a movable argument, such as in a \section. Non-ASCII characters now work as delim-iters under pdfTeX with inputenc using UTF-8.<sup>[3](#page-12-1)</sup> For example, **\Verb**§verb§ now works as expected.

### **Limitations inside other commands** While the new \Verb does work inside arbitrary other commands, there are a few limitations.

- # and % cannot be used. If you need them, consider \EscVerb or perhaps \SaveVerb plus \UseVerb.
- Curly braces are only allowed in pairs.
- Multiple adjacent spaces will be collapsed into a single space.
- Be careful with backslashes. A backslash that is followed by one or more ASCII letters will cause a following space to be lost, if the space is not immediately followed by an ASCII letter. For example,  $\Verb{\r \n}\$ becomes  $\r\cdot \text{Vert}\r$ n} becomes  $\r$ n. Basically, anything that looks like a LATEX command (control word) will gobble following spaces, unless the next character after the spaces is an ASCII letter.
- A single  $\hat{\ }$  is fine, but avoid  $\hat{\ }$  because it will serve as an escape sequence for an ASCII command character.
- **Using in movable arguments** \Verb works automatically in movable arguments, such as in a \section. \protect or similar measures are not needed for \Verb itself, or for any of its arguments, and should not be used. \Verb performs operations that amount to applying \protect to all of these automatically.

<span id="page-12-1"></span><sup>3</sup>Under pdfTeX, non-ASCII code points are processed at the byte rather than code point level, so \Verb must treat a sequence of multiple bytes as the delimiter.

- **hyperref PDF strings** \Verb is compatible with hyperref for generating PDF strings such as PDF bookmarks. Note that the PDF strings are *always* a literal rendering of the verbatim text, with all fancyvrb options ignored. For example, things like showspaces and commandchars have no effect. If you need options to be applied to obtain desired PDF strings, consider a custom approach, perhaps using \texorpdfstring.
- **Line breaking** breaklines allows breaks at spaces. breakbefore, breakafter, and breakanywhere function as expected, as do things like breakaftersymbolpre and breakaftersymbolpost. Break options that are only applicable to block text like a Verbatim environment do not have any effect. For example, breakindent and breaksymbol do nothing.

#### <span id="page-13-0"></span>**5.2 \SaveVerb**

#### \SaveVerb[⟨*options* ⟩]{⟨*name* ⟩}⟨*delim char or {* ⟩⟨*text* ⟩⟨*delim char or }* ⟩

\SaveVerb is reimplemented so that it is equivalent to the reimplemented \Verb. Like the new \Verb, it accepts ⟨*text*⟩ delimited by a pair of curly braces {...}. It supports \fvinlineset. It also adds support for the new retokenize option for \UseVerb.

#### <span id="page-13-1"></span>**5.3 \UseVerb**

\UseVerb\*[⟨*options* ⟩]{⟨*name* ⟩}

\UseVerb is reimplemented so that it is equivalent to the reimplemented \Verb. It supports \fvinlineset and breaklines.

Like **\Verb**, **\UseVerb** is compatible with hyperref for generating PDF strings such as PDF bookmarks. Note that the PDF strings are *always* a literal rendering of the verbatim text, with all fancyvrb options ignored. For example, things like showspaces and commandchars have no effect. The new option retokenize also has no effect. If you need options to be applied to obtain desired PDF strings, consider a custom approach, perhaps using \texorpdfstring

There is a new option retokenize for \UseVerb. By default, \UseVerb inserts saved verbatim material with the catcodes (commandchars, codes, etc.) under which it was originally saved with **\SaveVerb.** When retokenize is used, the saved verbatim material is retokenized under the settings in place at \UseVerb.

For example, consider \SaveVerb{save}{\textcolor{red}{#%}}:

- \UseVerb{save} ⇒ \textcolor{red}{#%}
- \UseVerb[commandchars=\\\{\}]{save}  $\Rightarrow$  \textcolor{red}{#%}
- \UseVerb[retokenize, commandchars=\\\{\}]{save}  $\Rightarrow$  #%

## <span id="page-13-2"></span>**6 New commands and environments**

### <span id="page-13-3"></span>**6.1 \EscVerb**

\EscVerb\*[⟨*options* ⟩]{⟨*backslash-escaped text* ⟩}

This is like \Verb but with backslash escapes to allow for characters such as # and %. For example, \EscVerb{\\Verb{\#\%}} gives \Verb{#%}. It behaves exactly the same regardless of whether it is used inside another command. Like the reimplemented \Verb, it works in movable arguments (for example, in \section), and is compatible with hyperref for generating PDF strings (for example, PDF bookmarks).

**Delimiters** Text must *always* be delimited with a pair of curly braces {...}. This ensures that \EscVerb is always used in the same manner regardless of whether it is inside another command.

#### **Escaping rules**

- Only printable, non-alphanumeric ASCII characters (symbols, punctua-tion) can be escaped with backslashes.<sup>[4](#page-14-1)</sup>
- Always escape these characters:  $\lambda$ ,  $\lambda$ , #.
- Escape spaces when there are more than one in a row.
- Escape  $\hat{\ }$  if there are more than one in a row.
- Escape unpaired curly braces.
- Additional symbols or punctuation characters may require escaping if they are made \active, depending on their definitions.
- **Using in movable arguments** \EscVerb works automatically in movable arguments, such as in a \section. \protect or similar measures are not needed for \EscVerb itself, or for any of its arguments, and should not be used. \EscVerb performs operations that amount to applying \protect to all of these automatically.
- **hyperref PDF strings** \EscVerb is compatible with hyperref for generating PDF strings such as PDF bookmarks. Note that the PDF strings are *always* a literal rendering of the verbatim text after backslash escapes have been applied, with all fancyvrb options ignored. For example, things like showspaces and commandchars have no effect. If you need options to be applied to obtain desired PDF strings, consider a custom approach, perhaps using \texorpdfstring.

### <span id="page-14-0"></span>**6.2 VerbEnv**

\begin{VerbEnv}[⟨*options* ⟩] ⟨*single line* ⟩

\end{VerbEnv} a single line of text, and the closing \end{VerbEnv} must be on a line by itself. This is an environment variant of \Verb. The environment must contain only The  $\langle options \rangle$  and  $\langle single \ line \rangle$  are read and then passed on to **\Verb** internally for actual typesetting.

While VerbEnv can be used by document authors, it is primarily intended for package creators. For example, it is used in minted to implement \mintinline. In that case, highlighted code is always generated within a Verbatim environment. It is possible to process this as inline rather than block verbatim by \letting \Verbatim to \VerbEnv.

<span id="page-14-1"></span><sup>4</sup>Allowing backslash escapes of letters would lead to ambiguity regarding spaces; see \Verb.

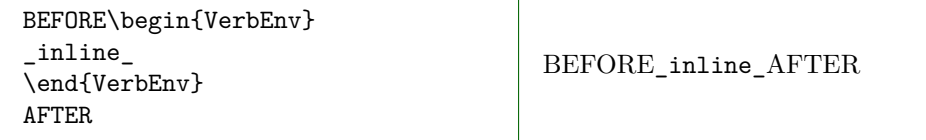

VerbEnv is not implemented using the typical fancyvrb environment implementation style, so it is not compatible with \RecustomVerbatimEnvironment.

#### <span id="page-15-0"></span>**6.3 VerbatimWrite**

#### \begin{VerbatimWrite}[⟨*opt* ⟩]

⟨*lines* ⟩ \end{VerbatimWrite} to fancyvrb's VerbatimOut, except that (1) it allows writing to a file multiple This writes environment contents verbatim to an external file. It is similar times (multiple environments can write to the same file) and (2) by default it uses \detokenize to guarantee truly verbatim output.

> By default, all fancyvrb options except for VerbatimWrite-specific options are ignored. This can be customized on a per-environment basis via environment optional arguments.

Options defined specifically for VerbatimWrite:

writefilehandle (file handle) (default:  $\langle none \rangle$ )

File handle for writing. For example,

\newwrite\myfile \immediate\openout\myfile=myfile.txt\relax

\begin{VerbatimWrite}[writefilehandle=\myfile]

\end{VerbatimWrite}

...

\immediate\closeout\myfile

writer (macro) and the contract of the contract (default: \FancyVerbDefaultWriter) This is the macro that processes each line of text in the environment and then writes it to file. This is the default implementation:

\def\FancyVerbDefaultWriter#1{% \immediate\write\FancyVerbWriteFileHandle{\detokenize{#1}}}

### <span id="page-15-1"></span>**6.4 VerbatimBuffer**

#### \begin{VerbatimBuffer}[⟨*opt* ⟩]

⟨*lines* ⟩ \end{VerbatimBuffer} bered macros each of which contains one line of the environment. The "buffered" This environment stores its contents verbatim in a "buffer," a sequence of numlines can then be looped over for further processing or later use. This is similar to fancyvrb's SaveVerbatim, which saves an environment for later use. VerbatimBuffer offers additional flexibility by capturing truly verbatim environment contents using \detokenize and saving environment contents in a format designed for further processing.

By default, all fancyvrb options except for VerbatimBuffer-specific options are ignored. This can be customized on a per-environment basis via environment optional arguments.

Below is an extended example that demonstrates what is possible with VerbatimBuffer combined with \VerbatimInsertBuffer. This uses \ifdefstring from the etoolbox package.

- \setformatter defines an empty \formatter macro. Then it loops over the lines in a buffer looking for a line containing only the text "red". If this is found, it redefines \formatter to \color{red}. FancyVerbBufferIndex is a counter that is always available for buffer looping. FancyVerbBufferLength is the default counter containing the buffer length (number of lines). \FancyVerbBufferLineName contains the base name for buffer line macros (default FancyVerbBufferLine).
- afterbuffer involves two steps:  $(1)$  \setformatter loops through the buffer and defines \formatter based on the buffer contents, and (2) \VerbatimInsertBuffer typesets the buffer, using formatcom=\formatter to format the text based on whether any line contains only the text "red".

```
\def\setformatter{%
  \def\formatter{}%
  \setcounter{FancyVerbBufferIndex}{1}%
  \loop\unless\ifnum\value{FancyVerbBufferIndex}>\value{FancyVerbBufferLength}\relax
    \expandafter\let\expandafter\bufferline
      \csname\FancyVerbBufferLineName\arabic{FancyVerbBufferIndex}\endcsname
    \ifdefstring{\bufferline}{red}{\def\formatter{\color{red}}}{}%
    \stepcounter{FancyVerbBufferIndex}%
  \repeat}
\begin{VerbatimBuffer}[
  afterbuffer={\setformatter\VerbatimInsertBuffer[formatcom=\formatter]}
]
first
second
red
\end{VerbatimBuffer}
first
second
red
```
Here is the same example, but rewritten to use a global buffer with custom buffer names instead.

```
\begin{VerbatimBuffer}[globalbuffer, bufferlinename=exbuff, bufferlengthname=exbuff]
first
second
red
\end{VerbatimBuffer}
\def\formatter{}
\setcounter{FancyVerbBufferIndex}{1}
\loop\unless\ifnum\value{FancyVerbBufferIndex}>\value{exbuff}\relax
 \expandafter\let\expandafter\bufferline
   \csname exbuff\arabic{FancyVerbBufferIndex}\endcsname
 \ifdefstring{\bufferline}{red}{\def\formatter{\color{red}}}{}
 \stepcounter{FancyVerbBufferIndex}
\repeat
\VerbatimInsertBuffer[
 formatcom=\formatter,
 bufferlinename=exbuff,
 bufferlengthname=exbuff
]
         first
second
red
```
Options defined specifically for VerbatimBuffer:

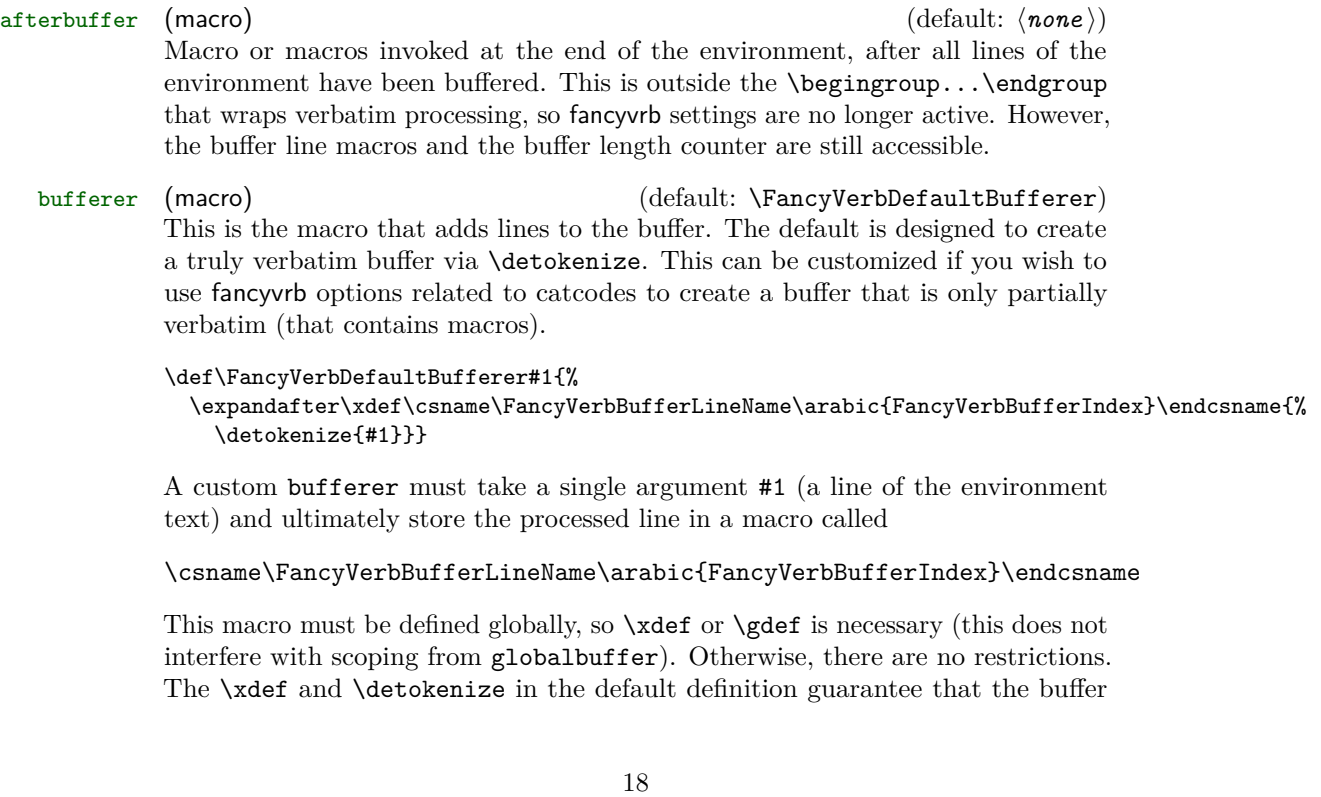

consists only of the literal text from the environment, but this is not required for a custom bufferer.

bufferlengthname (string) (default: FancyVerbBufferLength) Name of the counter ( $\neq$ ) storing the length of the buffer. This is the number of lines stored.

bufferlinename (string) and the control of the control of the control of the control of the control of the control of the control of the control of the control of the control of the control of the control of the control of The base name of the buffer line macros. The default is FancyVerbBufferLine, which will result in buffer macros \FancyVerbBufferLine<n>>
with integer n greater than or equal to one and less than or equal to the number of lines (one-based indexing). Since buffer macro names contain a number, they must be accessed differently than typical macros:

#### \csname FancyVerbBufferLine<n>\endcsname \@nameuse{FancyVerbBufferLine<n>}

Typically the buffer macros will be looped over with a counter that is incremented, in which case  $\langle n \rangle$  should be the counter value  $\langle \langle$  counter>}.

- buffername (string) (default: ⟨*none* ⟩) Shortcut for setting bufferlengthname and bufferlinename simultaneously, using the same root name. This sets bufferlengthname to <br/> <br/> <br/>thermame>length and bufferlinename to <br/>buffername>line.
- globalbuffer (bool) (default: false) This determines whether buffer line macros are defined globally, that is, whether they are accessible after the end of the VerbatimBuffer environment. It does not affect any afterbuffer macro, since that is invoked inside the environment. globalbuffer also determines whether the buffer length counter contains the buffer length or is reset to zero after the end of the VerbatimBuffer environment.

When buffered lines are used immediately, consider using afterbuffer instead of globalbuffer. When buffered lines must be used later in a document, consider using globalbuffer with custom (and perhaps unique) bufferlinename and bufferlengthname.

When globalbuffer=false, at the end of the environment all buffer line macros based on the current bufferlinename are "deleted" (\let to an undefined macro), and the buffer length counter from bufferlengthname is set to zero. This means that a VerbatimBuffer environment with globalbuffer=false will clear the buffer created by any previous VerbatimBuffer that had globalbuffer=true and shared the same bufferlinename.

### <span id="page-18-0"></span>**6.5 \VerbatimInsertBuffer**

#### \VerbatimInsertBuffer[⟨*options* ⟩]

This inserts an existing buffer created by VerbatimBuffer as a Verbatim environment. It customizes Verbatim internals to function with a buffer in a command context. See the VerbatimBuffer documentation for an example of  $11$ Sa $\sigma$ e.

Options related to catcodes cause the buffer to be retokenized during typesetting. That is, the fancyvrb options used for \VerbatimInsertBuffer are not restricted by those that were in effect when VerbatimBuffer originally created the buffer, so long

as the buffer contains a complete representation of the original VerbatimBuffer environment contents.

\VerbatimInsertBuffer is not implemented using the typical fancyvrb command and environment implementation styles, so it is not compatible with \RecustomVerbatimCommand or \RecustomVerbatimEnvironment.

# <span id="page-19-0"></span>**7 Line breaking**

Automatic line breaking may be turned on with breaklines=true. By default, breaks only occur at spaces. Breaks may be allowed anywhere with breakanywhere, or only before or after specified characters with breakbefore and breakafter. Many options are provided for customizing breaks. A good place to start is the description of breaklines.

When a line is broken, the result must fit on a single page. There is no support for breaking a line across multiple pages.

### <span id="page-19-1"></span>**7.1 Line breaking options**

Options are provided for customizing typical line breaking features. See section [7.3](#page-26-0) for details about low-level customization of break behavior.

#### breakafter (string) (default: ⟨*none* ⟩)

Break lines after specified characters, not just at spaces, when breaklines=true. For example, breakafter=-/ would allow breaks after any hyphens or slashes. Special characters given to breakafter should be backslash-escaped (usually #,  $\{, \}$ ,  $\%$ ,  $\[ , \]$ , and the comma,; the backslash \ may be obtained via \\ and the space via  $\simeq$ .<sup>[5](#page-19-2)</sup>

For an alternative, see breakbefore. When breakbefore and breakafter are used for the same character, breakbeforeinrun and breakafterinrun must both have the same setting.

Note that when commandchars or codes are used to include macros within verbatim content, breaks will not occur within mandatory macro arguments by default. Depending on settings, macros that take optional arguments may not work unless the entire macro including arguments is wrapped in a group (curly braces {}, or other characters specified with commandchars). See section [7.3](#page-26-0) for details, and consider breaknonspaceingroup as a solution in simple cases.

\begin{Verbatim}[breaklines, breakafter=d] some\_string = 'SomeTextThatGoesOnAndOnForSoLongThatItCouldNeverFitOnOneLine' \end{Verbatim}

 $some\_string = 'SomeTextThatGoesOnAndOnForSolongThatItCould<sub>1</sub>$ *,*<sup>→</sup> NeverFitOnOneLine'

<span id="page-19-2"></span><sup>&</sup>lt;sup>5</sup>breakafter expands each token it is given once, so when it is given a macro like  $\%$ , the macro should expand to a literal character that will appear in the text to be typeset. fvextra defines special character escapes that are activated for breakafter so that this will work with common escapes. The only exception to token expansion is non-ASCII characters under pdfTeX; these should appear literally. breakafter is not catcode-sensitive.

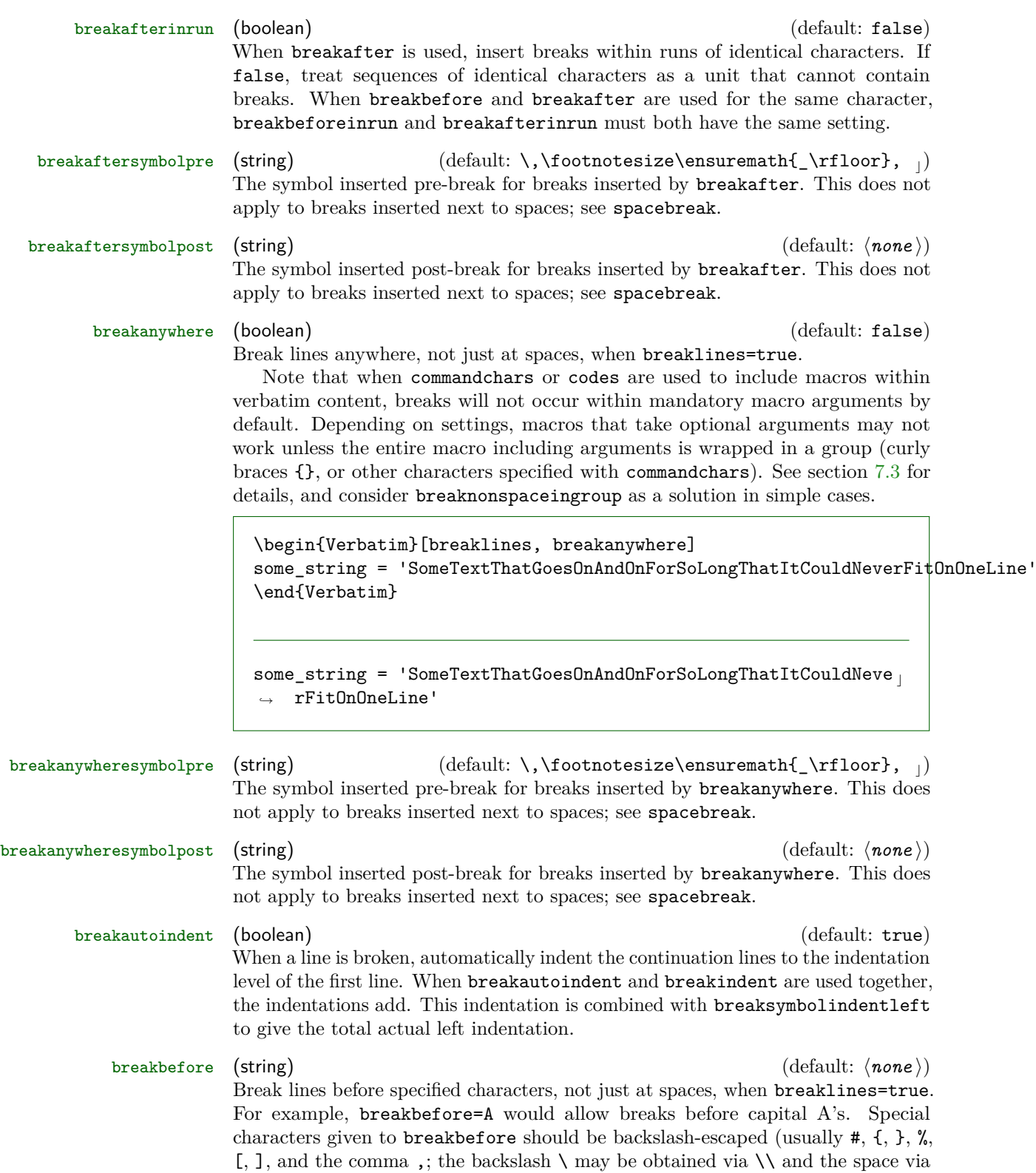

### \space).[6](#page-21-0)

For an alternative, see breakafter. When breakbefore and breakafter are used for the same character, breakbeforeinrun and breakafterinrun must both have the same setting.

Note that when commandchars or codes are used to include macros within verbatim content, breaks will not occur within mandatory macro arguments by default. Depending on settings, macros that take optional arguments may not work unless the entire macro including arguments is wrapped in a group (curly braces {}, or other characters specified with commandchars). See section [7.3](#page-26-0) for details, and consider breaknonspaceingroup as a solution in simple cases.

```
\begin{Verbatim}[breaklines, breakbefore=A]
some_string = 'SomeTextThatGoesOnAndOnForSoLongThatItCouldNeverFitOnOneLine'
\end{Verbatim}
```
some string = 'SomeTextThatGoesOn *,*<sup>→</sup> AndOnForSoLongThatItCouldNeverFitOnOneLine'

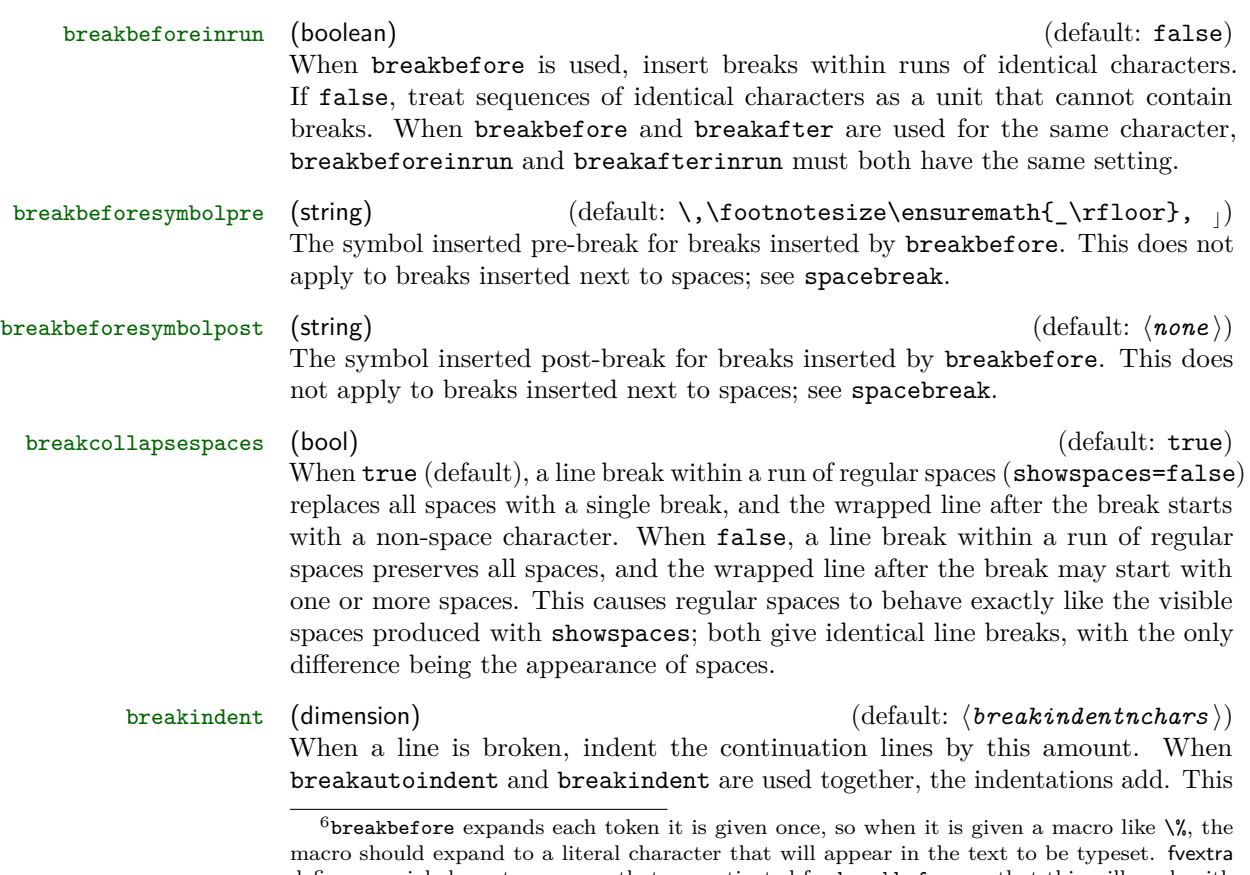

<span id="page-21-0"></span>defines special character escapes that are activated for breakbefore so that this will work with common escapes. The only exception to token expansion is non-ASCII characters under pdfTeX; these should appear literally. breakbefore is not catcode-sensitive.

indentation is combined with breaksymbolindentleft to give the total actual left indentation.

#### breakindentnchars (integer) (default: 0)

This allows breakindent to be specified as an integer number of characters rather than as a dimension (assumes a fixed-width font).

#### breaklines (boolean) and the set of the set of the set of the default: false)  $\phi$  (default: false)

Automatically break long lines. When a line is broken, the result must fit on a single page. There is no support for breaking a line across multiple pages.<sup>[7](#page-22-0)</sup>

By default, automatic breaks occur at spaces (even when showspaces=true). Use breakanywhere to enable breaking anywhere; use breakbefore and breakafter for more fine-tuned breaking.

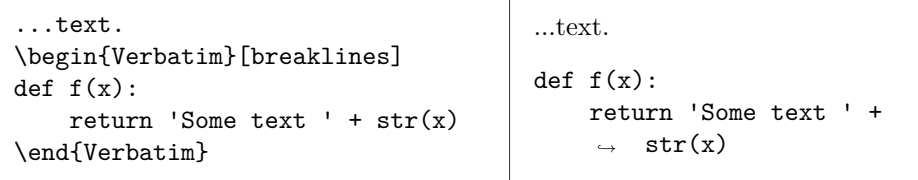

To customize the indentation of broken lines, see breakindent and breakautoindent. To customize the line continuation symbols, use breaksymbolleft and breaksymbolright. To customize the separation between the continuation symbols and the text, use breaksymbolsepleft and breaksymbolsepright. To customize the extra indentation that is supplied to make room for the break symbols, use breaksymbolindentleft and breaksymbolindentright. Since only the lefthand symbol is used by default, it may also be modified using the alias options breaksymbol, breaksymbolsep, and breaksymbolindent.

An example using these options to customize the Verbatim environment is shown below. This uses the **\carriagereturn** symbol from the **dingbat** package.

<span id="page-22-0"></span> ${\rm ^7Following}$  the implementation in fancyvrb, each line is typeset within an **\hbox**, so page breaks are not possible.

```
\begin{Verbatim}[breaklines,
                 breakautoindent=false,
                 breaksymbolleft=\raisebox{0.8ex}{
                    \small\reflectbox{\carriagereturn}},
                 breaksymbolindentleft=0pt,
                 breaksymbolsepleft=0pt,
                 breaksymbolright=\small\carriagereturn,
                 breaksymbolindentright=0pt,
                 breaksymbolsepright=0pt]
def f(x):return 'Some text ' + str(x) + ' some more text ' +
    \rightarrow str(x) + ' even more text that goes on for a while'
\end{Verbatim}
def f(x):
```

```
return 'Some text ' + str(x) + ' some more text ' +
\sqrt{1 + x^2} + ' even more text that goes on for a while'
                                                                       \mathcal{D}
```
Beginning in version 1.6, automatic line breaks work with showspaces=true by default. Defining breakbefore or breakafter for \space is no longer necessary. For example,

\begin{Verbatim}[breaklines, showspaces] some\_string = 'Some Text That Goes On And On For So Long That It Could Never Fit' \end{Verbatim}

some\_string == 'Some\_Text That Goes On And On For So Long That ... *,*<sup>→</sup> It Could Never Fit'

breaknonspaceingroup (boolean) (default: false)

By using commandchars, it is possible to include LAT<sub>E</sub>X commands within otherwise verbatim text. In these cases, there can be groups (typically  $\{\ldots\}$  but depends on commandchars) within verbatim. Spaces within groups are treated as potential line break locations when breaklines=true, but by default no other break locations are inserted (breakbefore, breakafter, breakanywhere). This is because inserting non-space break locations can interfere with command functionality. For example, in \textcolor{red}{text}, breaks shouldn't be inserted within red.

breaknonspaceingroup allows non-space breaks to be inserted within groups. This option should only be used when commandchars is including LATEX commands that do not take optional arguments and only take mandatory arguments that are typeset. Something like \textit{text} is fine, but \textcolor{red}{text} is not because one of the mandatory arguments is not typeset but rather provides a setting. For more complex commands, it is typically better to redefine them to insert breaks in appropriate locations using \FancyVerbBreakStart...\FancyVerbBreakStop.

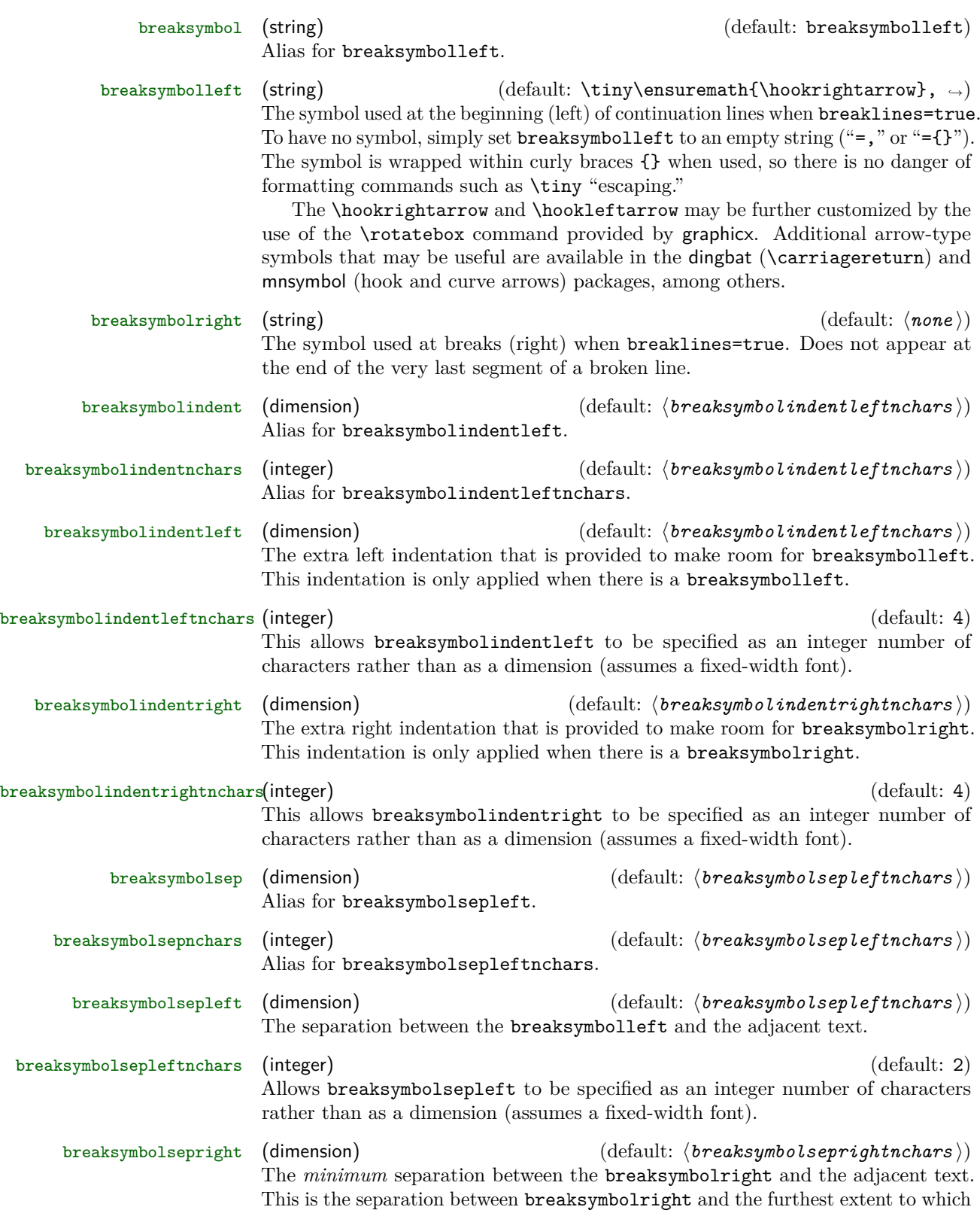

adjacent text could reach. In practice, \linewidth will typically not be an exact integer multiple of the character width (assuming a fixed-width font), so the actual separation between the breaksymbolright and adjacent text will generally be larger than breaksymbolsepright. This ensures that break symbols have the same spacing from the margins on both left and right. If the same spacing from text is desired instead, breaksymbolsepright may be adjusted. (See the definition of \FV@makeLineNumber for implementation details.)

#### breaksymbolseprightnchars (integer) (default: 2)

Allows breaksymbolsepright to be specified as an integer number of characters rather than as a dimension (assumes a fixed-width font).

spacebreak (macro) and the control of the control of the control of the control of the control of the control of the control of the control of the control of the control of the control of the control of the control of the

This determines the break that is inserted around spaces when breaklines=true and one or more of the following conditions applies: breakcollapsespaces=false, showspaces=true, or the space is affected by breakbefore or breakafter. If it is redefined, it should typically be similar to \FancyVerbBreakAnywhereBreak, \FancyVerbBreakBeforeBreak, and \FancyVerbBreakAfterBreak to obtain consistent breaks.

### <span id="page-25-0"></span>**7.2 Line breaking and tab expansion**

fancyvrb provides an obeytabs option that expands tabs based on tab stops rather than replacing them with a fixed number of spaces (see fancyvrb's tabsize). The fancyvrb implementation of tab expansion is not directly compatible with fvextra's line-breaking algorithm, but fvextra builds on the fancyvrb approach to obtain identical results.

Tab expansion in the context of line breaking does bring some additional considerations that should be kept in mind. In each line, all tabs are expanded exactly as they would have been had the line not been broken. This means that after a line break, any tabs will not align with tab stops unless the total left indentation of continuation lines is a multiple of the tab stop width. The total indentation of continuation lines is the sum of breakindent, breakautoindent, and breaksymbolindentleft (alias breaksymbolindent).

A sample Verbatim environment that uses obeytabs with breaklines is shown below, with numbers beneath the environment indicating tab stops (tabsize=8 by default). The tab stops in the wrapped and unwrapped lines are identical. However, the continuation line does not match up with the tab stops because by default the width of breaksymbolindentleft is equal to four monospace characters. (By default, breakautoindent=true, so the continuation line gets a tab plus breaksymbolindentleft.)

```
\begin{Verbatim}[obeytabs, showtabs, breaklines]
       −⟩|First −⟩|Second −⟩|Third −⟩|And more text that goes on for a
        ,→ while until wrapping is needed
       −⟩|First −⟩|Second −⟩|Third −⟩|Forth
\end{Verbatim}
1234567812345678123456781234567812345678123456781234567812345678
```
We can set the symbol indentation to eight characters by creating a dimen,

```
\newdimen\temporarydimen
```
setting its width to eight characters,

\settowidth{\temporarydimen}{\ttfamily AaAaAaAa}

and finally adding the option breaksymbolindentleft=\temporarydimen to the Verbatim environment to obtain the following:

−⟩|First −⟩|Second −⟩|Third −⟩|And more text that goes on for a *,*<sup>→</sup> while until wrapping is needed −⟩|First −⟩|Second −⟩|Third −⟩|Forth 1234567812345678123456781234567812345678123456781234567812345678

### <span id="page-26-0"></span>**7.3 Advanced line breaking**

#### <span id="page-26-1"></span>**7.3.1 A few notes on algorithms**

breakanywhere, breakbefore, and breakafter work by scanning through the tokens in each line and inserting line breaking commands wherever a break should be allowed. By default, they skip over all groups  $({\{\ldots\}})$  and all math  $(\mathcal{F} \ldots \mathcal{F})$ . Note that this refers to curly braces and dollar signs with their normal LATEX meaning (catcodes), not verbatim curly braces and dollar signs; such non-verbatim content may be enabled with commandchars or codes. This means that math and macros that only take mandatory arguments  $({},\ldots)$  will function normally within otherwise verbatim text. However, macros that take optional arguments may not work because [...] is not treated specially, and thus break commands may be inserted within  $[\dots]$  depending on settings. Wrapping an entire macro, including its arguments, in a group will protect the optional argument:  ${\{\langle \text{macro} \rangle | \{\langle \text{array} \rangle\}}$ .

breakbefore and breakafter insert line breaking commands around specified characters. This process is catcode-independent; tokens are \detokenized before they are checked against characters specified via breakbefore and breakafter.

#### <span id="page-26-2"></span>**7.3.2 Breaks within macro arguments**

\FancyVerbBreakStart \FancyVerbBreakStop

> When commandchars or codes are used to include macros within verbatim content, the options breakanywhere, breakbefore, and breakafter will not generate breaks within mandatory macro arguments. Macros with optional arguments may not work, depending on settings, unless they are wrapped in a group (curly braces {}, or other characters specified via commandchars).

> If you want to allow breaks within macro arguments (optional or mandatory), then you should (re)define your macros so that the relevant arguments are wrapped in the commands

\FancyVerbBreakStart ... \FancyVerbBreakStop

For example, suppose you have the macro

```
\newcommand{\mycmd}[1]{\_before:#1:after\_}
```
Then you would discover that line breaking does not occur:

```
\begin{Verbatim}[commandchars=\\\{\}, breaklines, breakafter=a]
\mycmd{1}\mycmd{2}\mycmd{3}\mycmd{4}\mycmd{5}
\end{Verbatim}
```

```
before:1:after before:2:after before:3:after before:4:after before:5:after
```
Now redefine the macro:

\renewcommand{\mycmd}[1]{\FancyVerbBreakStart\\_before:#1:after\\_\FancyVerbBreakStop}

This is the result:

```
\begin{Verbatim}[commandchars=\\\{\}, breaklines, breakafter=a]
\mycmd{1}\mycmd{2}\mycmd{3}\mycmd{4}\mycmd{5}
\end{Verbatim}
```

```
_before:1:after__before:2:after__before:3:after__before:4:a ⌋
\rightarrow fter before:5:after
```
Instead of completely redefining macros, it may be more convenient to use **\let**. For example,

```
\let\originalmycmd\mycmd
\renewcommand{\mycmd}[1]{%
 \expandafter\FancyVerbBreakStart\originalmycmd{#1}\FancyVerbBreakStop}
```
Notice that in this case \expandafter is required, because \FancyVerbBreakStart does not perform any expansion and thus will skip over **\originalmycmd{#1}** unless it is already expanded. The etoolbox package provides commands that may be useful for patching macros to insert line breaks.

When working with **\FancyVerbBreakStart** ... **\FancyVerbBreakStop**, keep in mind that any groups  $\{\ldots\}$  or math  $\ldots\$  between the two commands will be skipped as far as line breaks are concerned, and breaks may be inserted within any optional arguments [...] depending on settings. Inserting breaks within groups requires another level of \FancyVerbBreakStart and \FancyVerbBreakStop, and protecting optional arguments requires wrapping the entire macro in a group  $\{\ldots\}$ . Also, keep in mind that \FancyVerbBreakStart cannot introduce line breaks in a context in which they are never allowed, such as in an \hbox.

#### <span id="page-28-0"></span>**7.3.3 Customizing break behavior**

\FancyVerbBreakAnywhereBreak

\FancyVerbBreakBeforeBreak

\FancyVerbBreakAfterBreak breakbefore, and breakafter. These do not apply to breaks inserted next to These macros govern the behavior of breaks introduced by breakanywhere, spaces; see spacebreak.

> By default, these macros use \discretionary. \discretionary takes three arguments: commands to insert before the break, commands to insert after the break, and commands to insert if there is no break. For example, the default definition of \FancyVerbBreakAnywhereBreak:

```
\newcommand{\FancyVerbBreakAnywhereBreak}{%
  \discretionary{\FancyVerbBreakAnywhereSymbolPre}%
   {\FancyVerbBreakAnywhereSymbolPost}{}}
```
The other macros are equivalent, except that "Anywhere" is swapped for "Before" or "After".

\discretionary will generally only insert breaks when breaking at spaces simply cannot make lines short enough (this may be tweaked to some extent with hyphenation settings). This can produce a somewhat ragged appearance in some cases. If you want breaks exactly at the margin (or as close as possible) regardless of whether a break at a space is an option, you may want to use \allowbreak instead. Another option is  $\line{\tan\left(\frac{n}{\pi}\right)}$ , where  $\langle n \rangle$  is between 0 to 4, with 0 allowing a break and 4 forcing a break.

# <span id="page-28-1"></span>**8 Pygments support**

### <span id="page-28-2"></span>**8.1 Options for users**

fvextra defines additional options for working code that has been highlighted with [Pygments.](pygments.org) These options work with the minted and pythontex packages, and may be enabled for other packages that work with Pygments output (section [8.2\)](#page-29-0).

breakbytoken (boolean) (default: false) When breaklines=true, do not allow breaks within [Pygments tokens.](http://pygments.org/docs/tokens/) This would prevent, for example, line breaking within strings. breakbytokenanywhere (boolean) (default: false)

When breaklines=true, do not allow breaks within Pygments tokens, but always allow breaks between tokens even when they are immediately adjacent (not separated by spaces). **This option should be used with care.** Due to the details of how each Pygments lexer works, and due to the tokens defined in each lexer, this may result in breaks in locations that might not be anticipated. Also keep in mind that this will not allow breaks between tokens if those tokens are actually "subtokens" within another token.

\FancyVerbBreakByTokenAnywhereBreak

This defines the break inserted when breakbytokenanywhere=true. By default, it is \allowbreak.

### <span id="page-29-0"></span>**8.2 For package authors**

By default, line breaking will only partially work with Pygments output; breakbefore and breakafter will not work with any characters that do not appear literally in Pygments output but rather are replaced with a character macro. Also, breakbytoken and breakbytokenanywhere will not function at all.

\VerbatimPygments{⟨*literal\_macro* ⟩}{⟨*actual\_macro* ⟩}

To enable full Pygments support, use this macro before \begin{Verbatim}, etc. This macro must be used within \begingroup...\endgroup to prevent settings from escaping into the rest of the document. It may be used safely at the beginning of a \newenvironment definition. When used with \newcommand, though, the \begingroup...\endgroup will need to be inserted explicitly.

⟨*literal\_macro*⟩ is the Pygments macro that literally appears in Pygments output; it corresponds to the Pygments commandprefix. For minted and pythontex, this is \PYG. ⟨*actual\_macro*⟩ is the Pygments macro that should actually be used. For minted and pythontex, this is \PYG $\langle style \rangle$ . In the minted and pythontex approach, code is only highlighted once  $(\P{PKG})$ , and then the style is changed by redefining the macro that literally appears (\PYG) to use the appropriate style macro (\PYG⟨*style*⟩).

\VerbatimPygments takes the two Pygments macros and redefines ⟨*literal\_macro*⟩ so that it will invoke ⟨*actual\_macro*⟩ while fully supporting line breaks, breakbytoken, and breakbytokenanywhere. No further modification of either ⟨*literal\_macro*⟩ or ⟨*actual\_macro*⟩ is possible after \VerbatimPygments is used.

In packages that do not make a distinction between ⟨*literal\_macro*⟩ and ⟨*actual\_macro*⟩, simply use \VerbatimPygments with two identical arguments; \VerbatimPygments is defined to handle this case.

# <span id="page-29-1"></span>**9 Patches**

fvextra modifies some fancyvrb behavior that is the result of bugs or omissions.

### <span id="page-29-2"></span>**9.1 Visible spaces**

The command \FancyVerbSpace defines the visible space when showspaces=true. The default fancyvrb definition allows a font command to escape under some circumstances, so that all following text is forced to be teletype font. The command is redefined following <https://tex.stackexchange.com/a/120231/10742>.

### <span id="page-29-3"></span>**9.2 obeytabs with visible tabs and with tabs inside macro arguments**

The original fancyvrb treatment of visible tabs when showtabs=true and obeytabs=true did not allow variable-width tab symbols such as \rightarrowfill to function correctly. This is fixed through a redefinition of \FV@TrueTab.

Various macros associated with obeytabs=true are also redefined so that tabs may be expanded regardless of whether they are within a group (within  $\{\ldots\}$ with the normal LATEX meaning due to commandchars, etc.). In the fancyvrb implementation, using obeytabs=true when a tab is inside a group typically causes the entire line to vanish. fvextra patches this so that the tab is expanded and will be visible if showtabs=true. Note, though, that the tab expansion in

these cases is only guaranteed to be correct for leading whitespace that is inside a group. The start of each run of whitespace that is inside a group is treated as a tab stop, whether or not it actually is, due to limitations of the tab expansion algorithm. A more detailed discussion is provided in the implementation.

The example below shows correct tab expansion of leading whitespace within a macro argument. With fancyvrb, the line of text would simply vanish in this case.

```
\begin{Verbatim}[obeytabs, showtabs, showspaces, tabsize=4,
   commandchars=\\\{\}, tab=\textcolor{orange}{\rightarrowfill}]
\textcolor{blue}{ \rightarrow + Text after 1 space + 2 tabs}
\end{Verbatim}
```
−−→−−→Text after 1 space + 2 tabs

The next example shows that tab expansion inside macros in the midst of text typically does not match up with the correct tab stops, since in such circumstances the beginning of the run of whitespace must be treated as a tab stop.

```
\begin{Verbatim}[obeytabs, showtabs, commandchars=\\\{\},
                  tab=\textcolor{orange}{\rightarrowfill}]
\textcolor{blue}{ \rightarrow + \rightarrow 1 eading tabs}
\textcolor{blue}{Text → → → → → + then 2 tabs}
\end{Verbatim}
```
→2 leading tabs Text ––––→→–––→then 2 tabs

## <span id="page-30-0"></span>**9.3 Math mode**

### <span id="page-30-1"></span>**9.3.1 Spaces**

When typeset math is included within verbatim material, fancyvrb makes spaces within the math appear literally.

```
\begin{Verbatim}[commandchars=\\\{\}, mathescape]
Verbatim $\displaystyle\frac{1}{ x^2 + y^2 }$ verbatim
\end{Verbatim}
Verbatim
                 1
           x^22 + y
                       \overline{u^2}verbatim
```
fvextra patches this by redefining fancyvrb's space character within math mode so that it behaves as expected:

Verbatim  $\frac{1}{n^2+1}$  $\frac{1}{x^2+y^2}$  verbatim

#### <span id="page-31-0"></span>**9.3.2 Symbols and fonts**

With fancyvrb, using a single quotation mark (') in typeset math within verbatim material results in an error rather than a prime symbol  $(').$ <sup>[8](#page-31-4)</sup> fvextra redefines the behavior of the single quotation mark within math mode to fix this, so that it will become a proper prime.

The amsmath package provides a \text command for including normal text within math. With fancyvrb, *\text* does not behave normally when used in typeset math within verbatim material. fvextra redefines the backtick (`) and the single quotation mark so that they function normally within \text, becoming left and right quotation marks. It redefines the greater-than sign, less-than sign, comma, and hyphen so that they function normally as well. fvextra also switches back to the default document font within \text, rather than using the verbatim font, which is typically a monospace or typewriter font.

The result of these modifications is a math mode that very closely mimics the behavior of normal math mode outside of verbatim material.

```
\begin{Verbatim}[commandchars=\\\{\}, mathescape]
Verbatim \displaystyle{\frac{\sigma}{\sigma} = \text{``\text{`}} \\end{Verbatim}
```
Verbatim  $f'''(x) =$  "Some quoted text—"

#### <span id="page-31-1"></span>**9.4 Orphaned labels**

When frame=lines is used with a label, fancyvrb does not prevent the label from being orphaned under some circumstances. \FV@BeginListFrame@Lines is patched to prevent this.

#### <span id="page-31-2"></span>**9.5 rulecolor and fillcolor**

The rulecolor and fillcolor options are redefined so that they accept color names directly, rather than requiring \color{ $\langle color~name\rangle$ }. The definitions still allow the old usage.

### <span id="page-31-3"></span>**9.6 Command lookahead tokenization**

\FV@Command is used internally by commands like \Verb to read stars (\*) and optional arguments  $( [\dots] )$  before invoking the core of the command. This is redefined so that lookahead tokenizes under a verbatim catcode regime. The original definition could prevent commands like \Verb from using characters like % as delimiters, because the lookahead for a star and optional argument could read the % and give it its normal meaning of comment character. The new definition fixes this, so that commands like \Verb behave as closely to \verb as possible.

<span id="page-31-4"></span> $8$ The single quotation mark is made active within verbatim material to prevent ligatures, via \@noligs. The default definition is incompatible with math mode.

# <span id="page-32-0"></span>**10 Additional modifications to fancyvrb**

fvextra modifies some fancyvrb behavior with the intention of improving logical consistency or providing better defaults.

### <span id="page-32-1"></span>**10.1 Backtick and single quotation mark**

With fancyvrb, the backtick ` and typewriter single quotation mark ' are typeset as the left and right curly single quotation marks ''. fvextra loads the upquote package so that these characters will appear literally by default. The original fancyvrb behavior can be restored with the fvextra option curlyquotes (section [3\)](#page-5-0).

### <span id="page-32-2"></span>**10.2 Line numbering**

With fancyvrb, using firstnumber to offset line numbering in conjunction with stepnumber changes which line numbers appear. Lines are numbered if their original line numbers, without the firstnumber offset, are a multiple of stepnumber. But the actual numbers that appear are the offset values that include firstnumber. Thus, using firstnumber=2 with stepnumber=5 would cause the original lines 5*,* 10*,* 15*, ...* to be numbered, but with the values 6*,* 11*,* 16*, ...*.

fvextra changes line numbering so that when stepnumber is used, the actual line numbers that appear are always multiples of stepnumber by default, regardless of any firstnumber offset. The original fancyvrb behavior may be turned on by setting stepnumberoffsetvalues=true (section [3\)](#page-5-0).

# <span id="page-32-3"></span>**11 Undocumented features of fancyvrb**

fancyvrb defines some potentially useful but undocumented features.

### <span id="page-32-4"></span>**11.1 Undocumented options**

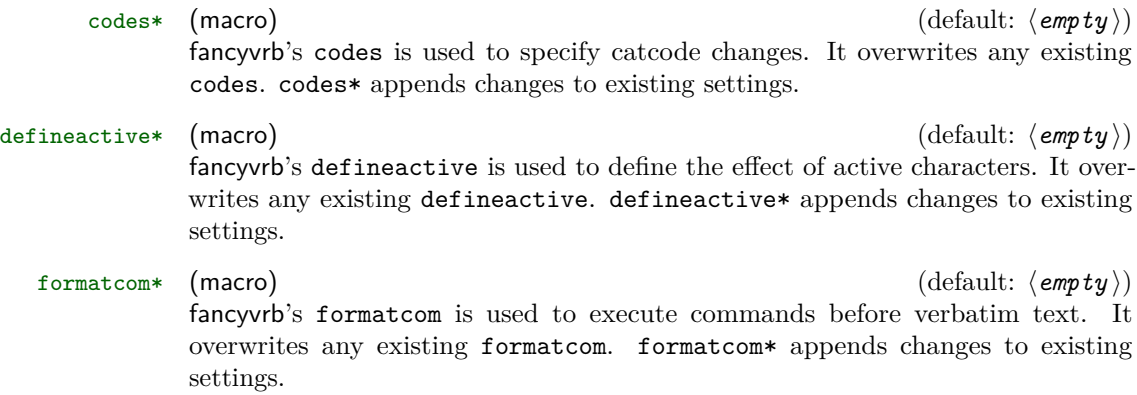

### <span id="page-32-5"></span>**11.2 Undocumented macros**

\FancyVerbTab

This defines the visible tab character  $(\exists)$  that is used when showtabs=true. The default definition is

```
\def\FancyVerbTab{%
 \valign{%
   \vfil##\vfil\cr
    \hbox{$\scriptscriptstyle-$}\cr
   \hbox to 0pt{\hss$\scriptscriptstyle\rangle\mskip -.8mu$}\cr
   \hbox{$\scriptstyle\mskip -3mu\mid\mskip -1.4mu$}\cr}}
```
While this may be redefined directly, fvextra also defines a new option tab

\FancyVerbSpace

This defines the visible space character  $(\_)$  that is used when showspaces=true. The default definition (as patched by fvextra, section [9.1\)](#page-29-2) follows  $\frac{htps://tex.}{$ . [stackexchange.com/a/120231/10742](https://tex.stackexchange.com/a/120231/10742). While this may be redefined directly, fvextra also defines a new option space.

# <span id="page-33-0"></span>**12 Changelog**

**v1.6.1** (2023/11/28)

• Fixed bug from v1.6 that caused a space following a comma to be lost  $(\#21)$ .

**v1.6** (2023/11/19)

- Added new environment VerbatimWrite. This is similar to fancyvrb's VerbatimOut, except that it allows for writing to a file multiple times and guarantees truly verbatim output via \detokenize.
- Added new environment VerbatimBuffer. This stores the contents of an environment verbatim in a "buffer," a sequence of numbered macros each of which contains one line of the environment. The "buffered" lines can then be looped over for further processing or later use.
- Added new command \VerbatimInsertBuffer. This inserts an existing buffer created by VerbatimBuffer as a Verbatim environment.
- Redefined visible space \FancyVerbSpace so that it now has the correct width. It had previously been redefined as \textvisiblespace, but that was slightly too narrrow.
- Added option spacebreak. This determines the line break that is inserted around spaces when showspaces=true or breakcollapsespaces=false, by defining the new macro \FancyVerbSpaceBreak.
- breakbefore, breakafter, and breakanywhere now produce plain breaks around spaces when showspaces=true, instead of breaks with a break symbol at the end of wrapped lines. \FancyVerbBreakAnywhereBreak, \FancyVerbBreakBeforeBreak, and \FancyVerbBreakAfterBreak are no longer inserted next to spaces. Instead, \FancyVerbSpaceBreak is inserted or (depending on options) \FV@Space is defined to include \FancyVerbSpaceBreak.
- Added option breakcollapsespaces. When true (default), a line break within a run of regular spaces (showspaces=false) replaces all spaces with a single break, and the wrapped line after the break starts with a

non-space character. When false, a line break within a run of regular spaces preserves all spaces, and the wrapped line after the break may start with one or more spaces. This causes regular spaces to behave exactly like the visible spaces produced with showspaces; both give identical line breaks, with the only difference being the appearance of spaces.

- breaklines now automatically enables breaks after space characters when showspaces=true.
- Reimplemented definition of \FV@Space to work with new space options.
- Added documentation about how reimplemented commands handle the codes option differently compared to fancyvrb  $(\#17)$ .
- Starred commands such as \Verb\* now use both visible spaces and visible tabs instead of just visible spaces. This is more similar to the current behavior of \verb\*, except that \verb\* converts tabs into visible spaces  $(\#19)$ .
- The mathescape option now resets the ampersand  $\&$  catcode (#18).

**v1.5** (2022/11/30)

- Added \FancyVerbFormatInline for customizing the formatting of inline verbatim, such as \Verb. This parallels \FancyVerbFormatLine and \FancyVerbFormatText.
- Added line breaking option breaknonspaceingroup. When commandchars is used to allow macros within verbatim, this inserts breaks within groups {...}.
- Added \FVExtraUnexpandedReadStarOArgMArgBVArg to support reimplementation of \mintinline for minted.
- Added VerbEnv environment, which is an environment variant of **\Verb.** This supports reimplementation of \mintinline for minted.
- breakbefore and breakafter now support the escaped comma  $\backslash$ ,  $(\#15).$
- Fixed unintended line breaks after hyphens under LuaTeX  $(\#14)$ .
- Added documentation on Pandoc compatibility  $(\#11)$ .
- Replaced breakbeforegroup with breakbeforeinrun, and replaced breakaftergroup with breakafterinrun. With the introduction of breaknonspaceingroup, "group" is now reserved for referring to TeX groups {...}.
- Removed dependency on ifthen package.
- breakautoindent now works correctly with Pygments output that treats leading whitespace as a separate token or as part of a token.

**v1.4** (2019/02/04)

• Reimplemented \Verb. It now works as expected inside other commands (with a few limitations), including in movable arguments, and is compatible with hyperref for things like PDF bookmarks. It now supports breaklines and relevant line-breaking options.

- Reimplemented \SaveVerb and \UseVerb to be equivalent to the new \Verb. The new option retokenize allows saved verbatim material to be retokenized under new commandchars and codes when it is inserted with \UseVerb.
- New command \EscVerb works like the reimplemented \Verb, except that special characters can be escaped with a backslash. It works inside other commands without any limitations, including in movable arguments, and is compatible with hyperref for things like PDF bookmarks.
- Added extra option for switching between the reimplemented **\Verb**, \SaveVerb, \UseVerb and the original fancyvrb definitions. Reimplemented versions are used by default. This option will apply to any future reimplemented commands and environments.
- New command \fvinlineset only applies options to commands related to typesetting verbatim inline, like \Verb, \SaveVerb, \UseVerb. It only works with commands that are defined or reimplemented by fvextra. It overrides options from \fvset.
- Patched fancyvrb so that *\Verb* (either reimplemented version or original) can use characters like % for delimiters when used outside any commands.
- obeytabs now works with the calc package's redefined \setcounter. Since minted loads calc, this also fixes minted compatibility (minted #221).
- Added new option fontencoding (minted #208).
- highlightlines now works correctly with frame  $(\#7)$ .

**v1.3.1** (2017/07/08)

- beameroverlays now works with VerbatimOut.
- **v1.3** (2017/07/08)
	- Added beameroverlays option, which enables beamer overlays using the < and > characters.
	- Added options breakindentnchars, breaksymbolsepleftnchars (alias breaksymbolsepnchars), breaksymbolseprightnchars, breaksymbolindentleftnchars (alias breaksymbolindentnchars), and breaksymbolindentrightnchars. These are identical to the pre-existing options without the nchars suffix, except that they allow indentation to be specified as an integer number of characters rather than as a dimension. As a result of these new options, \settowidth is no longer used in the preamble, resolving some font incompatibilities  $(\#4)$ .
	- Clarified in the docs that breaksymbolsepright is a *minimum*, rather than exact, distance.

### **v1.2.1** (2016/09/02)

• The package is now compatible with classes and packages that redefine \raggedright.
• Fixed a bug that introduced extra space in inline contexts such as  $\mathcal{I}$  intinline when breaklines=true  $(\#3)$ .

## **v1.2** (2016/07/20)

- Added support for line breaking when working with Pygments for syntax highlighting.
- The default highlightcolor is now defined with rgb for compatibility with the color package. Fixed a bug in the conditional color definition when color and xcolor are not loaded before fvextra.

### **v1.1** (2016/07/14)

- The options rulecolor and fillcolor now accept color names directly; using \color{<color\_name>} is no longer necessary, though it still works.
- Added tabcolor and spacecolor options for use with showtabs and showspaces.
- Added highlightlines option that takes a line number or range of line numbers and highlights the corresponding lines. Added highlightcolor option that controls hightlighting color.
- obeytabs no longer causes lines to vanish when tabs are inside macro arguments. Tabs and spaces inside a macro argument but otherwise at the beginning of a line are expanded correctly. Tabs inside a macro argument that are preceded by non-whitespace characters (not spaces or tabs) are expanded based on the starting position of the run of whitespace in which they occur.
- The line breaking options breakanywhere, breakbefore, and breakafter now work with multi-byte UTF-8 code points under pdfTeX with inputenc. They were already fully functional under XeTeX and Lua-TeX.
- Added curlyquotes option, which essentially disables the uquote package.

### **v1.0** (2016/06/28)

• Initial release.

# **13 Implementation**

# **13.1 Required packages**

The upquote package performs some font checks when it is loaded to determine whether textcomp is needed, but errors can result if the font is changed later in the preamble, so duplicate the package's font check at the end of the preamble. Also check for a package order issue with lineno and csquotes.

- 1 \RequirePackage{etoolbox}
- 2 \RequirePackage{fancyvrb}
- 3 \RequirePackage{upquote}
- 4 \AtEndPreamble{%
- 5 \ifx\encodingdefault\upquote@OTone
- 6 \ifx\ttdefault\upquote@cmtt\else\RequirePackage{textcomp}\fi
- 7 \else
- 8 \RequirePackage{textcomp}
- $9 \quad \text{if}$
- 10 \RequirePackage{lineno}
- 11 \@ifpackageloaded{csquotes}%
- 12 {\PackageWarning{fvextra}{csquotes should be loaded after fvextra, %
- 13 to avoid a warning from the lineno package}}{}

## **13.2 Utility macros**

### **13.2.1 fancyvrb space and tab tokens**

\FV@ActiveSpaceToken Active space for \ifx token comparisons.

- 14 \begingroup
- 15 \catcode`\ =\active%
- 16 \gdef\FV@ActiveSpaceToken{ }%
- 17 \endgroup%
- $\V$ FV@SpaceCatTen Space with catcode 10. Used instead of  $\angle$  and  $\$ space in some contexts to avoid issues in the event that these are redefined.

```
18 \edef\FV@SpaceCatTen{{\detokenize{ }}}
```
\FV@FVSpaceToken Macro with the same definition as fancyvrb's active space. Useful for \ifx comparisons, such as \@ifnextchar lookaheads.

19 \def\FV@FVSpaceToken{\FV@Space}

- \FV@FVTabToken Macro with the same definition as fancyvrb's active tab. Useful for \ifx comparisons, such as **\@ifnextchar** lookaheads.
	- 20 \def\FV@FVTabToken{\FV@Tab}

### **13.2.2 ASCII processing**

\FVExtraDoSpecials Apply \do to all printable, non-alphanumeric ASCII characters (codepoints 0x20 through 0x7E except for alphanumeric characters).

> These punctuation marks and symbols are the most likely characters to be made **\active**, so it is convenient to be able to change the catcodes for all of them, not just for those in the \dospecials defined in latex.ltx:

\def\dospecials{\do\ \do\\\do\{\do\}\do\\$\do\&% \do\#\do\^\do\\_\do\%\do\~}

If a command takes an argument delimited by a given symbol, but that symbol has been made \active and defined as \outer (perhaps it is being used as a short \verb), then changing the symbol's catcode is the only way to use it as a delimiter.

21 \def\FVExtraDoSpecials{%

- 22 \do\ \do\!\do\"\do\#\do\\$\do\%\do\&\do\'\do\(\do\)\do\\*\do\+\do\,\do\-%
- 23 \do\.\do\/\do\:\do\;\do\<\do\=\do\>\do\?\do\@\do\[\do\\\do\]\do\^\do\\_%
- $24 \text{ do}\d\{d\}$

### \FV@Special:<char> Create macros for all printable, non-alphanumeric ASCII characters. This is used in creating backslash escapes that can only be applied to ASCII symbols and punctuation; these macros serve as \ifcsname lookups for valid escapes.

- 25 \begingroup
- 26 \def\do#1{%
- 27 \expandafter\global\expandafter
- 28 \let\csname FV@Special:\expandafter\@gobble\detokenize{#1}\endcsname\relax}
	- 29 \FVExtraDoSpecials
	- 30 \endgroup

#### **13.2.3 Sentinels**

Sentinel macros are needed for scanning tokens.

There are two contexts in which sentinels may be needed. In delimited macro arguments, such as  $\def\max_{i=1}$ , a sentinel{...}, a sentinel is needed as the delimiter. Because the delimiting macro need not be defined, special delimiting macros need not be created for this case. The important thing is to ensure that the macro name is sufficiently unique to avoid collisions. Typically, using \makeatletter to allow something like \@sentinel will be sufficient. For added security, additional characters can be given catcode 11, to allow things like **\@sent!nel.** 

The other context for sentinels is in scanning through a sequence of tokens that is delimited by a sentinel, and using \ifx comparisons to identify the sentinel and stop scanning. In this case, using an undefined macro is risky. Under normal conditions, the sequence of tokens could contain an undefined macro due to mistyping. In some fvextra applications, the tokens will have been incorrectly tokenized under a normal catcode regime, and need to be retokenized as verbatim, in which case undefined macros must be expected. Thus, a sentinel macro whose expansion is resistent to collisions is needed.

- \FV@<Sentinel> This is the standard default fvextra delimited-macro sentinel. It is used with  $\mathcal{L}$  and  $\mathcal{L}$  and level of collision resistance. Because it is undefined, it is *only* appropriate for use in delimited macro arguments.
	- \FV@Sentinel This is the standard fvextra \ifx comparison sentinel. It expands to the control word \FV@<Sentinel>, which is very unlikely to be in any other macro since it requires that @, <, and > all have catcode 11 and appear in the correct sequence. Because its definition is itself undefined, this sentinel will result in an error if it escapes.
		- 31 \begingroup 32 \catcode`\<=11 33 \catcode`\>=11 34 \gdef\FV@Sentinel{\FV@<Sentinel>} 35 \endgroup

# **13.2.4 Active character definitions**

 $\F{V@uterDefEOLEmpty}$  Macro for defining the active end-of-line character  $\hat{C}\$  (\r), which fancyvrb uses to prevent runaway command arguments. fancyvrb uses macro definitions of the form

> \begingroup \catcode`\^^M=\active%

```
\gdef\macro{%
  ...
  \outer\def^^M{}%
  ...
}%
\endgroup
```
While this works, it is nice to avoid the \begingroup... \endgroup and especially the requirement that all lines now end with  $\%$  to discard the  $\sim$ M that would otherwise be inserted.

- 36 \begingroup 37 \catcode`\^^M=\active% 38 \gdef\FV@OuterDefEOLEmpty{\outer\def^^M{}}% 39 \endgroup
- \FV@DefEOLEmpty The same thing, without the \outer. This is used to ensure that ^^M is not \outer when it should be read.
	- 40 \begingroup
	- 41 \catcode`\^^M=\active%
	- 42 \gdef\FV@DefEOLEmpty{\def^^M{}}%
	- 43 \endgroup
- \FV@OuterDefSTXEmpty Define start-of-text (STX) ^^B so that it cannot be used inside other macros. This makes it possible to guarantee that  $\hat{\phantom{a}}$  is not part of a verbatim argument, so that it can be used later as a sentinel in retokenizing the argument.
	- 44 \begingroup
	- 45 \catcode`\^^B=\active
	- 46 \gdef\FV@OuterDefSTXEmpty{\outer\def^^B{}}
	- 47 \endgroup

### \FV@OuterDefETXEmpty Define end-of-text (ETX) ^^C so that it cannot be used inside other macros. This makes it possible to guarantee that  $\hat{C}^c$  is not part of a verbatim argument, so that it can be used later as a sentinel in retokenizing the argument.

```
48 \begingroup
49 \catcode`\^^C=\active
50 \gdef\FV@OuterDefETXEmpty{\outer\def^^C{}}
51 \endgroup
```
# **13.3 pdfTeX with inputenc using UTF-8**

Working with verbatim text often involves handling individual code points. While these are treated as single entities under LuaTeX and XeTeX, under pdfTeX code points must be handled at the byte level instead. This means that reading a single code point encoded in UTF-8 may involve a macro that reads up to four arguments. Macros are defined for working with non-ASCII code points under pdfTeX.

These are only for use with the inputenc package set to  $\text{utf8 encoding}$ .

\ifFV@pdfTeXinputenc All of the UTF macros are only needed with pdfTeX when inputenc is loaded, so they are created conditionally, inspired by the approach of the iftex package. The tests deal with the possibility that a previous test using \ifx rather than the cleaner \ifcsname has already been performed. These assume that inputenc will be

loaded before fvextra. The \inputencodingname tests should be redundant after the \@ifpackageloaded test, but do provide some additional safety if another package is faking inputenc being loaded but not providing an equivalent encoding interface.

Note that an encoding test of the form

```
\ifdefstring{\inputencodingname}{utf8}{<true>}{<false>}
```
is still required before switching to the UTF variants in any given situation. A document using inputenc can switch encodings (for example, around an \input), so simply checking encoding when fvextra is loaded is *not* sufficient.

```
52 \newif\ifFV@pdfTeXinputenc
53 \FV@pdfTeXinputencfalse
54 \ifcsname pdfmatch\endcsname
55 \ifx\pdfmatch\relax
56 \else
57 \@ifpackageloaded{inputenc}%
58 {\ifcsname inputencodingname\endcsname
59 \ifx\inputencodingname\relax
60 \qquad \text{leless}61 \FV@pdfTeXinputenctrue
62 \{f_i\}_{f_i}63 {}%
64 \fi\fi
```
Define UTF macros conditionally:

```
65 \ifFV@pdfTeXinputenc
```

```
\FV@U8:<byte> Define macros of the form \FV@U8:<byte> for each active byte. These are used for
               determining whether a token is the first byte in a multi-byte sequence, and if so,
               invoking the necessary macro to capture the remaining bytes. The code is adapted
               from the beginning of utf8.def. Completely capitalized macro names are used to
              avoid having to worry about \uppercase.
```

```
66 \begingroup
```
- 67 \catcode`\~=13
- 68 \catcode`\"=12
- 69 \def\FV@UTFviii@loop{%
- 70 \uccode`\~\count@
- 71 \uppercase\expandafter{\FV@UTFviii@Tmp}%
- 72 \advance\count@\@ne
- 73 \ifnum\count@<\@tempcnta
- 74 \expandafter\FV@UTFviii@loop
- 75 \fi}

Setting up 2-byte UTF-8:

- 76 \count@"C2
- 77 \@tempcnta"E0
- 78 \def\FV@UTFviii@Tmp{\expandafter\gdef\csname FV@U8:\string~\endcsname{%
- 79 \FV@UTF@two@octets}}
- 80 \FV@UTFviii@loop

Setting up 3-byte UTF-8:

```
81 \count@"E0
```
- 82 \@tempcnta"F0
- 83 \def\FV@UTFviii@Tmp{\expandafter\gdef\csname FV@U8:\string~\endcsname{%
- 84 \FV@UTF@three@octets}}
- 85 \FV@UTFviii@loop

Setting up 4-byte UTF-8:

```
86 \count@"F0
87 \@tempcnta"F4
88 \def\FV@UTFviii@Tmp{\expandafter\gdef\csname FV@U8:\string~\endcsname{%
89 \FV@UTF@four@octets}}
90 \FV@UTFviii@loop
```
91 \endgroup

\FV@UTF@two@octets These are variants of the utf8.def macros that capture all bytes of a multi-\FV@UTF@three@octets byte code point and then pass them on to \FV@UTF@octets@after as a single \FV@UTF@four@octets argument for further processing. The invoking macro should \let or \def'ed \FV@UTF@octets@after to an appropriate macro that performs further processing.

Typical use will involve the following steps:

- 1. Read a token, say #1.
- 2. Use \ifcsname FV@U8:\detokenize{#1}\endcsname to determine that the token is the first byte of a multi-byte code point.
- 3. Ensure that \FV@UTF@octets@after has an appropriate value, if this has not already been done.
- 4. Use \csname FV@U8:\detokenize{#1}\endcsname#1 at the end of the original reading macro to read the full multi-byte code point and then pass it on as a single argument to \FV@UTF@octets@after.

All code points are checked for validity here so as to raise errors as early as possible. Otherwise an invalid terminal byte sequence might gobble a sentinel macro in a scanning context, potentially making debugging much more difficult. It would be possible to use **\UTFviii@defined{** $\{bytes\}$ } to trigger an error directly, but the current approach is to attempt to typeset invalid code points, which should trigger errors without relying on the details of the utf8.def implementation.

```
92 \def\FV@UTF@two@octets#1#2{%
93 \ifcsname u8:\detokenize{#1#2}\endcsname
94 \else
95 #1#2%
96 \fi
97 \FV@UTF@octets@after{#1#2}}
98 \def\FV@UTF@three@octets#1#2#3{%
99 \ifcsname u8:\detokenize{#1#2#3}\endcsname
100 \else
101 #1#2#3%
102 \fi
103 \FV@UTF@octets@after{#1#2#3}}
104 \def\FV@UTF@four@octets#1#2#3#4{%
105 \ifcsname u8:\detokenize{#1#2#3#4}\endcsname
106 \leq \leq \leq107 #1#2#3#4%
108 \fi
109 \FV@UTF@octets@after{#1#2#3#4}}
```
End conditional creation of UTF macros:

110 \fi

### **13.4 Reading and processing command arguments**

fvextra provides macros for reading and processing verbatim arguments. These are primarily intended for creating commands that take verbatim arguments but can still be used within other commands (with some limitations). These macros are used in reimplementing fancyvrb commands like \Verb. They may also be used in other packages; minted and pythontex use them for handling inline code.

All macros meant for internal use have names of the form \FV@<Name>, while all macros meant for use in other packages have names of the form \FVExtra<Name>. Only the latter are intended to have a stable interface.

### **13.4.1 Tokenization and lookahead**

\FVExtra@ifnextcharAny A version of \@ifnextchar that can detect any character, including catcode 10 spaces. This is an exact copy of the definition from latex.ltx, modified with the "\let\reserved@d= #1%" (note space!) trick from amsgen.

```
111 \long\def\FVExtra@ifnextcharAny#1#2#3{%
112 \let\reserved@d= #1%
113 \def\reserved@a{#2}%
114 \def\reserved@b{#3}%
115 \futurelet\@let@token\FVExtra@ifnchAny}
116 \def\FVExtra@ifnchAny{%
117 \ifx\@let@token\reserved@d
118 \expandafter\reserved@a
119 \else
120 \expandafter\reserved@b
121 \fi}
```
\FVExtra@ifnextcharVArg This is a wrapper for \@ifnextchar from latex.ltx (ltdefns.dtx) that tokenizes lookaheads under a mostly verbatim catcode regime rather than the current catcode regime. This is important when looking ahead for stars \* and optional argument delimiters [, because if these are not present when looking ahead for a verbatim argument, then the first thing tokenized will be the verbatim argument's delimiting character. Ideally, the delimiter should be tokenized under a verbatim catcode regime. This is necessary for instance if the delimiter is **\active and \outer.** 

> The catcode of the space is preserved (in the unlikely event it is \active) and curly braces are given their normal catcodes for the lookahead. This simplifies space handling in an untokenized context, and allows paired curly braces to be used as verbatim delimiters.

```
122 \long\def\FVExtra@ifnextcharVArg#1#2#3{%
```
- 123 \begingroup
- 124 \edef\FV@TmpSpaceCat{\the\catcode` }%
- 125 \let\do\@makeother\FVExtraDoSpecials
- 126 \catcode`\ =\FV@TmpSpaceCat\relax
- 127  $\catcode'$  {=1
- 128  $\text{Catcode'}\}=2$
- 129 \@ifnextchar#1{\endgroup#2}{\endgroup#3}}

\FVExtra@ifstarVArg A starred command behaves differently depending on whether it is followed by an optional star or asterisk  $*$ .  $\bullet$   $\bullet$  for latex.ltx is typically used to check for the  $\ast$ . In the process, it discards following spaces (catcode 10) and tokenizes the next non-space character under the current catcode regime. While this is fine for normal commands, it is undesirable if the next character turns out to be not a \* but rather a verbatim argument's delimiter. This reimplementation prevents such issues for all printable ASCII symbols via \FVExtra@ifnextcharVArg.

```
130 \begingroup
```

```
131 \catcode`\*=12
```

```
132 \gdef\FVExtra@ifstarVArg#1{\FVExtra@ifnextcharVArg*{\@firstoftwo{#1}}}
133 \endgroup
```
### **13.4.2 Reading arguments**

\FV@ReadOArgContinue Read a macro followed by an optional argument, then pass the optional argument to the macro for processing and to continue.

134 \def\FV@ReadOArgContinue#1[#2]{#1{#2}}

\FVExtraReadOArgBeforeVArg Read an optional argument that comes before a verbatim argument. The lookahead for the optional argument tokenizes with a verbatim catcode regime in case it encounters the delimiter for the verbatim argument rather than [. If the lookahead doesn't find [, the optional argument for \FVExtraReadOArgBeforeVArg can be used to supply a default optional argument other than ⟨*empty*⟩.

```
135 \newcommand{\FVExtraReadOArgBeforeVArg}[2][]{%
```
- 136 \FVExtra@ifnextcharVArg[%
- 137 {\FV@ReadOArgContinue{#2}}%
- 138 {\FV@ReadOArgContinue{#2}[#1]}}

\FVExtraReadOArgBeforeVEnv Read an optional argument at the start of a verbatim environment, after the \begin{⟨*environment*⟩} but before the start of the next line where the verbatim content begins. Check for extraneous content after the optional argument and discard the following newline. Note that this is not needed when an environment takes a mandatory argument that follows the optional argument.

> The case with only an optional argument is tricky because the default behavior of \@ifnextchar is to read into the next line looking for the optional argument. Setting  $\hat{\ }$  M as \active prevents this. That does mean, though, that the end-of-line token will have to be read and removed later as an \active ^^M.

> \@ifnextchar is used instead of \FVExtra@ifnextcharVArg because the latter is not needed since there is an explicit, required delimiter  $(\hat{\ }^{\sim}M)$  before the actual start of verbatim content. Lookahead can never tokenize verbatim content under an incorrect catcode regime.

```
139 \newcommand{\FVExtraReadOArgBeforeVEnv}[2][]{%
```

```
140 \begingroup
```
- 141 \catcode`\^^M=\active
- 142 \@ifnextchar[%
- 143 {\endgroup\FVExtraReadOArgBeforeVEnv@i{#2}}%
- 144 {\endgroup\FVExtraReadOArgBeforeVEnv@i{#2}[#1]}}
- 145 \def\FVExtraReadOArgBeforeVEnv@i#1[#2]{%
- 146 \begingroup
- 147 \catcode`\^^M=\active
- 148 \FVExtraReadOArgBeforeVEnv@ii{#1}{#2}}

```
149 \begingroup
150 \catcode`\^^M=\active%
151 \gdef\FVExtraReadOArgBeforeVEnv@ii#1#2#3^^M{%
152 \endgroup%
153 \FVExtraReadOArgBeforeVEnv@iii{#1}{#2}{#3}}%
154 \endgroup%
155 \def\FVExtraReadOArgBeforeVEnv@iii#1#2#3{%
156 \if\relax\detokenize{#3}\relax
157 \else
158 \PackageError{fvextra}%
159 {Discarded invalid text while checking for optional argument of verbatim environment}%
160 {Discarded invalid text while checking for optional argument of verbatim environment}%
161 \fi
162 #1{#2}}
```
\FVExtraReadVArg Read a verbatim argument that is bounded by two identical characters or by paired curly braces. This uses the **\outer** ^^M with **\FV@EOL** trick from fancyvrb to prevent runaway arguments. An **\outer** ^^C is used to prevent ^^C from being part of arguments, so that it can be used later as a sentinel if retokenization is needed. ^^B is handled in the same manner for symmetry with later usage, though technically it is not used as a sentinel so this is not strictly necessary. Alternate UTF macros, defined later, are invoked when under pdfTeX with inputenc using UTF-8.

> The lookahead for the type of delimiting character is done under a verbatim catcode regime, except that the space catcode is preserved and curly braces are given their normal catcodes. This provides consistency with any \FVExtra@ifnextcharVArg or \FVExtra@ifstarVArg that may have been used previously, allows characters like # and % to be used as delimiters when the verbatim argument is read outside any other commands (untokenized), and allows paired curly braces to serve as delimiters. Any additional command-specific catcode modifications should only be applied to the argument after it has been read, since they do not apply to the delimiters.

> Once the delimiter lookahead is complete, catcodes revert to full verbatim, and are then modified appropriately given the type of delimiter. The space and tab must be \active to be preserved correctly when the verbatim argument is not inside any other commands (otherwise, they collapse into single spaces).

```
163 \def\FVExtraReadVArg#1{%
164 \begingroup
165 \ifFV@pdfTeXinputenc
166 \ifdefstring{\inputencodingname}{utf8}%
167 {\let\FV@ReadVArg@Char\FV@ReadVArg@Char@UTF}%
168 \{ \}%
169 \fi
170 \edef\FV@TmpSpaceCat{\the\catcode` }%
171 \let\do\@makeother\FVExtraDoSpecials
172 \catcode`\^^B=\active
173 \FV@OuterDefSTXEmpty
174 \catcode`\^^C=\active
175 \FV@OuterDefETXEmpty
176 \catcode`\^^M=\active
177 \FV@OuterDefEOLEmpty
```

```
178 \begingroup
```

```
179 \catcode`\ =\FV@TmpSpaceCat\relax
180 \text{catcode'} {=1
181 \catcode`\}=2
182 \@ifnextchar\bgroup
183 {\endgroup
184 \text{Catcode'}\ =1
185 \text{catoode}' =2
186 \catcode' \ =\active187 \catcode`\^^I=\active
188 \FV@ReadVArg@Group{#1}\FV@EOL}%
189 {\endgroup
190 \catcode`\ =\active
191 \catcode`\^^I=\active
192 \FV@ReadVArg@Char{#1}\FV@EOL}}
```
\FV@ReadVArg@Group The argument is read under the verbatim catcode regime already in place from \FVExtraReadVArg. The \endgroup returns to prior catcodes. Any commandspecific catcodes can be applied later via **\scantokens**. Using them here in reading the argument would have no effect as far as later processing with \scantokens is concerned, unless the argument were read outside any other commands and additional characters were given catcodes 1 or 2 (like the curly braces). That scenario is not allowed because it makes reading the argument overly dependent on the argument content. (Technically, reading the argument is already dependent on the argument content in the sense that the argument cannot contain unescaped unpaired curly braces, given that it is delimited by curly braces.)

```
193 \def\FV@ReadVArg@Group#1#2#3{%
```

```
194 \endgroup
```
195 #1{#3}}

\FV@ReadVArg@Char The delimiting character is read under the verbatim catcode regime in place from \FVExtraReadVArg. If the command is not inside a normal command, then this means the delimiting character will typically have catcode 12 and that characters like  $\#$  and % can be used as delimiters; otherwise, the delimiter may have any catcode that is possible for a single character captured by a macro. If the argument is read inside another command (already tokenized), then it is possible for the delimiter to be a control sequence rather than a singler character. An error is raised in this case. The \endgroup in \FV@ReadVArg@Char@i returns to prior catcodes after the argument is captured.

> It would be possible to read the argument using any command-specific catcode settings, but that would result in different behavior depending on whether the argument is already tokenized, and would make reading the argument overly dependent on the argument content.

```
196 \def\FV@ReadVArg@Char#1#2#3{%
197 \expandafter\expandafter\expandafter
198 \if\expandafter\expandafter\expandafter\relax\expandafter\@gobble\detokenize{#3}\relax
199 \expandafter\@gobble
200 \else
201 \expandafter\@firstofone
202 \fi
203 {\PackageError{fvextra}%
204 {Verbatim delimiters must be single characters, not commands}%
205 {Try a different delimiter}}%
```
\def\FV@ReadVArg@Char@i##1##2##3#3{%

\endgroup

##1{##3}}%

\FV@ReadVArg@Char@i{#1}\FV@EOL}%

### **Alternate implementation for pdfTeX with inputenc using UTF-8**

Start conditional creation of macros:

\ifFV@pdfTeXinputenc

\FV@ReadVArg@Char@UTF This is a variant of \FV@ReadVArg@Char that allows non-ASCII codepoints as delimiters under the pdfTeX engine with inputenc using UTF-8. Under pdfTeX, non-ASCII codepoints must be handled as a sequence of bytes rather than as a single entity. \FV@ReadVArg@Char is automatically \let to this version when appropriate. This uses the \FV@U8:<byte> macros for working with inputenc's UTF-8.

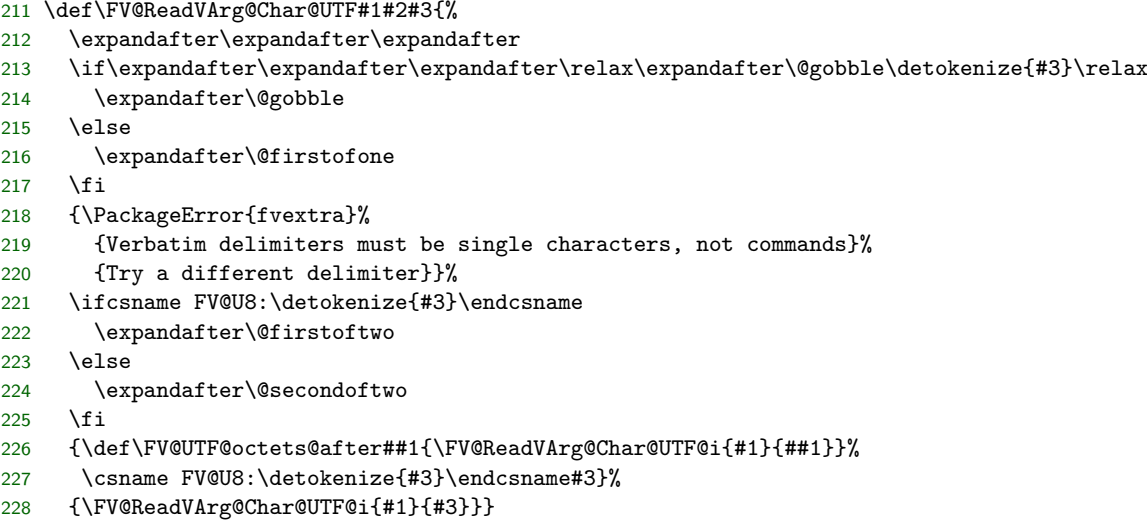

\FV@ReadVArg@Char@UTF@i

\def\FV@ReadVArg@Char@UTF@i#1#2{%

\def\FV@ReadVArg@Char@i##1##2##3#2{%

```
231 \endgroup
```

```
232 ##1{##3}}%
```

```
233 \FV@ReadVArg@Char@i{#1}\FV@EOL}%
```
End conditional creation of UTF macros:

\fi

### **13.4.3 Reading and protecting arguments in expansion-only contexts**

The objective here is to make possible commands that can function correctly after being in expansion-only contexts like \edef. The general strategy is to allow commands to be defined like this:

\def\cmd{\FVExtraRobustCommand\robustcmd\reader}

\robustcmd is the actual command, including argument reading and processing, and is \protected. \reader is an expandable macro that reads all of \robustcmd's arguments, then wraps them in \FVExtraAlwaysUnexpanded. When \FVExtraAlwaysUnexpanded{⟨*args*⟩} is expanded, the result is always \FVExtraAlwaysUnexpanded{⟨*args*⟩}. \FVExtraRobustCommand is \protected and manages everything in a context-sensitive manner.

- In a normal context, \FVExtraRobustCommand reads two arguments, which will be \robustcmd and \reader. It detects that \reader has not expanded to \FVExtraAlwaysUnexpanded{⟨*args*⟩}, so it discards \reader and reinserts \robustcmd so that it can operate normally.
- In an expansion-only context, neither \FVExtraRobustCommand nor \robustcmd will expand, because both are \protected. \reader will read \robustcmd's arguments and protect them with \FVExtraAlwaysUnexpanded. When this is used later in a normal context, \FVExtraRobustCommand reads two arguments, which will be \robustcmd and \FVExtraAlwaysUnexpanded. It detects that \reader did expand, so it discards \FVExtraAlwaysUnexpanded and reads its argument to discard the wrapping braces. Then it reinserts \robustcmd⟨*args*⟩ so that everything can proceed as if expansion had not occurred.

\FVExtrapdfstringdef Conditionally allow alternate definitions for PDF bookmarks when hyperref is  $\tt{trapdfstringdefDisableCommands}$  in use. This is helpful for working with  $\pmb{\text{protected}}$  or otherwise unexpandable commands.

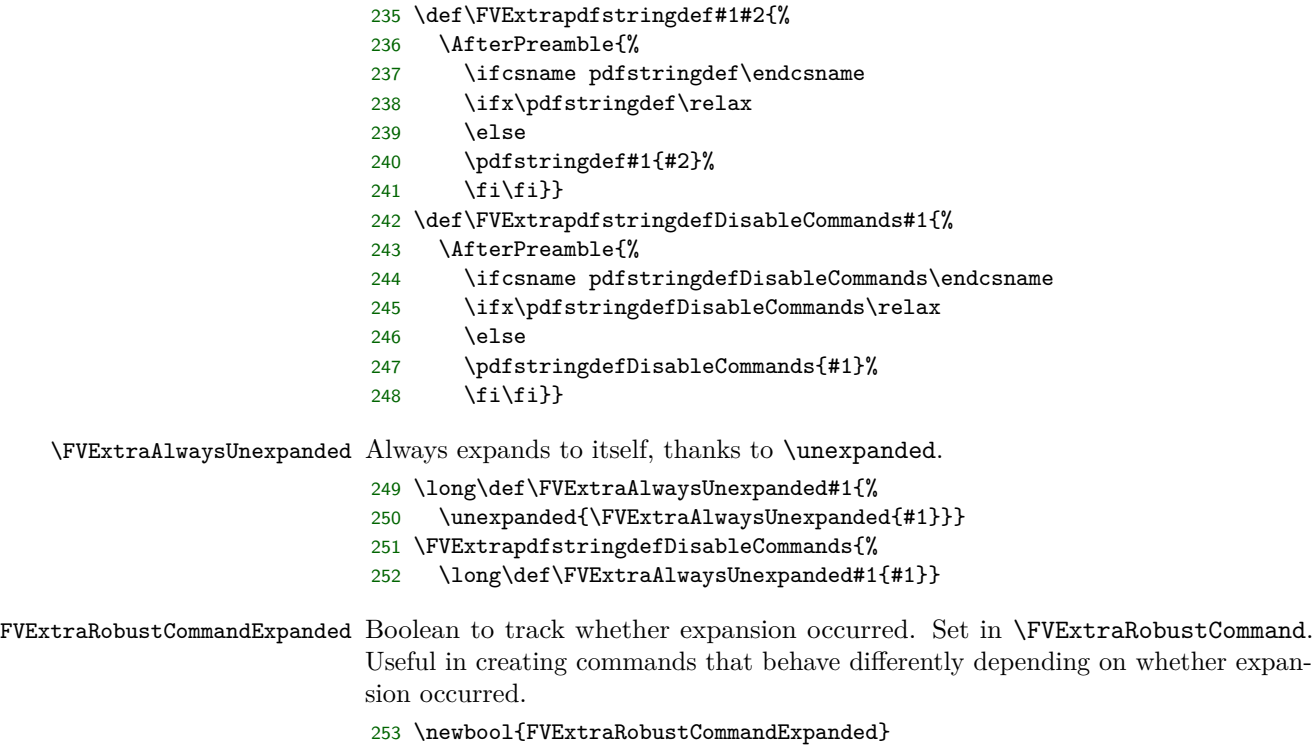

\FVExtraRobustCommand

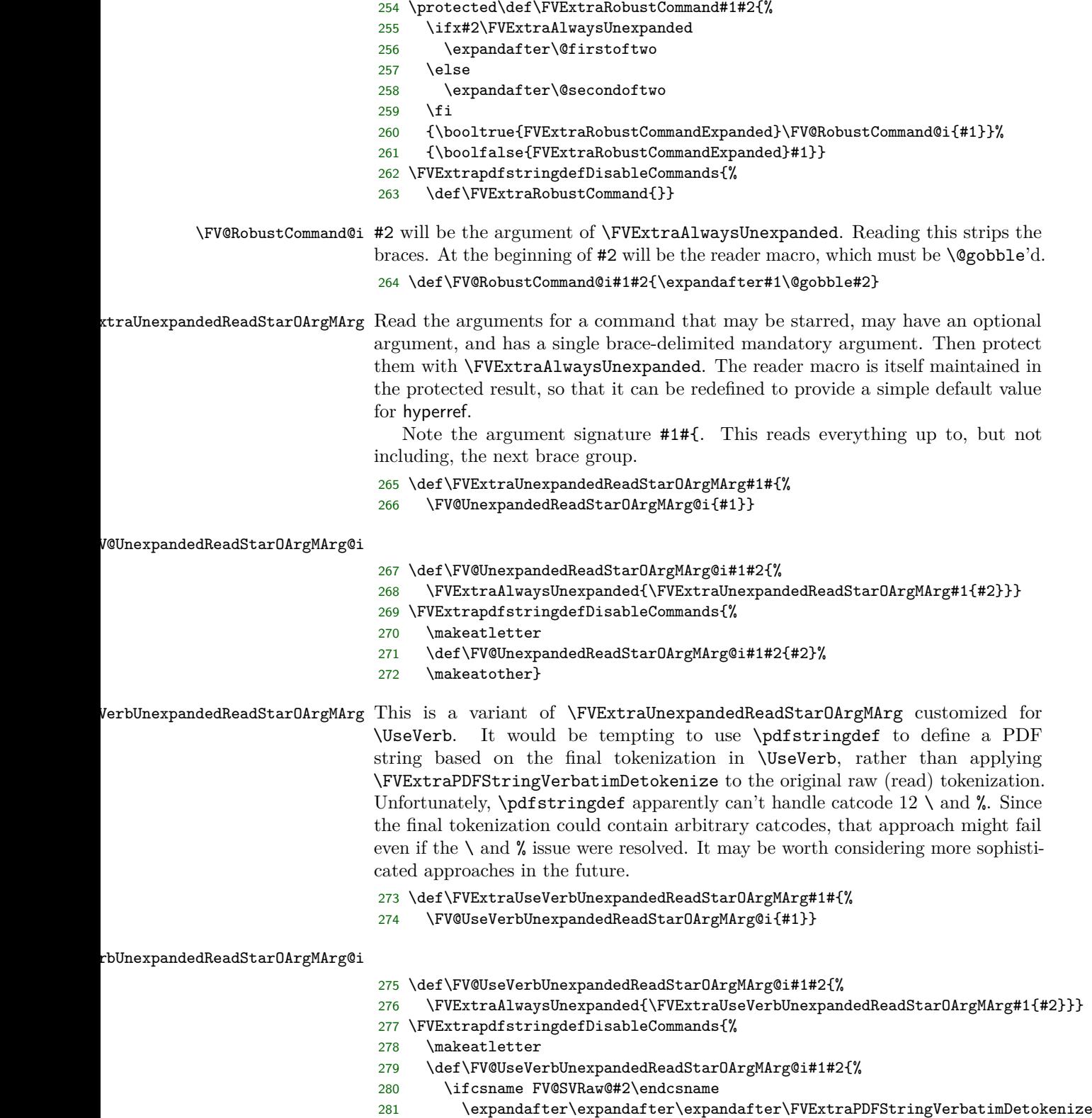

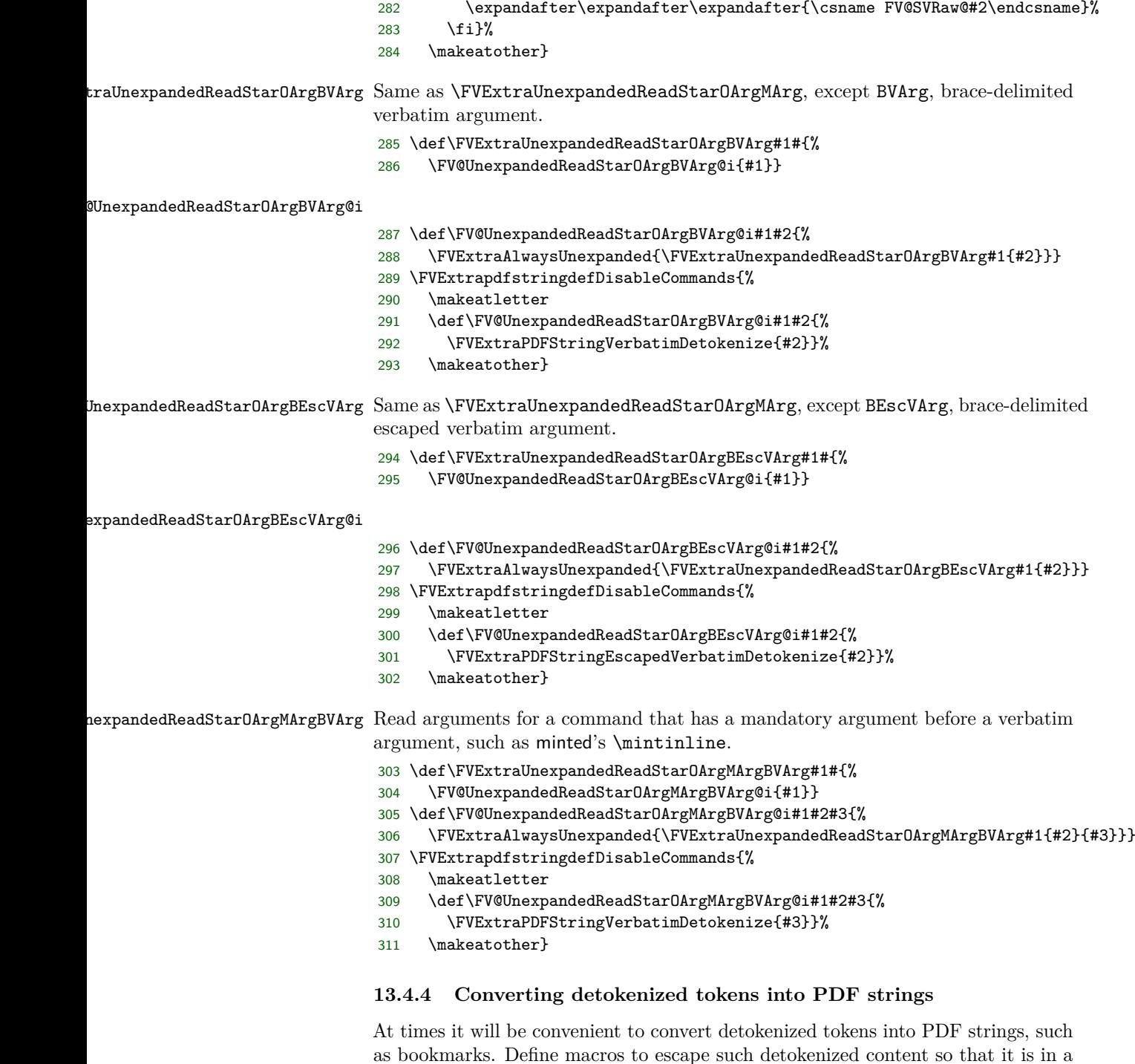

\FVExtraPDFStringEscapeChar Note that this does not apply any special treatment to spaces. If there are multiple adjacent spaces, then the octal escape \040 is needed to prevent them from being merged. In the detokenization macros where \FVExtraPDFStringEscapeChar is

suitable form.

currently used, spaces are processed separately without \FVExtraPDFStringEscapeChar, and literal spaces or \040 are inserted in a context-dependent manner.

```
312 \def\FVExtraPDFStringEscapeChar#1{%
313 \ifcsname FV@PDFStringEscapeChar@#1\endcsname
314 \csname FV@PDFStringEscapeChar@#1\endcsname
     \else
316 #1%
317 \fi}
318 \begingroup
319 \catcode`\&=14
320 \catcode`\%=12&
321 \catcode`\(=12&
322 \catcode`\)=12&
323 \catcode`\^^J=12&
324 \catcode`\^^M=12&
325 \catcode`\^^I=12&
326 \catcode`\^^H=12&
327 \catcode`\^^L=12&
328 \catcode`\!=0\relax&
329 !catcode`!\=12!relax&
330 !expandafter!gdef!csname FV@PDFStringEscapeChar@\!endcsname{\\}&
331 !expandafter!gdef!csname FV@PDFStringEscapeChar@%!endcsname{\%}&
332 !expandafter!gdef!csname FV@PDFStringEscapeChar@(!endcsname{\(}&
333 !expandafter!gdef!csname FV@PDFStringEscapeChar@)!endcsname{\)}&
334 !expandafter!gdef!csname FV@PDFStringEscapeChar@^^J!endcsname{\n}&
335 !expandafter!gdef!csname FV@PDFStringEscapeChar@^^M!endcsname{\r}&
336 !expandafter!gdef!csname FV@PDFStringEscapeChar@^^I!endcsname{\t}&
337 !expandafter!gdef!csname FV@PDFStringEscapeChar@^^H!endcsname{\b}&
338 !expandafter!gdef!csname FV@PDFStringEscapeChar@^^L!endcsname{\f}&
339 !catcode`!\=0!relax&
340 \endgroup
```
\FVExtraPDFStringEscapeChars

```
341 \def\FVExtraPDFStringEscapeChars#1{%
```

```
342 \FV@PDFStringEscapeChars#1\FV@Sentinel}
```
\FV@PDFStringEscapeChars

```
343 \def\FV@PDFStringEscapeChars#1{%
344 \ifx#1\FV@Sentinel
345 \else
346 \FVExtraPDFStringEscapeChar{#1}%
347 \expandafter\FV@PDFStringEscapeChars
348 \fi}%
```
### **13.4.5 Detokenizing verbatim arguments**

Ensure correct catcodes for this subsection (note  $\langle$  and  $\rangle$  for  $\FV@<\mathsf{Sentinel}\rangle$ ):

```
349 \begingroup
350 \catcode`\ =10
351 \catcode`\a=11
352 \catcode`\<=11
353 \catcode`\>=11
354 \catcode`\^^C=\active
```
### **Detokenize as if the original source were tokenized verbatim**

\FVExtraVerbatimDetokenize Detokenize tokens as if their original source was tokenized verbatim, rather than under any other catcode regime that may actually have been in place. This recovers the original source when tokenization was verbatim. Otherwise, it recovers the closest approximation of the source that is possible given information loss during tokenization (for example, adjacent space characters may be merged into a single space token). This is useful in constructing nearly verbatim commands that can be used inside other commands. It functions in an expansion-only context ("fully expandable," works in \edef).

This yields spaces with catcode 12, *not* spaces with catcode 10 like \detokenize. Spaces with catcode 10 require special handling when being read by macros, so detokenizing them to catcode 10 makes further processing difficult. Spaces with catcode 12 may be used just like any other catcode 12 token.

This requires that the **\active** end-of-text  $(ETX) \sim C (U+0003)$  not be defined as \outer, since  $\hat{C}$  is used as a sentinel. Usually, it should not be defined at all, or defined to an error sequence. When in doubt, it may be worth explicitly defining ^^C before using \FVExtraVerbatimDetokenize:

```
\begingroup
\catcode`\^^C=\active
\def^^C{}
...
\FVExtraVerbatimDetokenize{...}
...
\endgroup
```
\detokenize inserts a space after each control word (control sequence with a name composed of catcode 11 tokens, ASCII letters [a-zA-Z]). For example,

```
\detokenize{\macroA\macroB{}\csname name\endcsname123}
```
yields

```
\macroA \macroB {}\csname name\endcsname 123
```
That is the correct behavior when detokenizing text that will later be retokenized for normal use. The space prevents the control word from accidentally merging with any letters that follow it immediately, and will be gobbled by the macro when retokenized. However, the inserted spaces are unwanted in the current context, because

\FVExtraVerbatimDetokenize{\macroA\macroB{}\csname name\endcsname123}

should yield

```
\macroA\macroB{}\csname␣name\endcsname123
```
Note that the space is visible since it is catcode 12.

Thus, \FVExtraVerbatimDetokenize is essentially a context-sensitive wrapper around \detokenize that removes extraneous space introduced by \detokenize. It iterates through the tokens, detokenizing them individually and then removing any trailing space inserted by \detokenize.

```
355 \gdef\FVExtraVerbatimDetokenize#1{%
356 \FV@VDetok@Scan{}#1^^C \FV@<Sentinel>}
```
\FV@VDetok@Scan This scans through a token sequence while performing two tasks:

- 1. Replace all catcode 10 spaces with catcode 12 spaces.
- 2. Insert macros that will process groups, after which they will insert yet other macros to process individual tokens.

Usage must *always* have the form

```
\FV@VDetok@Scan{}⟨tokens⟩^^C \FV@<Sentinel>
```
where  $\hat{C}$  is \active, the catcode 10 space after  $\hat{C}$  is mandatory, and \FV@<Sentinel> is a *single*, undefined control word (this is accomplished via catcodes).

- \FV@VDetok@Scan searches for spaces to replace. After any spaces in ⟨*tokens*⟩ have been handled, the space in  $\textdegree$ C. \FV@ <Sentinel> triggers space processing. When \FV@VDetok@Scan detects the sentinel macro \FV@<Sentinel>, scanning stops.
- The {} protects the beginning of ⟨*tokens*⟩, so that if ⟨*tokens*⟩ is a group, its braces won't be gobbled. Later, the inserted {} must be stripped so that it does not become part the processed ⟨*tokens*⟩.
- <sup> $\sim$ </sup>C is a convenient separator between  $\langle \text{tokens} \rangle$  and the rest of the sentinel sequence.
	- **–** Since \FV@VDetok@Scan has delimited arguments, a leading catcode 10 space in  $\langle tokens \rangle$  will be preserved automatically. Preserving a trailing catcode 10 space is much easier if it is immediately adjacent to a nonspace character in the sentinel sequence; two adjacent catcode 10 spaces would be difficult to handle with macro pattern matching. However, the sentinel sequence must contain a catcode 10 space, so the sentinel sequence must contain at least 3 tokens.
	- **–** Since ^^C is not a control word, it does not gobble following spaces. That makes it much easier to assemble macro arguments that contain a catcode 10 space. This is useful because the sentinel sequence ^^C \FV@ <Sentinel> may have to be inserted into processing multiple times (for example, in recursive handling of groups).
	- **–** \FVExtraReadVArg defines ^^C as \outer, so any verbatim argument read by it is guaranteed not to contain  $\hat{C}^{\dagger}$ . This is in contrast to \active ASCII symbols and to two-character sequences <backslash><symbol> that should be expected in arbitrary verbatim content. It is a safe sentinel from that perspective.
	- **–** A search of a complete TeX Live 2018 installation revealed no other uses of  $\sim$ C that would clash (thanks, ripgrep!). As a control character, it should not be in common use except as a sentinel or for similar special purposes.

If  $\langle tokens \rangle$  is empty or contains no spaces, then #1 will contain  $\{\} \langle tokens \rangle^{\sim}C$ and #2 will be empty. Otherwise, #1 will contain {}⟨*tokens\_to\_space*⟩ and #2 will contain ⟨*tokens\_after\_space*⟩^^C .

This uses the \if\relax\detokenize{⟨*argument*⟩}\relax approach to check for an empty argument. If #2 is empty, then the space that was just removed by \FV@VDetok@Scan reading its arguments was the space in the sentinel sequence, in which case scanning should end. #1 is passed on raw so that \FV@VDetok@ScanEnd can strip the  $\sim$ °C from the end, which is the only remaining token from the sentinel sequence ^^C\_\FV@<Sentinel>. Otherwise, if #2 is not empty, continue. In that case, the braces in {#1}{#2} ensure arguments remain intact.

Note that **\FV@<Sentinel>** is removed during each space search, and thus must be reinserted in \FV@VDetok@ScanCont. It would be possible to use the macro signature #1 #2 instead of #1 #2\FV@<Sentinel>, and then do an \ifx test on #2 for \FV@<Sentinel>. However, that is problematic, because #2 may contain an arbitrary sequence of arbitrary tokens, so it cannot be used safely without \detokenize.

```
357 \gdef\FV@VDetok@Scan#1 #2\FV@<Sentinel>{%
358 \if\relax\detokenize{#2}\relax
359 \expandafter\@firstoftwo
360 \else
361 \expandafter\@secondoftwo
362 \fi
363 {\FV@VDetok@ScanEnd#1}%
364 {\FV@VDetok@ScanCont{#1}{#2}}}
```
\FV@VDetok@ScanEnd This removes the ^^C from the sentinel sequence ^^C \FV@<Sentinel>, so the sentinel sequence is now completely gone. If #1 is empty, there is nothing to do (#1 being empty means that #1 consumed the {} that was inserted to protect anything following, because there was nothing after it). Otherwise, \@gobble the inserted {} before starting a different scan to deal with groups. The group scanner \FV@VDetok@ScanGroup has its own sentinel sequence {\FV@<Sentinel>}.

```
365 \gdef\FV@VDetok@ScanEnd#1^^C{%
366 \if\relax\detokenize{#1}\relax
367 \expandafter\@gobble
368 \else
369 \expandafter\@firstofone
```

```
370 \fi
```
371 {\expandafter\FV@VDetok@ScanGroup\@gobble#1{\FV@<Sentinel>}}}

\FV@VDetok@ScanCont Continue scanning after removing a space in \FV@VDetok@Scan.

#1 is everything before the space. If #1 is empty, there is nothing to do related to it; #1 simply consumed an inserted {} that preceded nothing (that would be a leading space). Otherwise, start a different scan on #1 to deal with groups. A non-empty #1 will start with the {} that was inserted to protect groups, hence the \@gobble before group scanning.

Then insert a literal catcode 12 space to account for the space removed in \FV@VDetok@Scan. Note the catcode, and thus the lack of indentation and the % to avoid unwanted catcode 12 spaces.

#2 is everything after the space, ending with  $\hat{C}$  from the sentinel sequence ^^C \FV@<Sentinel>. This needs continued scanning to deal with spaces, with {}

inserted in front to protect a leading group and \FV@<Sentinel> after to complete the sentinel sequence.

```
372 \begingroup
373 \catcode`\ =12%
374 \gdef\FV@VDetok@ScanCont#1#2{%
375 \if\relax\detokenize{#1}\relax%
376 \expandafter\@gobble%
377 \else%
378 \expandafter\@firstofone%
379 \fi%
380 {\expandafter\FV@VDetok@ScanGroup\@gobble#1{\FV@<Sentinel>}}%
381 %<-catcode 12 space
382 \FV@VDetok@Scan{}#2\FV@<Sentinel>}%
```

```
383 \endgroup
```
\FV@VDetok@ScanGroup The macro argument #1# reads up to the next group. When this macro is invoked, the sentinel sequence {\FV@<Sentinel>} is inserted, so there is guaranteed to be at least one group.

> Everything in #1 contains no spaces and no groups, and thus is ready for token scanning, with the sentinel \FV@Sentinel. Note that \FV@Sentinel, which is defined as \def\FV@Sentinel{\FV@<Sentinel>}, is used here, *not* \FV@<Sentinel>. \FV@<Sentinel> is not defined and is thus unsuitable for \ifx comparisons with tokens that may have been tokenized under an incorrect catcode regime and thus are undefined. \FV@Sentinel *is* defined, and its definition is resistant against accidental collisions.

```
384 \gdef\FV@VDetok@ScanGroup#1#{%
```
- \FV@VDetok@ScanToken#1\FV@Sentinel
- \FV@VDetok@ScanGroup@i}
- \FV@VDetok@ScanGroup@i The braces from the group are stripped during reading #1. Proceed based on whether the group is empty. If the group is not empty, {} must be inserted to protect #1 in case it is a group, and the new sentinel sequence  $\F{V@<}Sentinel>^{\f{}}C$ is added for the group contents. \FV@<Sentinel> cannot be used as a sentinel for the group contents, because if this is the sentinel group  ${\Fve@<}Sentinel>\}$ , then #1 is \FV@<Sentinel>.

 \gdef\FV@VDetok@ScanGroup@i#1{% \if\relax\detokenize{#1}\relax \expandafter\@firstoftwo \else \expandafter\@secondoftwo \fi {\FV@VDetok@ScanEmptyGroup}% {\FV@VDetok@ScanGroup@ii{}#1\FV@<Sentinel>^^C}}

\FV@VDetok@ScanEmptyGroup Insert {} to handle the empty group, then continue group scanning.

```
395 \begingroup
396 \catcode`\(=1
397 \catcode`\)=2
398 \catcode`\{=12
399 \catcode`\}=12
400 \gdef\FV@VDetok@ScanEmptyGroup({}\FV@VDetok@ScanGroup)
401 \endgroup
```
\FV@VDetok@ScanGroup@ii The group is not empty, so determine whether it contains \FV@<Sentinel> and thus is the sentinel group. The group contents are followed by the sentinel sequence \FV@<Sentinel>^^C inserted in \FV@VDetok@ScanGroup@i. This means that if #2 is empty, the group did not contain \FV@<Sentinel> and thus is not the sentinel group. Otherwise, #2 will be \FV@<Sentinel>.

> If this is not the sentinel group, then the group contents must be scanned, with surrounding literal braces inserted. #1 already contains an inserted leading {} to protect groups; see \FV@VDetok@ScanGroup@i. A sentinel sequence ^^C \FV@<Sentinel> is needed, though. Then group scanning must continue.

```
402 \begingroup
403 \catcode`\(=1
404 \catcode`\)=2
405 \catcode`\{=12
406 \catcode`\}=12
407 \gdef\FV@VDetok@ScanGroup@ii#1\FV@<Sentinel>#2^^C(%
408 \if\relax\detokenize(#2)\relax
409 \expandafter\@firstofone
410 \else
411 \expandafter\@gobble
412 \quad \text{If } i413 ({\FV@VDetok@Scan#1^^C \FV@<Sentinel>}\FV@VDetok@ScanGroup))
414 \endgroup
```
### \FV@VDetok@ScanToken Scan individual tokens. At this point, all spaces and groups have been handled, so this will only ever encounter individual tokens that can be iterated with a #1 argument. The sentinel for token scanning is \FV@Sentinel. This is the appropriate sentinel because \ifx comparisons are now safe (individual tokens) and \FV@Sentinel is defined. Processing individual detokenized tokens requires the same sentinel sequence as handling spaces, since it can produce them.

```
415 \gdef\FV@VDetok@ScanToken#1{%
416 \ifx\FV@Sentinel#1%
417 \expandafter\@gobble
418 \else
419 \expandafter\@firstofone
420 \fi
421 {\expandafter\FV@VDetok@ScanToken@i\detokenize{#1}^^C \FV@<Sentinel>}}
```
\FV@VDetok@ScanToken@i If #2 is empty, then there are no spaces in the detokenized token, so it is either an \active character other than the space, or a two-character sequence of the form <backslash><symbol> where the second character is not a space. Thus, #1 contains ⟨*detokenized*⟩^^C. Otherwise, #1 contains ⟨*detokenized\_without\_space*⟩, and #2 may be discarded since it contains ^^C\_\FV@<Sentinel>. (If the detokenized token contains a space, it is always at the end.)

```
422 \gdef\FV@VDetok@ScanToken@i#1 #2\FV@<Sentinel>{%
423 \if\relax\detokenize{#2}\relax
```
- 424 \expandafter\@firstoftwo
- 425 \else
- 426 \expandafter\@secondoftwo
- $427$  \fi
- 428 {\FV@VDetok@ScanTokenNoSpace#1}%
- 429 {\FV@VDetok@ScanTokenWithSpace{#1}}}

```
\FV@VDetok@ScanTokenNoSpace Strip ^^C sentinel in reading, then insert character(s) and continue scanning.
                                430 \gdef\FV@VDetok@ScanTokenNoSpace#1^^C{#1\FV@VDetok@ScanToken}
\FV@VDetok@ScanTokenWithSpace Handle a token that when detokenized produces a space. If there is nothing left
                               once the space is removed, this is the \active space. Otherwise, process further.
                                431 \gdef\FV@VDetok@ScanTokenWithSpace#1{%
                                432 \if\relax\detokenize{#1}\relax
                                433 \expandafter\@firstoftwo
                                434 \else
                                435 \expandafter\@secondoftwo
                                436 \fi
                                437 {\FV@VDetok@ScanTokenActiveSpace}%
                                438 {\FV@VDetok@ScanTokenWithSpace@i#1\FV@<Sentinel>}}
\FV@VDetok@ScanTokenActiveSpace
                                439 \begingroup
                                440 \catcode`\ =12%
                                441 \gdef\FV@VDetok@ScanTokenActiveSpace{ \FV@VDetok@ScanToken}%
                                442 \endgroup
\texttt{FV@VDetok@ScanTokenWithSpace@i} If there is only one character left once the space is removed, this is the escaped
                               space \setminus. Otherwise, this is a command word that needs further processing.
                                443 \gdef\FV@VDetok@ScanTokenWithSpace@i#1#2\FV@<Sentinel>{%
                                444 \if\relax\detokenize{#2}\relax
                                445 \expandafter\@firstoftwo
                                446 \else
                                447 \expandafter\@secondoftwo
                                448 \fi
                                449 {\FV@VDetok@ScanTokenEscSpace{#1}}%
                                450 {\FV@VDetok@ScanTokenCW{#1#2}}}
 \FV@VDetok@ScanTokenEscSpace
                                451 \begingroup
                                452 \catcode`\ =12%
                                453 \gdef\FV@VDetok@ScanTokenEscSpace#1{#1 \FV@VDetok@ScanToken}%
                                454 \endgroup
       \FV@VDetok@ScanTokenCW Process control words in a context-sensitive manner by looking ahead to the
                               next token (#2). The lookahead must be reinserted into processing, hence the
                               \FV@VDetok@ScanToken#2.
                                   A control word will detokenize to a sequence of characters followed by a space.
                               If the following token has catcode 11, then this space represents one or more space
                               characters that must have been present in the original source, because otherwise
                               the catcode 11 token would have become part of the control word's name. If the
                               following token has another catcode, then it is impossible to determine whether a
                               space was present, so assume that one was not.
                                455 \begingroup
                                456 \catcode \ =12%
                                457 \gdef\FV@VDetok@ScanTokenCW#1#2{%
                                458 \ifcat\noexpand#2a%
                                459 \expandafter\@firstoftwo%
                                460 \else%
```

```
461 \expandafter\@secondoftwo%
462 \fi%
463 {#1 \FV@VDetok@ScanToken#2}%
464 {#1\FV@VDetok@ScanToken#2}}%
465 \endgroup
```
# **Detokenize as if the original source were tokenized verbatim, then convert to PDF string**

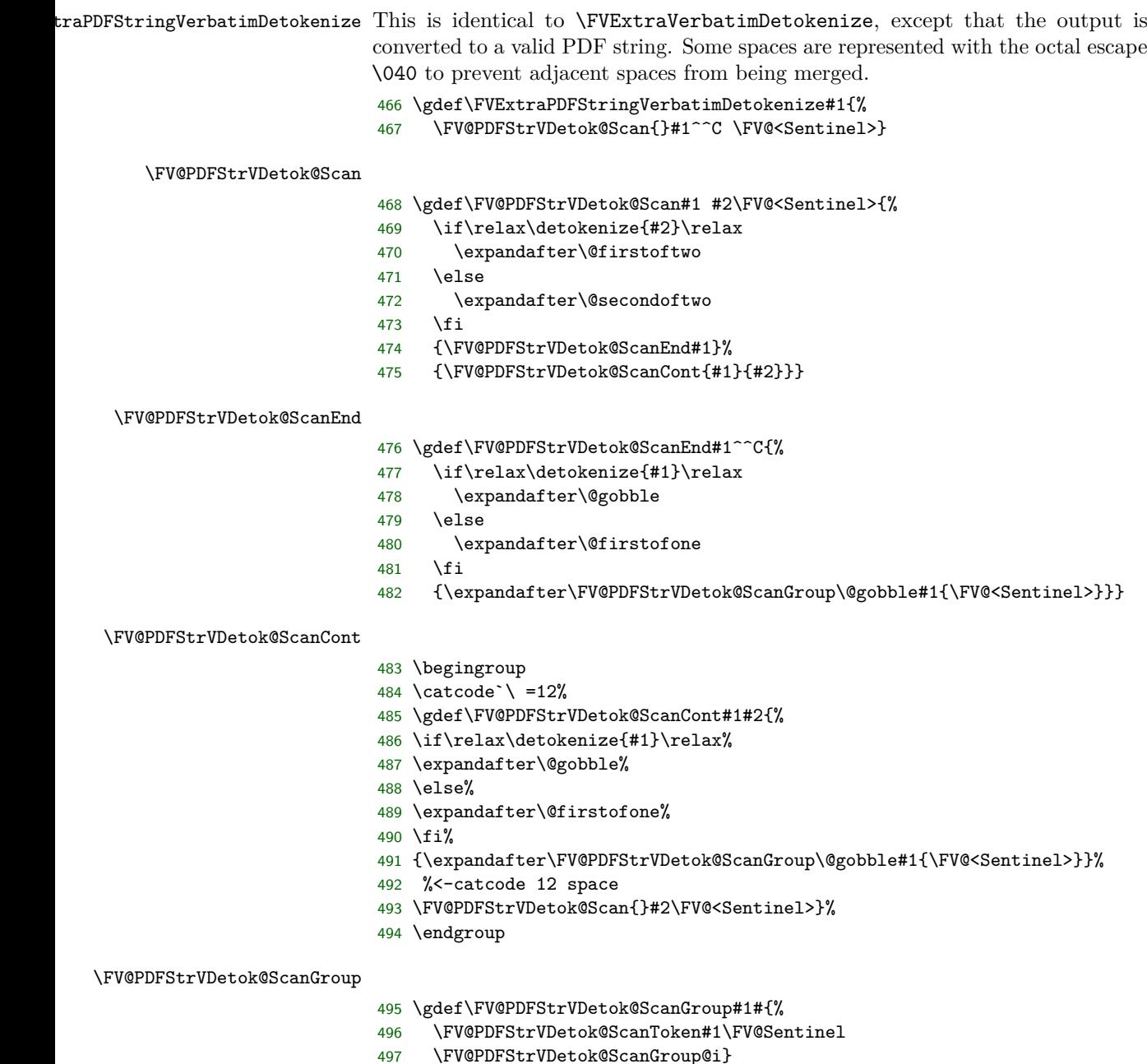

```
\FV@PDFStrVDetok@ScanGroup@i
                              498 \gdef\FV@PDFStrVDetok@ScanGroup@i#1{%
                              499 \if\relax\detokenize{#1}\relax
                              500 \expandafter\@firstoftwo
                              501 \else
                              502 \expandafter\@secondoftwo
                              503 \fi
                              504 {\FV@PDFStrVDetok@ScanEmptyGroup}%
                              505 {\FV@PDFStrVDetok@ScanGroup@ii{}#1\FV@<Sentinel>^^C}}
\FV@PDFStrVDetok@ScanEmptyGroup
                              506 \begingroup
                              507 \catcode`\(=1
                              508 \catcode`\)=2
                              509 \catcode`\{=12
                              510 \catcode`\}=12
                              511 \gdef\FV@PDFStrVDetok@ScanEmptyGroup({}\FV@PDFStrVDetok@ScanGroup)
                              512 \endgroup
\FV@PDFStrVDetok@ScanGroup@ii
                              513 \begingroup
                              514 \catcode`\(=1
                              515 \catcode`\)=2
                              516 \catcode`\{=12
                              517 \catcode`\}=12
                              518 \gdef\FV@PDFStrVDetok@ScanGroup@ii#1\FV@<Sentinel>#2^^C(%
                              519 \if\relax\detokenize(#2)\relax
                              520 \expandafter\@firstofone
                              521 \else
                              522 \expandafter\@gobble
                              523 \fi
                              524 ({\FV@PDFStrVDetok@Scan#1^^C \FV@<Sentinel>}\FV@PDFStrVDetok@ScanGroup))
                              525 \endgroup
   \FV@PDFStrVDetok@ScanToken
                              526 \gdef\FV@PDFStrVDetok@ScanToken#1{%
                              527 \ifx\FV@Sentinel#1%
                              528 \expandafter\@gobble
                              529 \else
                              530 \expandafter\@firstofone
                              531 \fi
                              532 {\expandafter\FV@PDFStrVDetok@ScanToken@i\detokenize{#1}^^C \FV@<Sentinel>}}
 \FV@PDFStrVDetok@ScanToken@i
                              533 \gdef\FV@PDFStrVDetok@ScanToken@i#1 #2\FV@<Sentinel>{%
                              534 \if\relax\detokenize{#2}\relax
                              535 \expandafter\@firstoftwo
                              536 \else
```
- \expandafter\@secondoftwo
- \fi
- {\FV@PDFStrVDetok@ScanTokenNoSpace#1}%
- {\FV@PDFStrVDetok@ScanTokenWithSpace{#1}}}

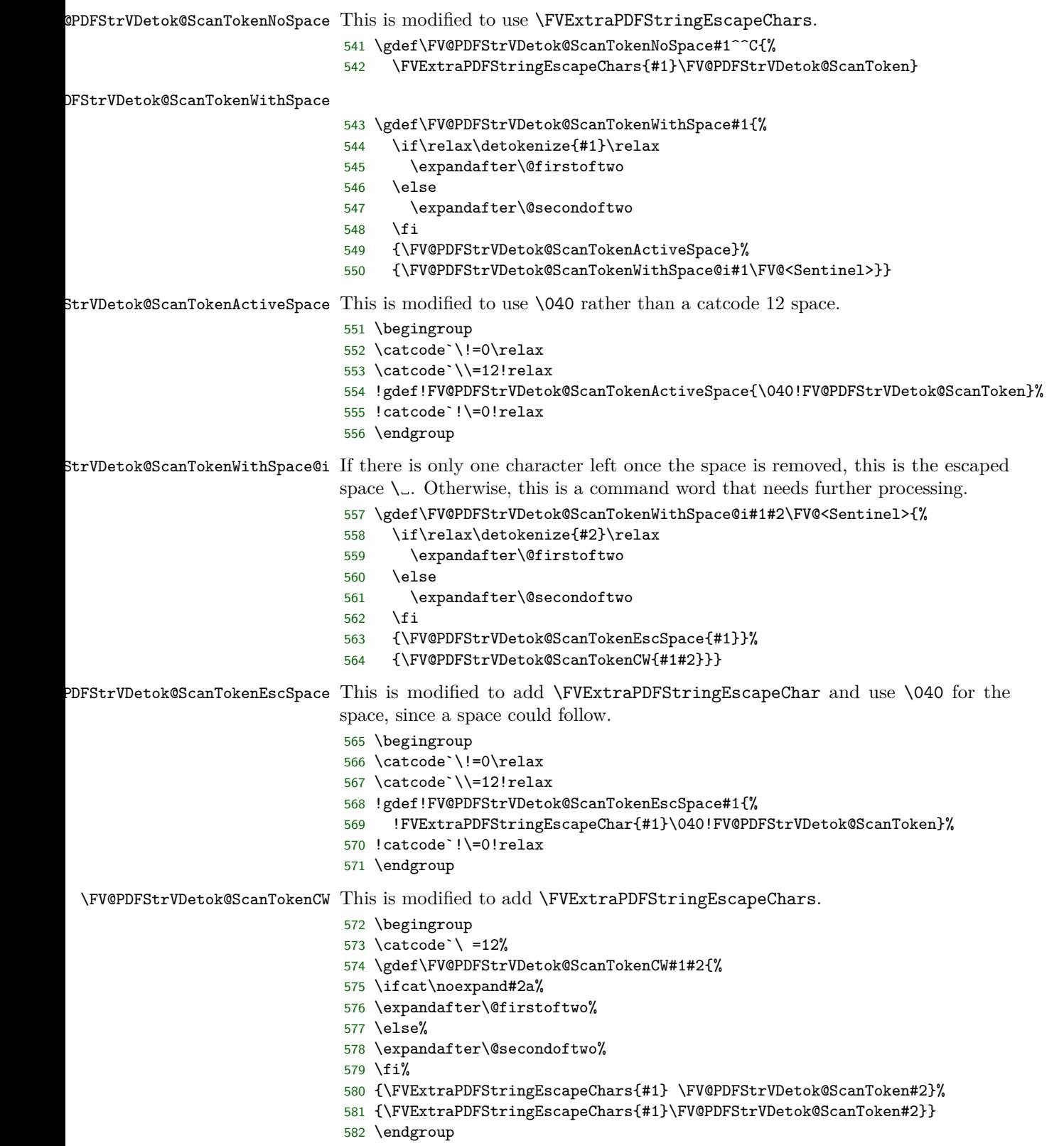

### **Detokenize as if the original source were tokenized verbatim, except for backslash escapes of non-catcode 11 characters**

 $\exists x$ traEscapedVerbatimDetokenize This is a variant of \FVExtraVerbatimDetokenize that treats character sequences of the form \<char> as escapes for <char>. It is primarily intended for making \<symbol> escapes for <symbol>, but allowing arbitrary escapes simplifies the default behavior and implementation. This is useful in constructing nearly verbatim commands that can be used inside other commands, because the backslash escapes allow for characters like # and %, as well as making possible multiple adjacent spaces via  $\mathcal{L}$ . It should be applied to arguments that are read verbatim insofar as is possible, except that the backslash  $\setminus$  should have its normal meaning (catcode 0). Most of the implementation is identical to that for \FVExtraVerbatimDetokenize. Only the token processing requires modification to handle backslash escapes.

> It is possible to restrict escapes to ASCII symbols and punctuation. See \FVExtraDetokenizeREscVArg. The disadvantage of restricting escapes is that it prevents functioning in an expansion-only context (unless you want to use undefined macros as a means of raising errors). The advantage is that it eliminates ambiguity introduced by allowing arbitrary escapes. Backslash escapes of characters with catcode 11 (ASCII letters, [A-Za-z]) are typically not necessary, and introduce ambiguity because something like \x will gobble following spaces since it will be tokenized originally as a control word.

583 \gdef\FVExtraEscapedVerbatimDetokenize#1{%

```
584 \FV@EscVDetok@Scan{}#1^^C \FV@<Sentinel>}
```
\FV@EscVDetok@Scan

```
585 \gdef\FV@EscVDetok@Scan#1 #2\FV@<Sentinel>{%
```
- 586 \if\relax\detokenize{#2}\relax
- 587 \expandafter\@firstoftwo
- 588 \else
- 589 \expandafter\@secondoftwo
- 590 \fi
- 591 {\FV@EscVDetok@ScanEnd#1}%
- 592 {\FV@EscVDetok@ScanCont{#1}{#2}}}

#### \FV@EscVDetok@ScanEnd

593 \gdef\FV@EscVDetok@ScanEnd#1^^C{%

- 594 \if\relax\detokenize{#1}\relax
- 595 \expandafter\@gobble
- 596 \else
- 597 \expandafter\@firstofone
- 598 \fi
- 599 {\expandafter\FV@EscVDetok@ScanGroup\@gobble#1{\FV@<Sentinel>}}}

#### \FV@EscVDetok@ScanCont

 \begingroup \catcode`\ =12% \gdef\FV@EscVDetok@ScanCont#1#2{% \if\relax\detokenize{#1}\relax% \expandafter\@gobble% 605 \else% \expandafter\@firstofone% 607 \fi%

```
608 {\expandafter\FV@EscVDetok@ScanGroup\@gobble#1{\FV@<Sentinel>}}%
                             609 %<-catcode 12 space
                             610 \FV@EscVDetok@Scan{}#2\FV@<Sentinel>}%
                             611 \endgroup
    \FV@EscVDetok@ScanGroup
                             612 \gdef\FV@EscVDetok@ScanGroup#1#{%
                             613 \FV@EscVDetok@ScanToken#1\FV@Sentinel
                             614 \FV@EscVDetok@ScanGroup@i}
   \FV@EscVDetok@ScanGroup@i
                             615 \gdef\FV@EscVDetok@ScanGroup@i#1{%
                             616 \if\relax\detokenize{#1}\relax
                             617 \expandafter\@firstoftwo
                             618 \else
                             619 \expandafter\@secondoftwo
                             620 \bigcup621 {\FV@EscVDetok@ScanEmptyGroup}%
                             622 {\FV@EscVDetok@ScanGroup@ii{}#1\FV@<Sentinel>^^C}}
\FV@EscVDetok@ScanEmptyGroup
                             623 \begingroup
                             624 \catcode`\(=1
                             625 \text{ \textdegree}626 \catcode`\{=12
                             627 \catcode`\}=12
                             628 \gdef\FV@EscVDetok@ScanEmptyGroup({}\FV@EscVDetok@ScanGroup)
                             629 \endgroup
 \FV@EscVDetok@ScanGroup@ii
                             630 \begingroup
                             631 \catcode`\(=1
                             632 \catcode \)=2
                             633 \catcode`\{=12
                             634 \catcode`\}=12
                             635 \gdef\FV@EscVDetok@ScanGroup@ii#1\FV@<Sentinel>#2^^C(%
                             636 \if\relax\detokenize(#2)\relax
                             637 \expandafter\@firstofone
                             638 \else
                             639 \expandafter\@gobble
                             640 \quad \text{If}641 ({\FV@EscVDetok@Scan#1^^C \FV@<Sentinel>}\FV@EscVDetok@ScanGroup))
                             642 \endgroup
     \FV@EscVDetok@ScanToken
                             643 \gdef\FV@EscVDetok@ScanToken#1{%
                             644 \ifx\FV@Sentinel#1%
                             645 \expandafter\@gobble
                             646 \else
                             647 \expandafter\@firstofone
                             648 \fi
                             649 {\expandafter\FV@EscVDetok@ScanToken@i\detokenize{#1}^^C \FV@<Sentinel>}}
```

```
\FV@EscVDetok@ScanToken@i
                              650 \gdef\FV@EscVDetok@ScanToken@i#1 #2\FV@<Sentinel>{%
                              651 \if\relax\detokenize{#2}\relax
                              652 \expandafter\@firstoftwo
                              653 \else
                               654 \expandafter\@secondoftwo
                               655 \fi
                               656 {\FV@EscVDetok@ScanTokenNoSpace#1}%
                               657 {\FV@EscVDetok@ScanTokenWithSpace{#1}}}
                                 Parallel implementations, with a restricted option Starting here, there
                              are alternate macros for restricting escapes to ASCII punctuation and symbols.
                              These alternates have names of the form \FV@REscVDetok@<name>. They are
                              used in \FVExtraDetokenizeREscVArg. The alternate \FV@REscVDetok@<name>
                              macros replace invalid escape sequences with the undefined \FV@<InvalidEscape>,
                              which is later scanned for with a delimited macro.
\FV@EscVDetok@ScanTokenNoSpace This was modified from \FV@VDetok@ScanTokenNoSpace to discard the first char-
                              acter of multi-character sequences (that would be the backslash \setminus).
                              658 \gdef\FV@EscVDetok@ScanTokenNoSpace#1#2^^C{%
                              659 \if\relax\detokenize{#2}\relax
                              660 \expandafter\@firstoftwo
                              661 \else
                              662 \expandafter\@secondoftwo
                              663 \fi
                              664 {#1\FV@EscVDetok@ScanToken}%
                               665 {#2\FV@EscVDetok@ScanToken}}
\FV@REscVDetok@ScanTokenNoSpace
                               666 \gdef\FV@REscVDetok@ScanTokenNoSpace#1#2^^C{%
                              667 \if\relax\detokenize{#2}\relax
                              668 \expandafter\@firstoftwo
                              669 \else
                              670 \expandafter\@secondoftwo
                              671 \fi
                              672 {#1\FV@EscVDetok@ScanToken}%
                              673 {\ifcsname FV@Special:\detokenize{#2}\endcsname#2\else\noexpand\FV@<InvalidEscape>\fi
                               674 \FV@EscVDetok@ScanToken}}
\FV@EscVDetok@ScanTokenWithSpace
                               675 \gdef\FV@EscVDetok@ScanTokenWithSpace#1{%
                              676 \if\relax\detokenize{#1}\relax
                              677 \expandafter\@firstoftwo
                              678 \else
                              679 \expandafter\@secondoftwo
                               680 \fi
                               681 {\FV@EscVDetok@ScanTokenActiveSpace}%
                               682 {\FV@EscVDetok@ScanTokenWithSpace@i#1\FV@<Sentinel>}}
EscVDetok@ScanTokenActiveSpace
                               683 \begingroup
                              684 \catcode`\ =12%
```
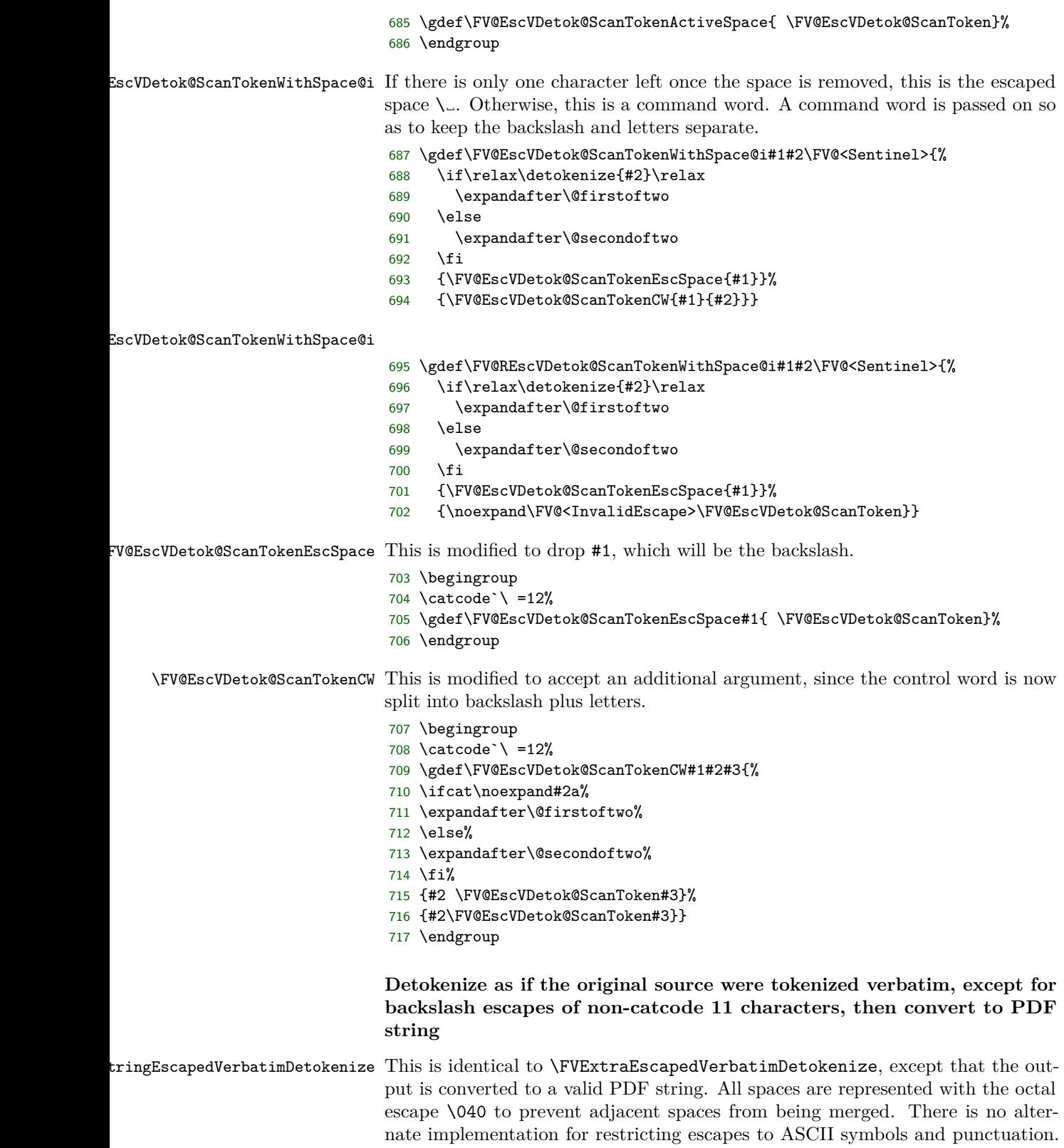

Typically, this would be used in an expansion-only context to create something like bookmarks, while \FVExtraEscapedVerbatimDetokenize (potentially with escape restrictions) would be used in parallel to generate whatever is actually typeset. Escape errors can be handled in generating what is typeset. \gdef\FVExtraPDFStringEscapedVerbatimDetokenize#1{% 719 \FV@PDFStrEscVDetok@Scan{}#1^^C \FV@<Sentinel>} \FV@PDFStrEscVDetok@Scan \gdef\FV@PDFStrEscVDetok@Scan#1 #2\FV@<Sentinel>{% \if\relax\detokenize{#2}\relax \expandafter\@firstoftwo \else \expandafter\@secondoftwo \fi {\FV@PDFStrEscVDetok@ScanEnd#1}% {\FV@PDFStrEscVDetok@ScanCont{#1}{#2}}} \FV@PDFStrEscVDetok@ScanEnd \gdef\FV@PDFStrEscVDetok@ScanEnd#1^^C{% \if\relax\detokenize{#1}\relax \expandafter\@gobble \else \expandafter\@firstofone \fi {\expandafter\FV@PDFStrEscVDetok@ScanGroup\@gobble#1{\FV@<Sentinel>}}} \FV@PDFStrEscVDetok@ScanCont This is modified to use \040 for the space. In the unescaped case, using a normal space here is fine, but in the escaped case, the preceeding or following token could be an escaped space. \begingroup \catcode`\!=0\relax \catcode`\\=12!relax !gdef!FV@PDFStrEscVDetok@ScanCont#1#2{% !if!relax!detokenize{#1}!relax !expandafter!@gobble !else !expandafter!@firstofone !fi {!expandafter!FV@PDFStrEscVDetok@ScanGroup!@gobble#1{!FV@<Sentinel>}}% \040%<-space !FV@PDFStrEscVDetok@Scan{}#2!FV@<Sentinel>}% !catcode`!\=0!relax \endgroup \FV@PDFStrEscVDetok@ScanGroup \gdef\FV@PDFStrEscVDetok@ScanGroup#1#{% \FV@PDFStrEscVDetok@ScanToken#1\FV@Sentinel \FV@PDFStrEscVDetok@ScanGroup@i} \FV@PDFStrEscVDetok@ScanGroup@i \gdef\FV@PDFStrEscVDetok@ScanGroup@i#1{% \if\relax\detokenize{#1}\relax \expandafter\@firstoftwo

```
755 \else
```
\expandafter\@secondoftwo

\fi

- {\FV@PDFStrEscVDetok@ScanEmptyGroup}%
- {\FV@PDFStrEscVDetok@ScanGroup@ii{}#1\FV@<Sentinel>^^C}}

### \FV@PDFStrEscVDetok@ScanEmptyGroup

- \begingroup \catcode`\(=1
- \catcode`\)=2
- \catcode`\{=12
- \catcode`\}=12
- 
- \gdef\FV@PDFStrEscVDetok@ScanEmptyGroup({}\FV@PDFStrEscVDetok@ScanGroup)
- \endgroup

#### \FV@PDFStrEscVDetok@ScanGroup@ii

- \begingroup \catcode`\(=1 \catcode`\)=2 \catcode`\{=12 \catcode`\}=12 \gdef\FV@PDFStrEscVDetok@ScanGroup@ii#1\FV@<Sentinel>#2^^C(% \if\relax\detokenize(#2)\relax \expandafter\@firstofone \else \expandafter\@gobble \fi ({\FV@PDFStrEscVDetok@Scan#1^^C \FV@<Sentinel>}\FV@PDFStrEscVDetok@ScanGroup))
- 
- \endgroup

#### \FV@PDFStrEscVDetok@ScanToken

- \gdef\FV@PDFStrEscVDetok@ScanToken#1{%
- 781 \ifx\FV@Sentinel#1%<br>782 \expandafter\@gob
- \expandafter\@gobble
- \else
- \expandafter\@firstofone
- \fi
- 786 {\expandafter\FV@PDFStrEscVDetok@ScanToken@i\detokenize{#1}^^C \FV@<Sentinel>}}

#### \FV@PDFStrEscVDetok@ScanToken@i

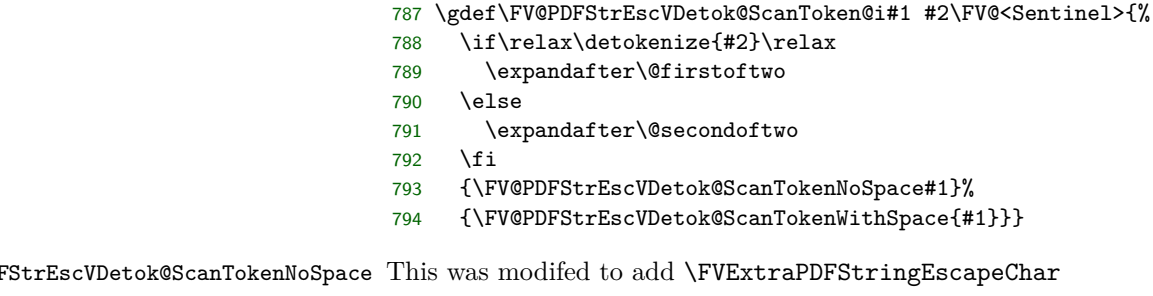

### \gdef\FV@PDFStrEscVDetok@ScanTokenNoSpace#1#2^^C{%

- \if\relax\detokenize{#2}\relax
- \expandafter\@firstoftwo

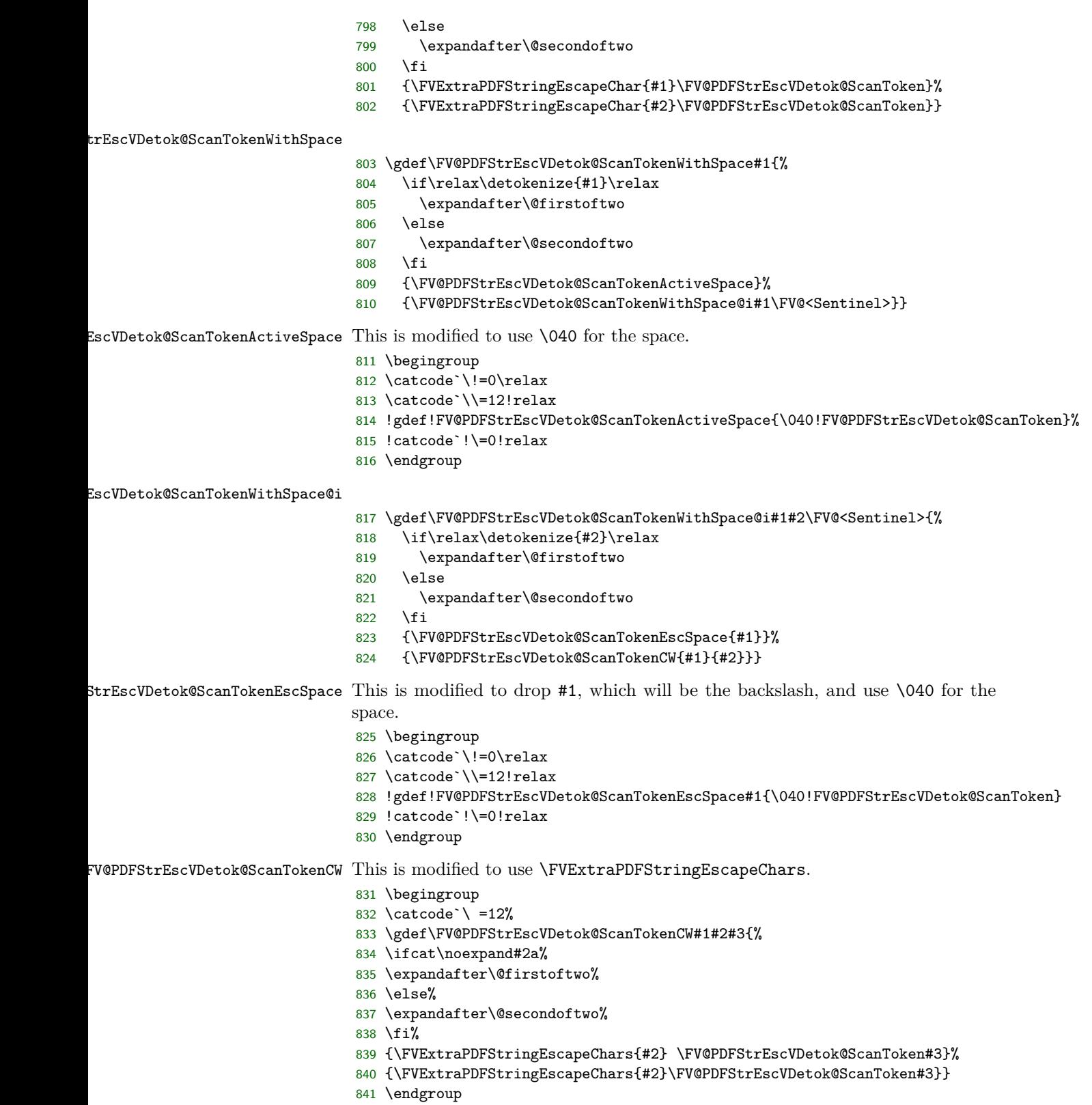

#### **Detokenization wrappers**

```
\FVExtraDetokenizeVArg Detokenize a verbatim argument read by \FVExtraReadVArg. This is a wrapper
                          around \FVExtraVerbatimDetokenize that adds some additional safety by en-
                          suring \hat{\ } is \active with an appropriate definition, at the cost of not working
                          in an expansion-only context. This tradeoff isn't an issue when working with
                           \FVExtraReadVArg, because it has the same expansion limitations.
                           842 \gdef\FVExtraDetokenizeVArg#1#2{%
                           843 \begingroup
                           844 \catcode`\^^C=\active
                           845 \let^^C\FV@Sentinel
                           846 \edef\FV@Tmp{\FVExtraVerbatimDetokenize{#2}}%
                           847 \expandafter\FV@DetokenizeVArg@i\expandafter{\FV@Tmp}{#1}}
                           848 \gdef\FV@DetokenizeVArg@i#1#2{%
                           849 \endgroup
                           850 #2{#1}}
\FVExtraDetokenizeEscVArg This is the same as \FVExtraDetokenizeVArg, except it is intended to work with
                           \FVExtraReadEscVArg by using \FVExtraEscapedVerbatimDetokenize.
                           851 \gdef\FVExtraDetokenizeEscVArg#1#2{%
                           852 \begingroup
                           853 \catcode`\^^C=\active
                           854 \let^^C\FV@Sentinel
                           855 \edef\FV@Tmp{\FVExtraEscapedVerbatimDetokenize{#2}}%
                           856 \expandafter\FV@DetokenizeVArg@i\expandafter{\FV@Tmp}{#1}}
\FVExtraDetokenizeREscVArg
                           857 \gdef\FVExtraDetokenizeREscVArg#1#2{%
                           858 \begingroup
                           859 \catcode`\^^C=\active
                           860 \let^^C\FV@Sentinel
                           861 \let\FV@EscVDetok@ScanTokenNoSpace\FV@REscVDetok@ScanTokenNoSpace
                           862 \let\FV@EscVDetok@ScanTokenWithSpace@i\FV@REscVDetok@ScanTokenWithSpace@i
                           863 \edef\FV@Tmp{\FVExtraEscapedVerbatimDetokenize{#2}}%
                           864 \expandafter\FV@DetokenizeREscVArg@InvalidEscapeCheck\FV@Tmp\FV@<InvalidEscape>\FV@<Sentinel>
                           865 \expandafter\FV@DetokenizeVArg@i\expandafter{\FV@Tmp}{#1}}
                           866 \gdef\FV@DetokenizeREscVArg@InvalidEscapeCheck#1\FV@<InvalidEscape>#2\FV@<Sentinel>{%
                           867 \if\relax\detokenize{#2}\relax
                           868 \expandafter\@gobble
                           869 \else
                           870 \expandafter\@firstofone
                           871 \fi
                           872 {\PackageError{fvextra}%
                           873 {Invalid backslash escape; only escape ASCII symbols and punctuation}%
                           874 {Only use \@backslashchar <char> for ASCII symbols and punctuation}}}
                              End catcodes for this subsection:
                           875 \endgroup
```
### **13.4.6 Retokenizing detokenized arguments**

\FV@RetokVArg@Read Read all tokens up to \active ^^C^^M, then save them in a macro for further use. This is used to read tokens inside \scantokens during retokenization. The \endgroup disables catcode modifications that will have been put in place for the reading process, including making  $\hat{C}$  and  $\hat{C}$ M \active.

```
876 \begingroup
877 \catcode`\^^C=\active%
878 \catcode`\^^M=\active%
879 \gdef\FV@RetokVArg@Read#1^^C^^M{%
880 \endgroup%
881 \def\FV@TmpRetoked{#1}}%
882 \endgroup
```
\FVExtraRetokenizeVArg This retokenizes the detokenized output of something like \FVExtraVerbatimDetokenize or \FVExtraDetokenizeVArg. #1 is a macro that receives the output, #2 sets catcodes but includes no \begingroup or \endgroup, and #3 is the detokenized characters. \FV@RetokVArg@Read contains an \endgroup that returns catcodes to their prior state.

> This is a somewhat atypical use of **\scantokens**. There is no **\everyeof** {\noexpand} to handle the end-of-file marker, and no \endlinechar=-1 to ignore the end-of-line token so that it does not become a space. Rather, the end-of-line ^^M is made \active and used as a delimiter by \FV@RetokVArg@Read, which reads characters under the new catcode regime, then stores them unexpanded in \FV@TmpRetoked.

Inside \scantokens is ^^B#3^^C. This becomes ^^B#3^^C^^M once \scantokens inserts the end-of-line token. ^^B is \let to \FV@RetokVArg@Read, rather than using \FV@RetokVArg@Read directly, because \scantokens acts as a \write followed by \input. That means that a command word like \FV@RetokVArg@Read will have a space inserted after it, while an **\active** character like ^^B will not. Using  $\hat{\phantom{a}}$  is a way to avoid needing to remove this space; it is simpler not to handle the scenario where \FV@RetokVArg@Read introduces a space and the detokenized characters also start with a space. The  $\hat{C}$  is needed because trailing spaces on a line are automatically stripped, so a non-space character must be part of the delimiting token sequence.

```
883 \begingroup
884 \catcode`\^^B=\active
885 \catcode`\^^C=\active
886 \gdef\FVExtraRetokenizeVArg#1#2#3{%
887 \begingroup
888 #2%
889 \catcode`\^^B=\active
890 \catcode`\^^C=\active
891 \catcode`\^^M=\active
892 \let^^B\FV@RetokVArg@Read
893 \let^^C\@empty
894 \FV@DefEOLEmpty
895 \scantokens{^^B#3^^C}%
896 \expandafter\FV@RetokenizeVArg@i\expandafter{\FV@TmpRetoked}{#1}}%
897 \gdef\FV@RetokenizeVArg@i#1#2{%
898 #2{#1}}
899 \endgroup
```
### **13.5 Hooks**

\FV@FormattingPrep@PreHook These are hooks for extending \FV@FormattingPrep. \FV@FormattingPrep is \FV@FormattingPrep@PostHook inside a group, before the beginning of processing, so it is a good place to add extension code. These hooks are used for such things as tweaking math mode behavior and preparing for breakbefore and breakafter. The PreHook should typically be used, unless fancyvrb's font settings, whitespace setup, and active character definitions are needed for extension code.

 \let\FV@FormattingPrep@PreHook\@empty \let\FV@FormattingPrep@PostHook\@empty \expandafter\def\expandafter\FV@FormattingPrep\expandafter{% \expandafter\FV@FormattingPrep@PreHook\FV@FormattingPrep\FV@FormattingPrep@PostHook}

- \FV@PygmentsHook This is a hook for turning on Pygments-related features for packages like minted and pythontex (section [13.13\)](#page-125-0). It needs to be the first thing in \FV@FormattingPrep@PreHook, since it will potentially affect some of the later things in the hook. It is activated by \VerbatimPygments.
	- \let\FV@PygmentsHook\relax
	- \g@addto@macro\FV@FormattingPrep@PreHook{\FV@PygmentsHook}

### **13.6 Escaped characters**

- \FV@EscChars Define versions of common escaped characters that reduce to raw characters. This is useful, for example, when working with text that is almost verbatim, but was captured in such a way that some escapes were unavoidable.
	- \edef\FV@hashchar{\string#} \edef\FV@dollarchar{\string\$} \edef\FV@ampchar{\string&} \edef\FV@underscorechar{\string\_} 910 \edef\FV@caretchar{\string^} \edef\FV@tildechar{\string~} \edef\FV@leftsquarebracket{\string[} \edef\FV@rightsquarebracket{\string]} \edef\FV@commachar{\string,} \newcommand{\FV@EscChars}{% \let\#\FV@hashchar \let\%\@percentchar \let\{\@charlb \let\}\@charrb \let\\$\FV@dollarchar \let\&\FV@ampchar \let\\_\FV@underscorechar \let\^\FV@caretchar \let\\\@backslashchar \let~\FV@tildechar \let\~\FV@tildechar \let\[\FV@leftsquarebracket \let\]\FV@rightsquarebracket \let\,\FV@commachar
	- } %\$ <- highlighting

# **13.7 Inline-only options**

Create \fvinlineset for inline-only options. Note that this only applies to new or reimplemented inline commands that use \FV@UseInlineKeyValues.

\FV@InlineKeyValues

931 \def\FV@InlineKeyValues{}

\fvinlineset

932 \def\fvinlineset#1{% 933 \expandafter\def\expandafter\FV@InlineKeyValues\expandafter{% 934 \FV@InlineKeyValues#1, } }

\FV@UseInlineKeyValues

```
935 \def\FV@UseInlineKeyValues{%
```
936 \expandafter\fvset\expandafter{\FV@InlineKeyValues}}

### **13.8 Reimplementations**

fvextra reimplements some fancyvrb internals. The patches in section [13.10](#page-82-0) fix bugs, handle edge cases, and extend existing functionality in logical ways, while leaving default fancyvrb behavior largely unchanged. In contrast, reimplementations add features by changing existing behavior in significant ways. As a result, there is a boolean option extra that allows them to be disabled.

### **13.8.1 extra option**

Boolean option that governs whether reimplemented commands and environments should be used, rather than the original definitions.

#### FV@extra

937 \newbool{FV@extra}

#### extra

```
938 \define@booleankey{FV}{extra}%
939 {\booltrue{FV@extra}}%
940 {\boolfalse{FV@extra}}
941 \fvset{extra=true}
```
#### **13.8.2 \FancyVerbFormatInline**

This allows customization of inline verbatim material. It is the inline equivalent of \FancyVerbFormatLine and \FancyVerbFormatText.

#### \FancyVerbFormatInline

942 \def\FancyVerbFormatInline#1{#1}

### **13.8.3 \Verb**

\Verb is reimplemented so that it functions as well as possible when used within other commands.

\verb cannot be used inside other commands. The original fancyvrb implementation of \Verb does work inside other commands, but being inside other commands reduces its functionality since there is no attempt at retokenization. When used inside other commands, it essentially reduces to **\texttt**. **\Verb** also fails when the delimiting characters are active, since it assumes that the closing delimiting character will have catcode 12.

fvextra's re-implemented \Verb uses \scantokens and careful consideration of catcodes to (mostly) remedy this. It also adds support for paired curly braces {...} as the delimiters for the verbatim argument, since this is often convenient when **\Verb** is used within another command. The original **\Verb** implementation is completely incompatible with curly braces being used as delimiters, so this doesn't affect backward compatibility.

The re-implemented \Verb is constructed with \FVExtraRobustCommand so that it will function correctly after being in an expansion-only context, so long as the argument is delimited with curly braces.

\Verb

```
943 \def\Verb{%
```

```
944 \FVExtraRobustCommand\RobustVerb\FVExtraUnexpandedReadStarOArgBVArg}
```
#### \RobustVerb

```
945 \protected\def\RobustVerb{\FV@Command{}{Verb}}
946 \FVExtrapdfstringdefDisableCommands{%
947 \def\RobustVerb{}}
```
- \FVC@Verb@FV Save the original fancyvrb definition of \FVC@Verb, so that the extra option can switch back to it.
	- 948 \let\FVC@Verb@FV\FVC@Verb

\FVC@Verb Redefine \FVC@Verb so that it will adjust based on extra.

- 949 \def\FVC@Verb{% 950 \begingroup
- 951 \FV@UseInlineKeyValues\FV@UseKeyValues
- 952 \ifFV@extra
- 953 \expandafter\endgroup\expandafter\FVC@Verb@Extra
- 954 \else
- 955 \expandafter\endgroup\expandafter\FVC@Verb@FV
- 956 \fi}

### \FVC@Verb@Extra fvextra reimplementation of \FVC@Verb.

When used after expansion, there is a check for valid delimiters, curly braces. If incorrect delimiters are used, and there are no following curly braces, then the reader macro \FVExtraUnexpandedReadStarOArgBVArg will give an error about unmatched braces. However, if incorrect delimiters are used, and there *are* following braces in a subsequent command, then this error will be triggered, preventing interference with the following command by the reader macro.

```
957 \def\FVC@Verb@Extra{%
958 \ifbool{FVExtraRobustCommandExpanded}%
959 {\@ifnextchar\bgroup
960 {\FVC@Verb@Extra@i}%
961 {\PackageError{fvextra}%
962 {\string\Verb\space delimiters must be paired curly braces in this context}%
963 {Use curly braces as delimiters}}}%
964 {\FVC@Verb@Extra@i}}
```
#### \FVC@Verb@Extra@i

965 \def\FVC@Verb@Extra@i{% 966 \begingroup
- \FVExtraReadVArg{%
- \FV@UseInlineKeyValues\FV@UseKeyValues\FV@FormattingPrep
- \FVExtraDetokenizeVArg{%
- \FVExtraRetokenizeVArg{\FVC@Verb@Extra@ii}{\FV@CatCodes}}}}

### \FVC@Verb@Extra@ii

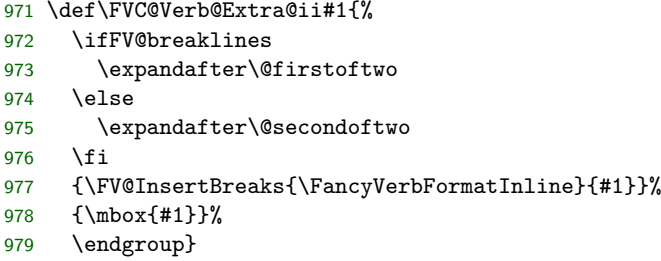

## **13.8.4 \SaveVerb**

This is reimplemented, following \Verb as a template, so that both \Verb and \SaveVerb are using the same reading and tokenization macros. This also adds support for \fvinlineset. Since the definition in fancyvrb is

```
\def\SaveVerb{\FV@Command{}{SaveVerb}}
```
only the internal macros need to be reimplemented.

### \FVC@SaveVerb@FV

\let\FVC@SaveVerb@FV\FVC@SaveVerb

### \FVC@SaveVerb

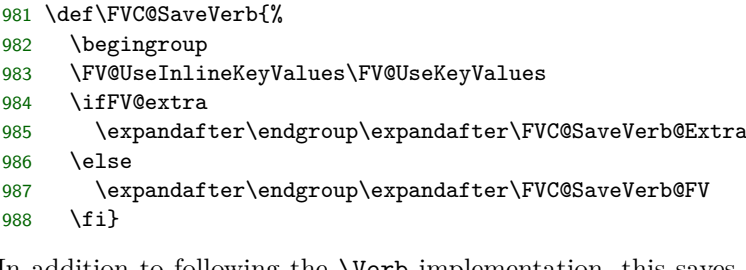

\FVC@SaveVerb@Extra In addition to following the \Verb implementation, this saves a raw version of the text to allow retokenize with \UseVerb. The raw version is also used for conversion to a PDF string if that is needed.

```
989 \def\FVC@SaveVerb@Extra#1{%
990 \@namedef{FV@SV@#1}{}%
991 \@namedef{FV@SVRaw@#1}{}%
992 \begingroup
```
- \FVExtraReadVArg{%
- \FVC@SaveVerb@Extra@i{#1}}}

#### \FVC@SaveVerb@Extra@i

\def\FVC@SaveVerb@Extra@i#1#2{%

- \FV@UseInlineKeyValues\FV@UseKeyValues\FV@FormattingPrep
- \FVExtraDetokenizeVArg{%
- \FVExtraRetokenizeVArg{\FVC@SaveVerb@Extra@ii{#1}{#2}}{\FV@CatCodes}}{#2}}

\FVC@SaveVerb@Extra@ii

```
999 \def\FVC@SaveVerb@Extra@ii#1#2#3{%
     \global\let\FV@AfterSave\FancyVerbAfterSave
1001 \endgroup
1002 \@namedef{FV@SV@#1}{#3}%
1003 \@namedef{FV@SVRaw@#1}{#2}%
1004 \FV@AfterSave}%
```
### **13.8.5 \UseVerb**

This adds support for \fvinlineset and line breaking. It also adds movable argument and PDF string support. A new option retokenize is defined that determines whether the typeset output is based on the commandchars and codes in place when \SaveVerb was used (default), or is retokenized under current commandchars and codes.

FV@retokenize Whether \UseVerb uses saved verbatim with its original tokenization, or retokenizes retokenize under current commandchars and codes.

```
1005 \newbool{FV@retokenize}
1006 \define@booleankey{FV}{retokenize}%
1007 {\booltrue{FV@retokenize}}{\boolfalse{FV@retokenize}}
```
#### \UseVerb

```
1008 \def\UseVerb{%
```
\FVExtraRobustCommand\RobustUseVerb\FVExtraUseVerbUnexpandedReadStarOArgMArg}

#### \RobustUseVerb

```
1010 \protected\def\RobustUseVerb{\FV@Command{}{UseVerb}}
1011 \FVExtrapdfstringdefDisableCommands{%
1012 \def\RobustUseVerb{}}
```
### \FVC@UseVerb@FV

\let\FVC@UseVerb@FV\FVC@UseVerb

### \FVC@UseVerb

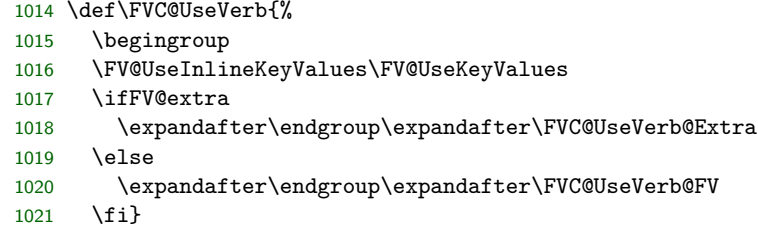

#### \FVC@UseVerb@Extra

\def\FVC@UseVerb@Extra#1{%

- \@ifundefined{FV@SV@#1}%
- {\FV@Error{Short verbatim text never saved to name `#1'}\FV@eha}%
- {\begingroup
- \FV@UseInlineKeyValues\FV@UseKeyValues\FV@FormattingPrep
- \ifbool{FV@retokenize}%
- {\expandafter\let\expandafter\FV@Tmp\csname FV@SVRaw@#1\endcsname
- 1029 \expandafter\FV@UseVerb@Extra@Retok\expandafter{\FV@Tmp}}%
- 1030 {\expandafter\let\expandafter\FV@Tmp\csname FV@SV@#1\endcsname
- 1031 \expandafter\FV@UseVerb@Extra\expandafter{\FV@Tmp}}}}

### \FV@UseVerb@Extra@Retok

- 1032 \def\FV@UseVerb@Extra@Retok#1{%
- 1033 \FVExtraDetokenizeVArg{%
- 1034 \FVExtraRetokenizeVArg{\FV@UseVerb@Extra}{\FV@CatCodes}}{#1}}

### \FV@UseVerb@Extra

```
1035 \def\FV@UseVerb@Extra#1{%
1036 \ifFV@breaklines
1037 \expandafter\@firstoftwo
1038 \else
1039 \expandafter\@secondoftwo
1040 \fi
1041 {\FV@InsertBreaks{\FancyVerbFormatInline}{#1}}%
1042 {\mbox{#1}}%
1043 \endgroup}
```
# **13.9 New commands and environments**

## **13.9.1 \EscVerb**

This is a variant of **\Verb** in which backslash escapes of the form **\<char>** are used for <char>. Backslash escapes are *only* permitted for printable, non-alphanumeric ASCII characters. The argument is read under a normal catcode regime, so any characters that cannot be read under normal catcodes must always be escaped, and the argument must always be delimited by curly braces. This ensures that \EscVerb behaves identically whether or not it is used inside another command.

\EscVerb is constructed with \FVExtraRobustCommand so that it will function correctly after being in an expansion-only context.

\EscVerb Note that while the typeset mandatory argument will be read under normal catcodes, the reader macro for expansion is \FVExtraUnexpandedReadStarOArgBEscVArg. This reflects how the argument will be typeset.

1044 \def\EscVerb{%

1045 \FVExtraRobustCommand\RobustEscVerb\FVExtraUnexpandedReadStarOArgBEscVArg}

\RobustEscVerb

```
1046 \protected\def\RobustEscVerb{\FV@Command{}{EscVerb}}
1047 \FVExtrapdfstringdefDisableCommands{%
1048 \def\RobustEscVerb{}}
```
\FVC@EscVerb Delimiting with curly braces is required, so that the command will always behave the same whether or not it has been through expansion.

```
1049 \def\FVC@EscVerb{%
1050 \@ifnextchar\bgroup
1051 {\FVC@EscVerb@i}%
1052 {\PackageError{fvextra}%
1053 {Invalid argument; argument must be delimited by paired curly braces}%
1054 {Delimit argument with curly braces}}}
```
\FVC@EscVerb@i

```
1055 \def\FVC@EscVerb@i#1{%
1056 \begingroup
1057 \FV@UseInlineKeyValues\FV@UseKeyValues\FV@FormattingPrep
1058 \FVExtraDetokenizeREscVArg{%
1059 \FVExtraRetokenizeVArg{\FVC@EscVerb@ii}{\FV@CatCodes}}{#1}}
```
#### \FVC@EscVerb@ii

```
1060 \def\FVC@EscVerb@ii#1{%
1061 \ifFV@breaklines
1062 \expandafter\@firstoftwo
1063 \else
1064 \expandafter\@secondoftwo
1065 \fi
1066 {\FV@InsertBreaks{\FancyVerbFormatInline}{#1}}%
1067 {\mbox{#1}}%
1068 \endgroup}
```
# **13.9.2 VerbEnv**

Environment variant of \Verb. Depending on how this is used in the future, it may be worth improving error message and error recovery functionality, using techniques from fancyvrb.

### \VerbEnv

```
1069 \def\VerbEnv{%
1070 \ifcsname @currenvir\endcsname
1071 \ifx\@currenvir\@empty
1072 \PackageError{fvextra}{VerbEnv is an environment}{VerbEnv is an environment}%
1073 \else
1074 \ifx\@currenvir\relax
1075 \PackageError{fvextra}{VerbEnv is an environment}{VerbEnv is an environment}%
1076 \fi
1077 \fi
1078 \else
1079 \PackageError{fvextra}{VerbEnv is an environment}{VerbEnv is an environment}%
1080 \fi
1081 \VerbatimEnvironment
1082 \FVExtraReadOArgBeforeVEnv{\expandafter\VerbEnv@i\expandafter{\FV@EnvironName}}}
1083 \def\VerbEnv@i#1#2{%
1084 \begingroup
1085 \let\do\@makeother\FVExtraDoSpecials
1086 \catcode`\ =\active
1087 \catcode`\^^I=\active
1088 \catcode`\^^M=\active
1089 \VerbEnv@ii{#1}{#2}}
1090 \begingroup
1091 \catcode`\!=0
1092 \catcode`\<=1
1093 \catcode`\>=2
1094 !catcode`!\=12
1095 !catcode`!{=12
1096 !catcode`!}=12
1097 !catcode`!^^M=!active%
```

```
1098 !gdef!VerbEnv@ii#1#2#3^^M<%
1099 !endgroup%
1100 !def!VerbEnv@CheckLine##1\end{#1}##2!FV@Sentinel<%
1101 !if!relax!detokenize<##2>!relax%
1102 !else%
1103 !PackageError<fvextra><Missing environment contents><Missing environment contents>%
1104 !let!VerbEnv@iii!VerbEnv@iii@Error%
1105 1f12%
1106 !VerbEnv@CheckLine#3\end{#1}!FV@Sentinel%
1107 !VerbEnv@iii<#1><#2><#3>>%
1108 !endgroup%
1109 \def\VerbEnv@iii@Error#1#2#3{}
1110 \def\VerbEnv@iii#1#2#3{%
1111 \begingroup
1112 \let\do\@makeother\FVExtraDoSpecials
1113 \catcode' \ =10\relax1114 \catcode`\^^M=\active
1115 \VerbEnv@iv{#1}{#2}{#3}}
1116 \begingroup
1117 \catcode`\!=0
1118 \catcode`\<=1
1119 \catcode`\>=2
1120 !catcode`!\=12
1121 !catcode`!{=12
1122 !catcode`!}=12
1123 ! catcode`!^^M=!active%
1124 !gdef!VerbEnv@iv#1#2#3#4^^M<%
1125 !endgroup%
1126 !def!VerbEnv@CheckEndDelim##1\end{#1}##2!FV@Sentinel<%
1127 !if!relax!detokenize<##2>!relax%
1128 !PackageError<fvextra><Missing end for environment !FV@EnvironName><Add environment en
1129 !let!VerbEnv@v!VerbEnv@v@Error%
1130 !else%
1131 !VerbEnv@CheckEndLeading##1!FV@Sentinel%
1132 !VerbEnv@CheckEndTrailing##2!FV@Sentinel%
1133 !fi>%
1134 !def!VerbEnv@CheckEndTrailing##1\end{#1}!FV@Sentinel<%
1135 !if!relax!detokenize<##1>!relax%
1136 !else%
1137 !PackageError<fvextra>%
1138 <Discarded text after end of environment !FV@EnvironName>%
1139 <Discarded text after end of environment !FV@EnvironName>%
1140 !let!VerbEnv@v!VerbEnv@v@Error%
1141 !fi>%
1142 !VerbEnv@CheckEndDelim#4\end{#1}!FV@Sentinel%
1143 !VerbEnv@v<#2><#3>>%
1144 !endgroup
1145 \def\VerbEnv@CheckEndLeading{%
1146 \FVExtra@ifnextcharAny\@sptoken%
1147 {\VerbEnv@CheckEndLeading@Continue}%
1148 {\ifx\@let@token\FV@Sentinel
1149 \expandafter\VerbEnv@CheckEndLeading@End
1150 \else
1151 \expandafter\VerbEnv@CheckEndLeading@EndError
```

```
1152 \fi}}
1153 \def\VerbEnv@CheckEndLeading@Continue#1{%
1154 \VerbEnv@CheckEndLeading}
1155 \def\VerbEnv@CheckEndLeading@End#1\FV@Sentinel{}
1156 \def\VerbEnv@CheckEndLeading@EndError{%
1157 \PackageError{fvextra}%
1158 {Discarded text before end of environment \FV@EnvironName}%
1159 {Discarded text before end of environment \FV@EnvironName}%
1160 \let\VerbEnv@v\VerbEnv@v@Error}
1161 \def\VerbEnv@v@Error#1#2{}
1162 \def\VerbEnv@v#1#2{%
1163 \Verb[#1]{#2}%
1164 \expandafter\end\expandafter{\FV@EnvironName}}
```
\endVerbEnv

1165 \def\endVerbEnv{\global\let\FV@EnvironName\relax}

## **13.9.3 VerbatimWrite**

This environment writes its contents to a file verbatim. Differences from fancyvrb's VerbatimOut:

- Multiple VerbatimWrite environments can write to the same file. The file is set via the writefilehandle option. This does mean that the user is responsible for creating a new file handle via \newwrite and then ideally invoking \closeout at the appropriate time.
- By default, text is really written verbatim. This is accomplished by a combination of setting catcodes to 12 (other) and \detokenize. This can be customized using the new writer option, which defines a macro that performs any processing on each line before writing it to file. By default, all fancyvrb options except for VerbatimWrite-specific options are ignored. This can be customized on a per-environment basis via environment optional arguments.

writefilehandle Set file handle for VerbatimWrite. \FancyVerbWriteFileHandle 1166 \define@key{FV}{writefilehandle}{%

```
1167 \FV@SetWrite#1\FV@Sentinel}
1168 \def\FV@SetWrite#1#2\FV@Sentinel{%
1169 \let\FancyVerbWriteFileHandle\relax
1170 \if\relax\detokenize{#2}\relax
1171 \let\FancyVerbWriteFileHandle#1\relax
1172 \fi
1173 \ifx\FancyVerbWriteFileHandle\relax
1174 \PackageError{fvextra}%
1175 {Missing or invalid file handle for write}%
1176 {Need file handle from \string\newwrite}%
1177 \fi}
1178 \let\FancyVerbWriteFileHandle\relax
```
writer Define writer macro that processes each line before writing. \FV@Writer 1179 \define@key{FV}{writer}{%

```
1180 \let\FV@Writer#1\relax}
```

```
1181 \def\FancyVerbDefaultWriter#1{%
1182 \immediate\write\FancyVerbWriteFileHandle{\detokenize{#1}}}
1183 \fvset{writer=\FancyVerbDefaultWriter}
```
VerbatimWrite The environment implementation follows standard fancyvrb environment style.

A special write counter is used to track line numbers while avoiding incrementing the regular counter that is used for typeset code. Some macros do nothing with the default writer, but are needed to enable fancyvrb options when a custom writer is used in conjuction with optional environment arguments. These include \FancyVerbDefineActive, \FancyVerbFormatCom, and \FV@DefineTabOut.

```
1184 \newcounter{FancyVerbWriteLine}
1185 \def\VerbatimWrite{%
1186 \FV@Environment
1187 {codes=,commandchars=none,commentchar=none,defineactive,%
1188 gobble=0,formatcom=,firstline,lastline}%
1189 {VerbatimWrite}}
1190 \def\FVB@VerbatimWrite{%
1191 \@bsphack
1192 \begingroup
1193 \setcounter{FancyVerbWriteLine}{0}%
1194 \let\c@FancyVerbLine\c@FancyVerbWriteLine
1195 \FV@UseKeyValues
1196 \FV@DefineWhiteSpace
1197 \def\FV@Space{\space}%
1198 \FV@DefineTabOut
1199 \let\FV@ProcessLine\FV@Writer
1200 \let\FV@FontScanPrep\relax
1201 \let\@noligs\relax
1202 \FancyVerbDefineActive
1203 \FancyVerbFormatCom
1204 \FV@Scan}
1205 \def\FVE@VerbatimWrite{%
1206 \endgroup
1207 \@esphack}
1208 \def\endVerbatimWrite{\FVE@VerbatimWrite}
```
## **13.9.4 VerbatimBuffer**

This environment stores its contents verbatim in a "buffer," a sequence of numbered macros each of which contains one line of the environment. The "buffered" lines can then be looped over for further processing or later use.

By default, all fancyvrb options except for VerbatimBuffer-specific options are ignored. This can be customized on a per-environment basis via environment optional arguments.

afterbuffer Macro that is inserted after the last line of the environment is buffered, immediately \FV@afterbuffer before the environment ends.

> \define@key{FV}{afterbuffer}{% \def\FV@afterbuffer{#1}} \fvset{afterbuffer=}

FancyVerbBufferIndex Current index in buffer during buffering. This is given a \FancyVerb\* macro name since it may be accessed by the user in defining custom bufferer.

1212 \newcounter{FancyVerbBufferIndex} bufferer This is the macro that adds lines to the buffer. The default is designed to create a \FV@Bufferer truly verbatim buffer via \detokenize. \FancyVerbDefaultBufferer 1213 \define@key{FV}{bufferer}{% 1214 \let\FV@Bufferer=#1\relax} 1215 \def\FancyVerbDefaultBufferer#1{%<br>1216 \expandafter\xdef\csname\FancyV 1216 \expandafter\xdef\csname\FancyVerbBufferLineName\arabic{FancyVerbBufferIndex}\endcsname{% 1217 \detokenize{#1}}} 1218 \fvset{bufferer=\FancyVerbDefaultBufferer} bufferlengthname Name of counter storing the length of the buffer. \FV@bufferlengthname 1219 \define@key{FV}{bufferlengthname}{% 1220 \ifcsname c@#1\endcsname 1221 \else 1222 \newcounter{#1}%  $1223$  \fi 1224 \def\FV@bufferlengthname{#1}} 1225 \fvset{bufferlengthname=FancyVerbBufferLength} bufferlinename Base name of buffer line macros. This is given a \FancyVerb\* macro name since \FancyVerbBufferLineName it may be accessed by the user in defining custom bufferer. 1226 \define@key{FV}{bufferlinename}{% 1227 \def\FancyVerbBufferLineName{#1}} 1228 \fvset{bufferlinename=FancyVerbBufferLine} buffername Shortcut for setting bufferlengthname and bufferlinename. 1229 \define@key{FV}{buffername}{% 1230 \fvset{bufferlengthname=#1length,bufferlinename=#1line}} globalbuffer Whether buffer macros and the buffer length counter are defined globally. FV@globalbuffer 1231 \newbool{FV@globalbuffer} 1232 \define@booleankey{FV}{globalbuffer}% 1233 {\booltrue{FV@globalbuffer}}% 1234 {\boolfalse{FV@globalbuffer}} 1235 \fvset{globalbuffer=false} VerbatimBuffer The environment implementation follows standard fancyvrb environment style. A special buffer counter is used to track line numbers while avoiding incrementing the regular counter that is used for typeset code. Some macros do nothing with the default bufferer, but are needed to enable fancyvrb options when a custom bufferer is used in conjuction with optional environment arguments. These include \FancyVerbDefineActive and \FancyVerbFormatCom. Since counters are global, the location of \setcounter at the end of the environment relative to \begingroup...\endgroup is not important. 1236 \newcounter{FancyVerbBufferLine} 1237 \newcounter{FV@oldbufferlength} 1238 \newbool{FV@globalbuffer@tmp} 1239 \let\FV@bufferlengthname@tmp\relax 1240 \let\FancyVerbBufferLineName@tmp\relax 1241 \let\FV@afterbuffer@tmp\relax 1242 \def\VerbatimBuffer{%

```
1243 \FV@Environment
1244 {codes=,commandchars=none,commentchar=none,defineactive,%
1245 gobble=0,formatcom=,firstline,lastline}%
1246 {VerbatimBuffer}}
1247 \def\FVB@VerbatimBuffer{%
1248 \@bsphack
1249 \begingroup
1250 \setcounter{FancyVerbBufferLine}{0}%
1251 \let\c@FancyVerbLine\c@FancyVerbBufferLine
1252 \setcounter{FancyVerbBufferIndex}{0}%
1253 \setcounter{FV@oldbufferlength}{\expandafter\value\expandafter{\FV@bufferlengthname}}%
1254 \expandafter\setcounter\expandafter{\FV@bufferlengthname}{0}%
1255 \FV@UseKeyValues
1256 \ifbool{FV@globalbuffer}%
1257 {\global\booltrue{FV@globalbuffer@tmp}}%
1258 {\global\boolfalse{FV@globalbuffer@tmp}}%
1259 \global\let\FV@bufferlengthname@tmp\FV@bufferlengthname
1260 \global\let\FancyVerbBufferLineName@tmp\FancyVerbBufferLineName
1261 \global\let\FV@afterbuffer@tmp\FV@afterbuffer
1262 \FV@DefineWhiteSpace
1263 \def\FV@ProcessLine{\stepcounter{FancyVerbBufferIndex}\FV@Bufferer}%
1264 \let\FV@FontScanPrep\relax
1265 \let\@noligs\relax
1266 \FancyVerbDefineActive
1267 \FancyVerbFormatCom
1268 \FV@Scan}
1269 \def\FVE@VerbatimBuffer{%
1270 \endgroup
1271 \@esphack
1272 \expandafter\setcounter\expandafter{\FV@bufferlengthname@tmp}%
1273 {\value{FancyVerbBufferIndex}}%
1274 \setcounter{FancyVerbBufferIndex}{0}%
1275 \begingroup
1276 \FV@afterbuffer@tmp
1277 \endgroup
1278 \ifbool{FV@globalbuffer@tmp}%
1279 \{ \}%
1280 {\ifnum\value{FV@oldbufferlength}>%
1281 \expandafter\value\expandafter{\FV@bufferlengthname@tmp}\relax
1282 \expandafter\setcounter\expandafter{\FV@bufferlengthname@tmp}%
1283 {\value{FV@oldbufferlength}}%
1284 \fi
1285 \loop\unless\ifnum\expandafter\value\expandafter{\FV@bufferlengthname@tmp}=0\relax
1286 \expandafter\global\expandafter\let\csname
1287 \FancyVerbBufferLineName@tmp
1288 \expandafter\arabic\expandafter{\FV@bufferlengthname@tmp}%
1289 \endcsname\FV@Undefined
1290 \expandafter\addtocounter\expandafter{\FV@bufferlengthname@tmp}{-1}%
1291 \repeat}}
1292 \def\endVerbatimBuffer{\FVE@VerbatimBuffer}
```
## **13.9.5 \VerbatimInsertBuffer**

```
\VerbatimInsertBuffer This inserts an existing buffer created by VerbatimBuffer as a Verbatim environ-
                    ment. It customizes Verbatim internals to function with a buffer in a command
                    context.
                   1293 \newcommand{\VerbatimInsertBuffer}[1][]{%
                   1294 \begingroup
                   1295 \def\FV@KeyValues{#1}%
                   1296 \def\FV@Scan{%
                   1297 \FV@CatCodes
                   1298 \xdef\FV@EnvironName{Verbatim}%
                   1299 \ifnum\expandafter\value\expandafter{\FV@bufferlengthname}=\z@\relax
                   1300 \PackageError{fvextra}%
                   1301 {Buffer length counter \FV@bufferlengthname\space is invalid or zero}%
                   1302 {}%
                   1303 \let\FV@GetLine\relax
                   1304 \fi
                   1305 \FV@GetLine}%
                   1306 \let\FV@CheckScan\relax
                   1307 \setcounter{FancyVerbBufferIndex}{1}%
                   1308 \def\VerbatimInsertBuffer@def@FV@Line##1{%
                   1309 \FVExtraRetokenizeVArg{\def\FV@Line}{}{##1}}
                   1310 \def\FancyVerbGetLine{%
                   1311 \ifnum\value{FancyVerbBufferIndex}>%
                   1312 \expandafter\value\expandafter{\FV@bufferlengthname}\relax
                   1313 \global\let\FV@EnvironName\relax
                   1314 \let\next\relax
                   1315 \else
                   1316 \ifcsname \FancyVerbBufferLineName\arabic{FancyVerbBufferIndex}\endcsname
                   1317 \expandafter\let\expandafter\FV@Line@Buffer
                   1318 \csname\FancyVerbBufferLineName\arabic{FancyVerbBufferIndex}\endcsname
                   1319 \expandafter\VerbatimInsertBuffer@def@FV@Line\expandafter{\FV@Line@Buffer}%
                   1320 \def\next{\FV@PreProcessLine\FV@GetLine}%
                   1321 \stepcounter{FancyVerbBufferIndex}%
                   1322 \else
                   1323 \def\next{%
                   1324 \PackageError{fvextra}%
                   1325 {Buffer with line macro named
                   1326 "\FancyVerbBufferLineName\arabic{FancyVerbBufferIndex}" does not exist}%
                   1327 {Check bufferlinename, bufferlengthname, and globalbuffer settings}%
                   1328 }%
                   1329 \setminusfi
                   1330 \fi
                   1331 \next }%
                   1332 \FVB@Verbatim
                   1333 \FVE@Verbatim
                   1334 \setcounter{FancyVerbBufferIndex}{0}%
                   1335 \endgroup}
```
## **13.10 Patches**

## **13.10.1 Delimiting characters for verbatim commands**

Unlike \verb, fancyvrb's commands like \Verb cannot take arguments delimited by characters like # and % due to the way that starred commands and optional arguments are implemented. The relevant macros are redefined to make this possible.

fancyvrb's \Verb is actually implemented in \FVC@Verb. This is invoked by a helper macro \FV@Command which allows versions of commands with customized options:

\FV@Command{⟨*customized\_options*⟩}{⟨*base\_command\_name*⟩}

\Verb is then defined as \def\Verb{\FV@Command{}{Verb}}. The definition of \FV@Command (and \FV@@Command which it uses internally) involves looking ahead for a star  $*(\mathcal{Q}$  if star) and for a left square bracket [ that delimits an optional argument (\@ifnextchar). As a result, the next character is tokenized under the current, normal catcode regime. This prevents \Verb from being able to use delimiting characters like # and % that work with \verb.

\FV@Command and \FV@@Command are redefined so that this lookahead tokenizes under a typical verbatim catcode regime (with one exception that is explained below). This enables \verb-style delimiters. This does not account for any custom catcode changes introduced by \fvset, customized commands, or optional arguments. However, delimiting characters should never need custom catcodes, and both the fancyvrb definition of \Verb (when not used inside another macro) as well as the fvextra reimplementation (in all cases) handle the possibility of delimiters with valid but non-typical catcodes. Other, non-verbatim commands that use \FV@Command, such as \UseVerb, are not affected by the patch.

The catcode regime for lookahead has one exception to a typical verbatim catcode regime: The curly braces {} retain their normal codes. This allows the fvextra reimplementation of \Verb to use a pair of curly braces as delimiters, which can be convenient when \Verb is used within another command. Since the original fancyvrb implementation of \Verb with unpatched \FV@Command is incompatible with curly braces being used as delimiters in any form, this does not affect any pre-existing fancyvrb functionality.

### \FV@Command

 \def\FV@Command#1#2{% \FVExtra@ifstarVArg {\def\FV@KeyValues{#1,showspaces,showtabs}\FV@@Command{#2}}% {\def\FV@KeyValues{#1}\FV@@Command{#2}}}

#### \FV@@Command

1340 \def\FV@@Command#1{%

- 1341 \FVExtra@ifnextcharVArg[%
- 1342 {\FV@GetKeyValues{\@nameuse{FVC@#1}}}%
- 1343 {\@nameuse{FVC@#1}}}

### **13.10.2 \CustomVerbatimCommand compatibility with \FVExtraRobustCommand**

\@CustomVerbatimCommand #1 is \newcommand or \renewcommand, #2 is the (re)new command, #3 is the base fancyvrb command, #4 is options.

```
1344 \def\@CustomVerbatimCommand#1#2#3#4{%
1345 \begingroup\fvset{#4}\endgroup
1346 \@ifundefined{FVC@#3}%
1347 {\FV@Error{Command `\string#3' is not a FancyVerb command.}\@eha}%
1348 {\ifcsname Robust#3\endcsname
1349 \expandafter\@firstoftwo
1350 \else
1351 \expandafter\@secondoftwo
1352 \fi
1353 {\expandafter\let\expandafter\@tempa\csname #3\endcsname
1354 \def\@tempb##1##2##3{%
1355 \expandafter\def\expandafter\@tempc\expandafter{%
1356 \csname Robust\expandafter\@gobble\string#2\endcsname}%
1357 \def\@tempd####1{%
1358 #1{#2}{##1####1##3}}%
1359 \expandafter\@tempd\@tempc
1360 \expandafter\protected\expandafter\def\@tempc{\FV@Command{#4}{#3}}}%
1361 \expandafter\@tempb\@tempa}%
1362 {#1{#2}{\FV@Command{#4}{#3}}}}}
```
### **13.10.3 Visible spaces**

\FancyVerbSpace The default definition of visible spaces (showspaces=true) could allow font commands to escape under some circumstances, depending on how it is used:

```
{\catcode`\ =12 \gdef\FancyVerbSpace{\tt }}
```
\textvisiblespace is not an alternative because it does not have the correct width. The redefinition follows <https://tex.stackexchange.com/a/120231/10742>.

 \def\FancyVerbSpace{% \makebox[0.5em]{% \kern.07em \vrule height.3ex \hrulefill \vrule height.3ex \kern.07em}}

## **13.10.4 obeytabs with visible tabs and with tabs inside macro arguments**

\FV@TrueTab governs tab appearance when obeytabs=true and showtabs=true. It is redefined so that symbols with flexible width, such as \rightarrowfill, will work as expected. In the original fancyvrb definition,  $\ker\@t{empdima\h$ hbox to $\zeta$ ...}. The \kern is removed and instead the \hbox is given the width \@tempdima.

\FV@TrueTab and related macros are also modified so that they function for tabs inside macro arguments when obeytabs=true (inside curly braces {} with their normal meaning, when using commandchars, etc.). The fancyvrb implementation of tab expansion assumes that tabs are never inside a group; when a group that contains a tab is present, the entire line typically vanishes. The new implementation keeps the fancyvrb behavior exactly for tabs outside groups; they are perfectly expanded to tab stops. Tabs inside groups cannot be perfectly expanded to tab stops, at least not using the fancyvrb approach. Instead, when fvextra encounters a

run of whitespace characters (tabs and possibly spaces), it makes the assumption that the nearest tab stop was at the beginning of the run. This gives the correct behavior if the whitespace characters are leading indentation that happens to be within a macro. Otherwise, it will typically not give correct tab expansion—but at least the entire line will not be discarded, and the run of whitespace will be represented, even if imperfectly.

A general solution to tab expansion may be possible, but will almost certainly require multiple compiles, perhaps even one compile (or more) per tab. The zref package provides a  $\zeta$ zsaveposx macro that stores the current *x* position on the page for subsequent compiles. This macro, or a similar macro from another package, could be used to establish a reference point at the beginning of each line. Then each run of whitespace that contains a tab could have a reference point established at its start, and tabs could be expanded based on the distance between the start of the run and the start of the line. Such an approach would allow the first run of whitespace to measure its distance from the start of the line on the 2nd compile (once both reference points were established), so it would be able expand the first run of whitespace correctly on the 3rd compile. That would allow a second run of whitespace to definitely establish its starting point on the 3rd compile, which would allow it to expand correctly on the 4th compile. And so on. Thus, while it should be possible to perform completely correct tab expansion with such an approach, it will in general require at least 4 compiles to do better than the current approach. Furthermore, the sketch of the algorithm provided so far does not include any complications introduced by line breaking. In the current approach, it is necessary to determine how each tab would be expanded in the absence of line breaking, save all tab widths, and then expand using saved widths during the actual typesetting with line breaking.

- FV@TrueTabGroupLevel Counter for keeping track of the group level (\currentgrouplevel) at the very beginning of a line, inside \FancyVerbFormatLine but outside \FancyVerbFormatText, which is where the tab expansion macro is invoked. This allows us to determine whether we are in a group, and expand tabs accordingly. 1370 \newcounter{FV@TrueTabGroupLevel}
	- \FV@@ObeyTabs The fancyvrb macro responsible for tab expansion is modified so that it can handle tabs inside groups, even if imperfectly. We need to use a special version of the space, \FV@Space@ObeyTabs, that within a group will capture all following spaces or tabs and then insert them with tab expansion based on the beginning of the run of whitespace. We need to record the current group level, but then increment it by 1 because all comparisons will be performed within the  $\hbar$ \FV@TmpCurrentGroupLevel is needed for compatibility with the calc package, which redefines \setcounter.
		- 1371 \def\FV@@ObeyTabs#1{%
		- 1372 \let\FV@Space@Orig\FV@Space
		- 1373 \let\FV@Space\FV@Space@ObeyTabs
		- 1374 \edef\FV@TmpCurrentGroupLevel{\the\currentgrouplevel}%
		- 1375 \setcounter{FV@TrueTabGroupLevel}{\FV@TmpCurrentGroupLevel}%
		- 1376 \addtocounter{FV@TrueTabGroupLevel}{1}%
		- 1377 \setbox\FV@TabBox=\hbox{#1}\box\FV@TabBox
		- 1378 \let\FV@Space\FV@Space@Orig}

\FV@TrueTab Version that follows fancyvrb if not in a group and takes another approach otherwise.

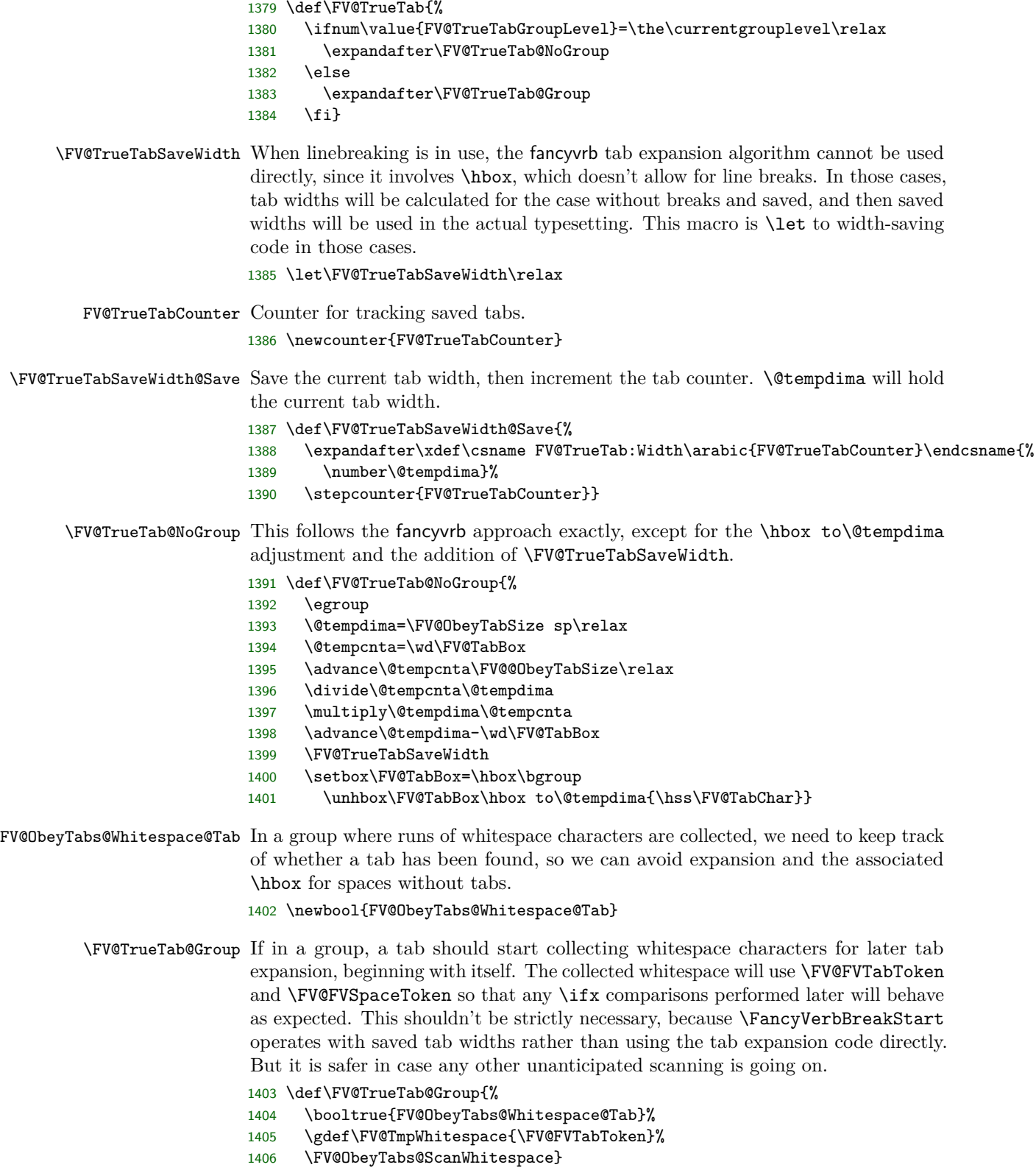

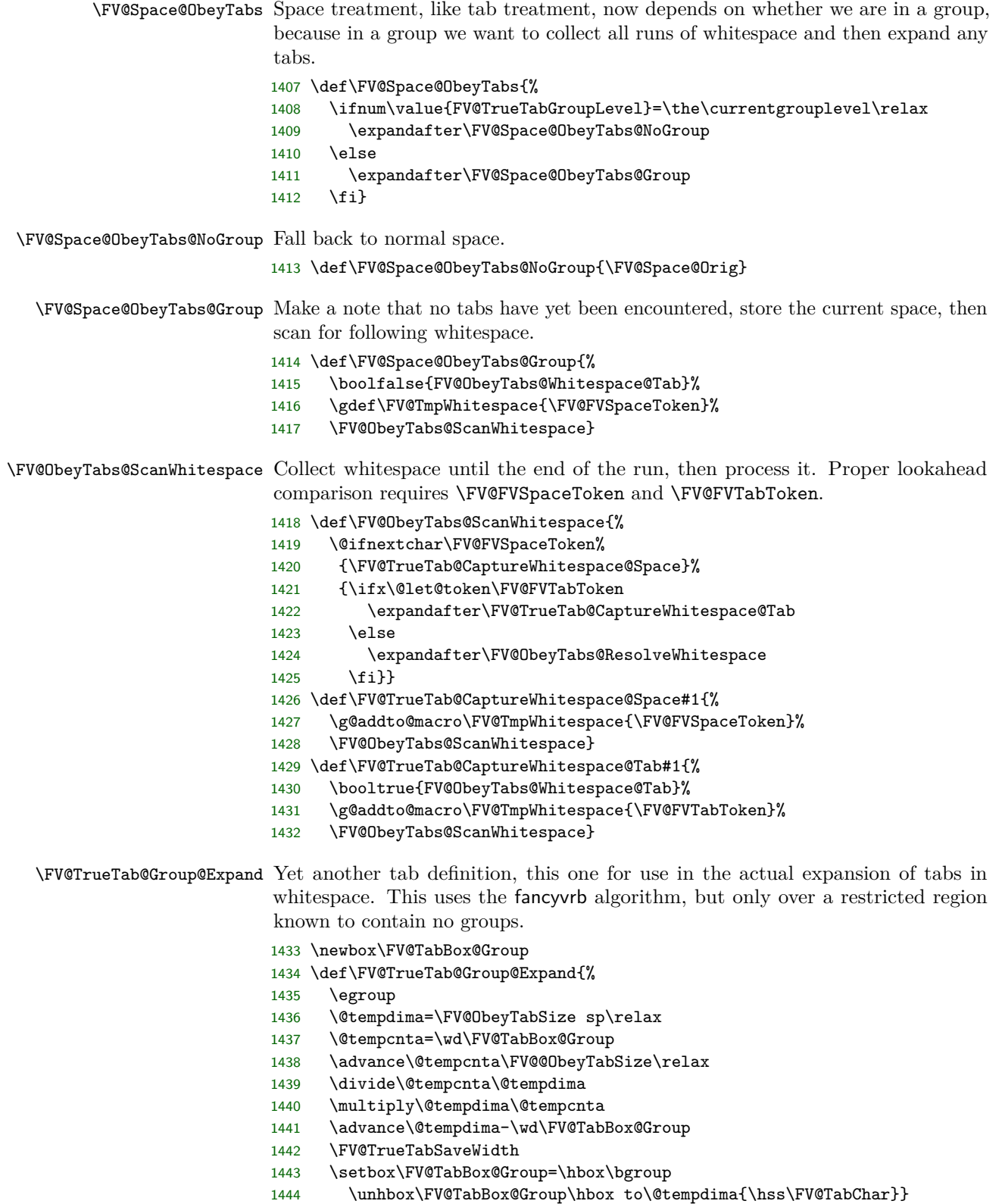

\FV@ObeyTabs@ResolveWhitespace Need to make sure the right definitions of the space and tab are in play here. Only do tab expansion, with the associated \hbox, if a tab is indeed present.

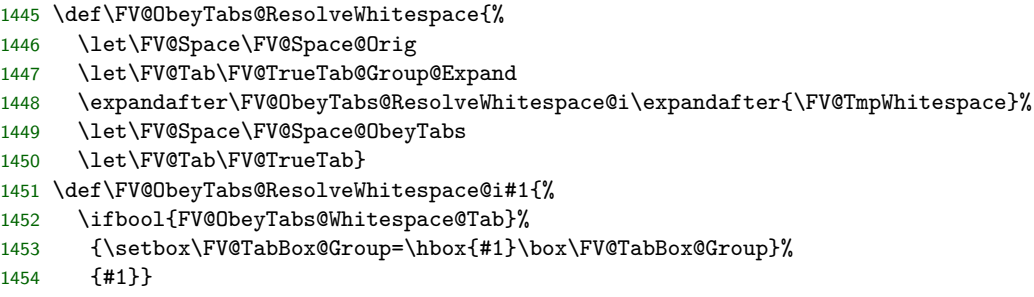

## **13.10.5 Spacing in math mode**

\FancyVerbMathSpace \FV@Space is defined as either a non-breaking space or a visible representation of a space, depending on the option showspaces. Neither option is desirable when typeset math is included within verbatim content, because spaces will not be discarded as in normal math mode. Define a space for math mode.

1455 \def\FancyVerbMathSpace{ }

\FV@SetupMathSpace Define a macro that will activate math spaces, then add it to an fvextra hook.

```
1456 \def\FV@SetupMathSpace{%
```

```
1457 \everymath\expandafter{\the\everymath\let\FV@Space\FancyVerbMathSpace}}
1458 \g@addto@macro\FV@FormattingPrep@PreHook{\FV@SetupMathSpace}
```
## **13.10.6 Fonts and symbols in math mode**

The single quote (') does not become ^\prime when typeset math is included within verbatim content, due to the definition of the character in **\@noligs**. This patch adds a new definition of the character in math mode, inspired by [http:](http://tex.stackexchange.com/q/223876/10742) [//tex.stackexchange.com/q/223876/10742](http://tex.stackexchange.com/q/223876/10742). It also redefines other characters in \@noligs to behave normally within math mode and switches the default font within math mode, so that amsmath's \text will work as expected.

\FV@pr@m@s Define a version of \pr@m@s from latex.ltx that works with active '. In verbatim contexts, ' is made active by \@noligs.

```
1459 \begingroup
1460 \catcode`\'=\active
1461 \catcode`\^=7
1462 \gdef\FV@pr@m@s{%
1463 \ifx'\@let@token
1464 \expandafter\pr@@@s
1465 \else
1466 \ifx^\@let@token
1467 \expandafter\expandafter\expandafter\pr@@@t
1468 \else
1469 \egroup
1470 \fi
1471 \fi}
1472 \endgroup
```
\FV@SetupMathFont Set the font back to default from the verbatim font.

```
1473 \def\FV@SetupMathFont{%
```

```
1474 \everymath\expandafter{\the\everymath\fontfamily{\familydefault}\selectfont}}
1475 \g@addto@macro\FV@FormattingPrep@PreHook{\FV@SetupMathFont}
```
\FV@SetupMathLigs Make all characters in \@noligs behave normally, and switch to \FV@pr@m@s. The relevant definition from latex.ltx:

```
\def\verbatim@nolig@list{\do\`\do\<\do\>\do\,\do\'\do\-}
```

```
1476 \def\FV@SetupMathLigs{%
1477 \everymath\expandafter{%
1478 \the\everymath
1479 \let\pr@m@s\FV@pr@m@s
1480 \begingroup\lccode`\~=`\'\lowercase{\endgroup\def~}{%
1481 \ifmmode\expandafter\active@math@prime\else'\fi}%
1482 \begingroup\lccode`\~=`\`\lowercase{\endgroup\def~}{`}%
1483 \begingroup\lccode`\~=`\<\lowercase{\endgroup\def~}{<}%
1484 \begingroup\lccode`\~=`\>\lowercase{\endgroup\def~}{>}%
1485 \begingroup\lccode`\~=`\,\lowercase{\endgroup\def~}{,}%
1486 \begingroup\lccode`\~=`\-\lowercase{\endgroup\def~}{-}%
1487 }%
1488 }
```
1489 \g@addto@macro\FV@FormattingPrep@PreHook{\FV@SetupMathLigs}

## **13.10.7 Ophaned label**

\FV@BeginListFrame@Lines When frame=lines is used with a label, the label can be orphaned. This overwrites the default definition to add \penalty\@M. The fix is attributed to [http://tex.](http://tex.stackexchange.com/a/168021/10742) [stackexchange.com/a/168021/10742](http://tex.stackexchange.com/a/168021/10742).

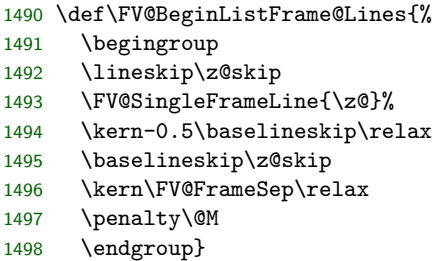

# **13.10.8 rulecolor and fillcolor**

The rulecolor and fillcolor options are redefined so that they accept color names directly, rather than requiring \color{⟨*color\_name*⟩}. The definitions still allow the old usage.

```
rulecolor
```

```
1499 \define@key{FV}{rulecolor}{%
1500 \ifstrempty{#1}%
1501 {\let\FancyVerbRuleColor\relax}%
1502 {\ifstrequal{#1}{none}%
1503 {\let\FancyVerbRuleColor\relax}%
1504 {\def\@tempa{#1}%
```

```
1505 \FV@KVProcess@RuleColor#1\FV@Undefined}}}
1506 \def\FV@KVProcess@RuleColor#1#2\FV@Undefined{%
1507 \ifx#1\color
1508 \else
1509 \expandafter\def\expandafter\@tempa\expandafter{%
1510 \expandafter\color\expandafter{\@tempa}}%
1511 \fi
1512 \let\FancyVerbRuleColor\@tempa}
1513 \fvset{rulecolor=none}
```
### fillcolor

```
1514 \define@key{FV}{fillcolor}{%
1515 \ifstrempty{#1}%
1516 {\let\FancyVerbFillColor\relax}%
1517 {\ifstrequal{#1}{none}%
1518 {\let\FancyVerbFillColor\relax}%
1519 {\def\@tempa{#1}%
1520 \FV@KVProcess@FillColor#1\FV@Undefined}}}
1521 \def\FV@KVProcess@FillColor#1#2\FV@Undefined{%
1522 \ifx#1\color
1523 \else
1524 \expandafter\def\expandafter\@tempa\expandafter{%
1525 \expandafter\color\expandafter{\@tempa}}%
1526 \fi
1527 \let\FancyVerbFillColor\@tempa}
1528 \fvset{fillcolor=none}
```
# **13.11 Extensions**

## **13.11.1 New options requiring minimal implementation**

- linenos fancyvrb allows line numbers via the options numbers=left and numbers=right. This creates a linenos key that is essentially an alias for numbers=left.
	- \define@booleankey{FV}{linenos}% {\@nameuse{FV@Numbers@left}}{\@nameuse{FV@Numbers@none}}
	- tab Redefine \FancyVerbTab.

```
1531 \define@key{FV}{tab}{\def\FancyVerbTab{#1}}
```
tabcolor Set tab color, or allow it to adjust to surroundings (the default fancyvrb behavior). This involves re-creating the showtabs option to add \FV@TabColor.

```
1532 \define@key{FV}{tabcolor}%
1533 {\ifstrempty{#1}%
1534 {\let\FV@TabColor\relax}%
1535 {\ifstrequal{#1}{none}%
1536 {\let\FV@TabColor\relax}%
1537 {\def\FV@TabColor{\textcolor{#1}}}}}
1538 \define@booleankey{FV}{showtabs}%
1539 {\def\FV@TabChar{\FV@TabColor{\FancyVerbTab}}}%
1540 {\let\FV@TabChar\relax}
1541 \fvset{tabcolor=none, showtabs=false}
```
showspaces Reimplement showspaces with a bool to work with new space options. FV@showspaces

```
1542 \newbool{FV@showspaces}
                       1543 \define@booleankey{FV}{showspaces}%
                       1544 {\booltrue{FV@showspaces}}%
                       1545 {\boolfalse{FV@showspaces}}
                       1546 \fvset{showspaces=false}
                 space Redefine \FancyVerbSpace, which is the visible space.
                       1547 \define@key{FV}{space}{\def\FancyVerbSpace{#1}}
            spacecolor Set space color, or allow it to adjust to surroundings (the default fancyvrb behavior).
                       This involves re-creating the showspaces option to add \FV@SpaceColor.
                       1548 \define@key{FV}{spacecolor}%
                       1549 {\ifstrempty{#1}%
                       1550 {\let\FV@SpaceColor\relax}%<br>1551 {\ifstrequal{#1}{none}%
                               {\text{ifstregular}\ {none} %
                       1552 {\let\FV@SpaceColor\relax}%
                       1553 {\def\FV@SpaceColor{\textcolor{#1}}}}}
                       1554 \fvset{spacecolor=none}
            spacebreak
Line break for spaces that is inserted when spaces are visible (showspaces=true) or
  \FancyVerbSpaceBreak
when breaks around spaces are handled specially (breakcollapsespaces=false).
                       Not used for regular spaces under default conditions.
                       1555 \define@key{FV}{spacebreak}{%
                       1556 \def\FancyVerbSpaceBreak{#1}}
                       1557 \fvset{spacebreak=\discretionary{}{}{}}
   breakcollapsespaces
When a line break occurs within a sequence of regular space characters
FV@breakcollapsespaces
(showspaces=false), collapse the spaces into a single space and then replace
                       it with the break. When this is true, a sequence of spaces will cause at most
                       a single line break, and the first character on the wrapped line after the break
                       will be a non-space character. When this is false, a sequence of spaces may
                       result in multiple line breaks. Each wrapped line besides the last will contain only
                       spaces. The final wrapped line may contain leading spaces before any non-space
                       character(s).
                       1558 \newbool{FV@breakcollapsespaces}
                       1559 \define@booleankey{FV}{breakcollapsespaces}%
                       1560 {\booltrue{FV@breakcollapsespaces}}%
                       1561 {\boolfalse{FV@breakcollapsespaces}}%
                       1562 \fvset{breakcollapsespaces=true}
        \FV@DefFVSpace Redefine \FV@Space based on fvextra options that affect spaces.
                           This must be added to \FV@FormattingPrep@PreHook, but only after breakbefore
                       and breakafter macros are defined. Hence the \AtEndOfPackage.
                       1563 \def\FV@DefFVSpace{%
                       1564 \ifbool{FV@showspaces}%
                       1565 {\ifbool{FV@breaklines}%
                       1566 {\ifcsname FV@BreakBefore@Token\FV@SpaceCatTen\endcsname
                       1567 \def\FV@Space{\FV@SpaceColor{\FancyVerbSpace}}%
```
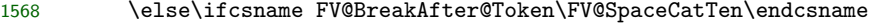

1569 \def\FV@Space{\FV@SpaceColor{\FancyVerbSpace}}%

```
1570 \qquad \text{hspace}
```
1571 \def\FV@Space{\FV@SpaceColor{\FancyVerbSpace}\FancyVerbSpaceBreak}%

```
1572 \fi\fi}%
               1573 {\def\FV@Space{\FV@SpaceColor{\FancyVerbSpace}}}}%
               1574 {\ifbool{FV@breaklines}%
               1575 {\ifcsname FV@BreakBefore@Token\FV@SpaceCatTen\endcsname
               1576 \def\FV@Space{\mbox{\FV@SpaceCatTen}}%
               1577 \else\ifcsname FV@BreakAfter@Token\FV@SpaceCatTen\endcsname
               1578 \def\FV@Space{\mbox{\FV@SpaceCatTen}}%
               1579 \leq \leq \leq \leq \leq \leq \leq \leq \leq \leq \leq \leq \leq \leq \leq \leq \leq \leq \leq \leq \leq \leq \leq \leq \leq \leq \leq \leq \leq \leq \leq \leq \leq \leq \leq \leq1580 \ifbool{FV@breakcollapsespaces}%
               1581 {\def\FV@Space{\FV@SpaceCatTen}}%
               1582 {\def\FV@Space{\mbox{\FV@SpaceCatTen}\FancyVerbSpaceBreak}}%
               1583 \fi\fi}%
               1584 {\def\FV@Space{\FV@SpaceCatTen}}}}%
               1585 \AtEndOfPackage{%
               1586 \g@addto@macro\FV@FormattingPrep@PreHook{\FV@DefFVSpace}}
    mathescape Give \$, \&, \hat{\ }, and \_ their normal catcodes to allow normal typeset math.
               1587 \define@booleankey{FV}{mathescape}%
               1588 {\let\FancyVerbMathEscape\FV@MathEscape}%
               1589 {\let\FancyVerbMathEscape\relax}
               1590 \def\FV@MathEscape{\catcode`\$=3\catcode`\&=4\catcode`\^=7\catcode`\_=8\relax}
               1591 \FV@AddToHook\FV@CatCodesHook\FancyVerbMathEscape
               1592 \fvset{mathescape=false}
beameroverlays Give < and > their normal catcodes (not \active), so that beamer overlays will
                work. This modifies \@noligs because that is the only way to prevent the set-
                tings from being overwritten later. This could have used \FV@CatCodesHook, but
                then it would have had to compare \@noligs to \relax to avoid issues when
                \let\@noligs\relax in VerbatimOut.
               1593 \define@booleankey{FV}{beameroverlays}%
               1594 {\let\FancyVerbBeamerOverlays\FV@BeamerOverlays}%
               1595 {\let\FancyVerbBeamerOverlays\relax}
               1596 \def\FV@BeamerOverlays{%
               1597 \expandafter\def\expandafter\@noligs\expandafter{\@noligs
               1598 \catcode`\<=12\catcode`\>=12\relax}}
               1599 \FV@AddToHook\FV@FormattingPrep@PreHook\FancyVerbBeamerOverlays
               1600 \fvset{beameroverlays=false}
   curlyquotes Let ` and ' produce curly quotation marks ' and ' rather than the backtick and
               typewriter single quotation mark produced by default via upquote.
               1601 \newbool{FV@CurlyQuotes}
               1602 \define@booleankey{FV}{curlyquotes}%
               1603 {\booltrue{FV@CurlyQuotes}}%
               1604 {\boolfalse{FV@CurlyQuotes}}
               1605 \def\FancyVerbCurlyQuotes{%
               1606 \ifbool{FV@CurlyQuotes}%
               1607 {\expandafter\def\expandafter\@noligs\expandafter{\@noligs
               1608 \begingroup\lccode`\~=`\`\lowercase{\endgroup\def~}{`}%
               1609 \begingroup\lccode`\~=`\'\lowercase{\endgroup\def~}{'}}}%
               1610 \{ \}1611 \g@addto@macro\FV@FormattingPrep@PreHook{\FancyVerbCurlyQuotes}
```

```
1612 \fvset{curlyquotes=false}
```
fontencoding Add option for font encoding.

```
1613 \define@key{FV}{fontencoding}%
1614 {\ifstrempty{#1}%
1615 {\let\FV@FontEncoding\relax}%
1616 {\ifstrequal{#1}{none}%
1617 {\let\FV@FontEncoding\relax}%
1618 {\def\FV@FontEncoding{\fontencoding{#1}}}}}
1619 \expandafter\def\expandafter\FV@SetupFont\expandafter{%
1620 \expandafter\FV@FontEncoding\FV@SetupFont}
1621 \fvset{fontencoding=none}
```
# **13.11.2 Formatting with \FancyVerbFormatLine, \FancyVerbFormatText, and \FancyVerbHighlightLine**

fancyvrb defines \FancyVerbFormatLine, which defines the formatting for each line. The introduction of line breaks introduces an issue for **\FancyVerbFormatLine**. Does it format the entire line, including any whitespace in the margins or behind line break symbols (that is, is it outside the \parbox in which the entire line is wrapped when breaking is active)? Or does it only format the text part of the line, only affecting the actual characters (inside the \parbox)? Since both might be desirable, \FancyVerbFormatLine is assigned to the entire line, and a new macro \FancyVerbFormatText is assigned to the text, within the \parbox.

An additional complication is that the fancyvrb documentation says that the default value is \def\FancyVerbFormatLine#1{#1}. But the actual default is \def\FancyVerbFormatLine#1{\FV@ObeyTabs{#1}}. That is, \FV@ObeyTabs needs to operate directly on the line to handle tabs. As a result, *all* fancyvrb commands that involve \FancyVerbFormatLine are patched, so that \def\FancyVerbFormatLine#1{#1}.

An additional macro \FancyVerbHighlightLine is added between \FancyVerbFormatLine and \FancyVerbFormatText. This is used to highlight selected lines (section [13.11.4\)](#page-97-0). It is inside \FancyVerbHighlightLine so that if \FancyVerbHighlightLine is used to provide a background color, \FancyVerbHighlightLine can override it.

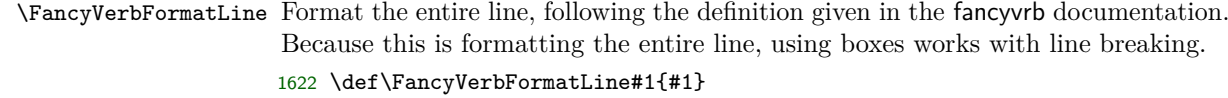

\FancyVerbFormatText Format only the text part of the line. Because this is inside all of the line breaking commands, using boxes here can conflict with line breaking. 1623 \def\FancyVerbFormatText#1{#1}

\FV@ListProcessLine@NoBreak Redefined \FV@ListProcessLine in which \FancyVerbFormatText is added and tab handling is explicit. The @NoBreak suffix is added because \FV@ListProcessLine will be **\let** to either this macro or to **\FV@ListProcessLine@Break** depending on whether line breaking is enabled.

1624 \def\FV@ListProcessLine@NoBreak#1{%

1625 \hbox to \hsize{%

1626 \kern\leftmargin

1627 \hbox to \linewidth{%

1628 \FV@LeftListNumber

```
1629 \FV@LeftListFrame
```
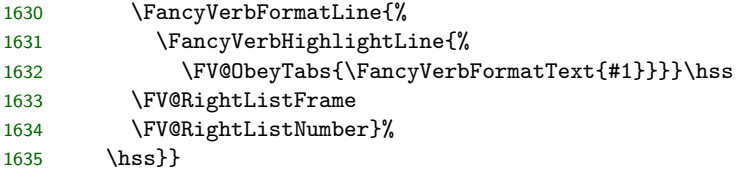

\FV@BProcessLine Redefined \FV@BProcessLine in which \FancyVerbFormatText is added and tab handling is explicit.

```
1636 \def\FV@BProcessLine#1{%
1637 \hbox{\FancyVerbFormatLine{%
1638 \FancyVerbHighlightLine{%<br>1639 \FV@ObeyTabs{\FancyVerb
            1639 \FV@ObeyTabs{\FancyVerbFormatText{#1}}}}}}
```
## **13.11.3 Line numbering**

Add several new line numbering options. numberfirstline always numbers the first line, regardless of stepnumber. stepnumberfromfirst numbers the first line, and then every line that differs from its number by a multiple of stepnumber. stepnumberoffsetvalues determines whether line number are always an exact multiple of stepnumber (the new default behavior) or whether there is an offset when firstnumber  $\neq 1$  (the old default behavior). A new option numbers=both is created to allow line numbers on both left and right simultaneously.

```
FV@NumberFirstLine
```
1640 \newbool{FV@NumberFirstLine}

```
numberfirstline
```
 \define@booleankey{FV}{numberfirstline}% {\booltrue{FV@NumberFirstLine}}% {\boolfalse{FV@NumberFirstLine}} \fvset{numberfirstline=false}

FV@StepNumberFromFirst

1645 \newbool{FV@StepNumberFromFirst}

stepnumberfromfirst

1646 \define@booleankey{FV}{stepnumberfromfirst}%

- 1647 {\booltrue{FV@StepNumberFromFirst}}%
- 1648 {\boolfalse{FV@StepNumberFromFirst}}
- 1649 \fvset{stepnumberfromfirst=false}

```
FV@StepNumberOffsetValues
```
1650 \newbool{FV@StepNumberOffsetValues}

#### stepnumberoffsetvalues

1651 \define@booleankey{FV}{stepnumberoffsetvalues}%

- 1652 {\booltrue{FV@StepNumberOffsetValues}}%
- 1653 {\boolfalse{FV@StepNumberOffsetValues}}
- 1654 \fvset{stepnumberoffsetvalues=false}

\FV@Numbers@left Redefine fancyvrb macro to account for numberfirstline, stepnumberfromfirst, and stepnumberoffsetvalues. The \let\FancyVerbStartNum\@ne is needed to account for the case where firstline is never set, and defaults to zero  $(\zeta \mathbf{z} \mathbf{\theta})$ .

1655 \def\FV@Numbers@left{% 1656 \let\FV@RightListNumber\relax 1657 \def\FV@LeftListNumber{% 1658 \ifx\FancyVerbStartNum\z@ 1659 \let\FancyVerbStartNum\@ne 1660 \fi 1661 \ifbool{FV@StepNumberFromFirst}% 1662 {\@tempcnta=\FV@CodeLineNo 1663 \@tempcntb=\FancyVerbStartNum 1664 \advance\@tempcntb\FV@StepNumber 1665 \divide\@tempcntb\FV@StepNumber 1666 \multiply\@tempcntb\FV@StepNumber 1667 \advance\@tempcnta\@tempcntb 1668 \advance\@tempcnta-\FancyVerbStartNum<br>1669 \@tempcntb=\@tempcnta}% \@tempcntb=\@tempcnta}% 1670 {\ifbool{FV@StepNumberOffsetValues}% 1671 {\@tempcnta=\FV@CodeLineNo 1672 \@tempcntb=\FV@CodeLineNo}% 1673 {\@tempcnta=\c@FancyVerbLine 1674 \@tempcntb=\c@FancyVerbLine}}% 1675 \divide\@tempcntb\FV@StepNumber 1676 \multiply\@tempcntb\FV@StepNumber 1677 \ifnum\@tempcnta=\@tempcntb 1678 \if@FV@NumberBlankLines 1679 \hbox to\z@{\hss\theFancyVerbLine\kern\FV@NumberSep}% 1680 \else 1681 \ifx\FV@Line\empty<br>1682 \else  $\lambda$ else 1683 \hbox to\z@{\hss\theFancyVerbLine\kern\FV@NumberSep}%  $1684$  \fi  $1685$  \fi 1686 \else 1687 \ifbool{FV@NumberFirstLine}{% 1688 \ifnum\FV@CodeLineNo=\FancyVerbStartNum 1689 \hbox to\z@{\hss\theFancyVerbLine\kern\FV@NumberSep}%<br>1690 \fi}{}%  $\{f_i\}$ 1691 \fi}%

1692 }

\FV@Numbers@right Redefine fancyvrb macro to account for numberfirstline, stepnumberfromfirst, and stepnumberoffsetvalues.

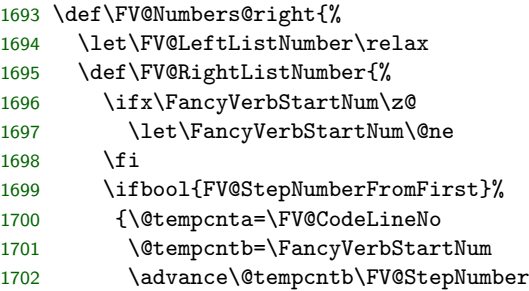

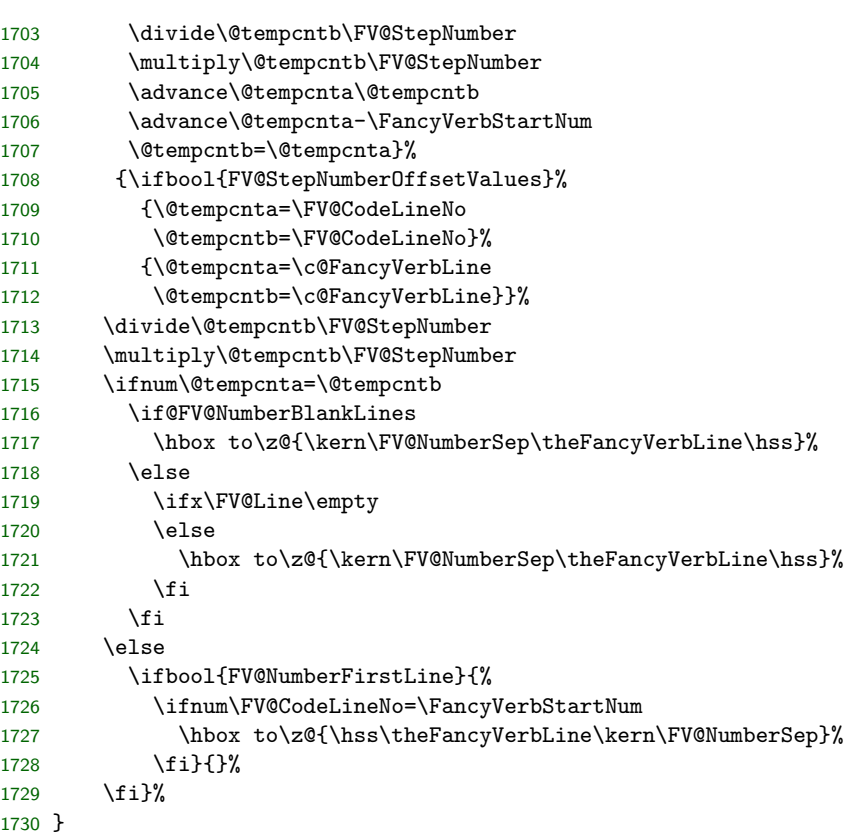

\FV@Numbers@both Define a new macro to allow numbers=both. This copies the definitions of \FV@LeftListNumber and \FV@RightListNumber from \FV@Numbers@left and \FV@Numbers@right, without the \relax's.

```
1731 \def\FV@Numbers@both{%
```
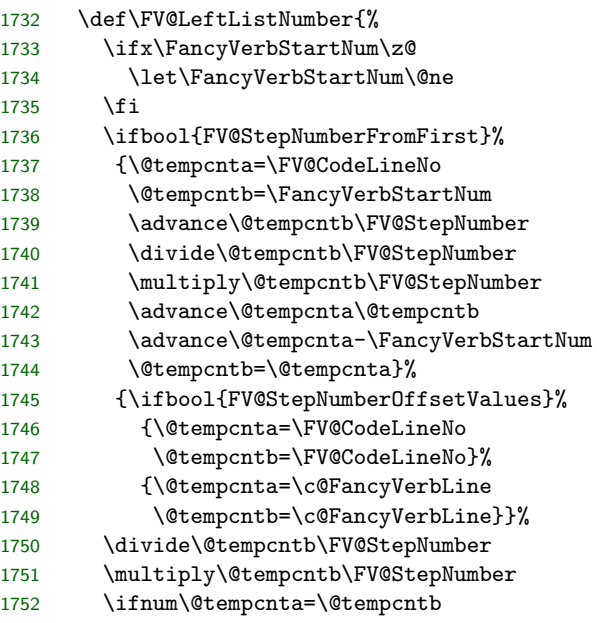

```
1753 \if@FV@NumberBlankLines
1754 \hbox to\z@{\hss\theFancyVerbLine\kern\FV@NumberSep}%
1755 \else
1756 \ifx\FV@Line\empty
1757 \else
1758 \hbox to\z@{\hss\theFancyVerbLine\kern\FV@NumberSep}%
1759 \fi
1760 \fi
1761 \else
1762 \ifbool{FV@NumberFirstLine}{%
1763 \ifnum\FV@CodeLineNo=\FancyVerbStartNum
1764 \hbox to\z@{\hss\theFancyVerbLine\kern\FV@NumberSep}%
1765 \fi}{}%
1766 \fi}%
1767 \def\FV@RightListNumber{%
1768 \ifx\FancyVerbStartNum\z@
1769 \let\FancyVerbStartNum\@ne
1770 \fi
1771 \ifbool{FV@StepNumberFromFirst}%
1772 {\@tempcnta=\FV@CodeLineNo
1773 \@tempcntb=\FancyVerbStartNum
1774 \advance\@tempcntb\FV@StepNumber
1775 \divide\@tempcntb\FV@StepNumber
1776 \multiply\@tempcntb\FV@StepNumber
1777 \advance\@tempcnta\@tempcntb
1778 \advance\@tempcnta-\FancyVerbStartNum
1779 \@tempcntb=\@tempcnta}%
1780 {\ifbool{FV@StepNumberOffsetValues}%
1781 {\@tempcnta=\FV@CodeLineNo
1782 \@tempcntb=\FV@CodeLineNo}%
1783 {\@tempcnta=\c@FancyVerbLine
1784 \@tempcntb=\c@FancyVerbLine}}%
1785 \divide\@tempcntb\FV@StepNumber
1786 \multiply\@tempcntb\FV@StepNumber
1787 \ifnum\@tempcnta=\@tempcntb
1788 \if@FV@NumberBlankLines
1789 \hbox to\z@{\kern\FV@NumberSep\theFancyVerbLine\hss}%
1790 \else
1791 \ifx\FV@Line\empty
1792 \else
1793 \hbox to\z@{\kern\FV@NumberSep\theFancyVerbLine\hss}%
1794 \fi
1795 \fi
1796 \else
1797 \ifbool{FV@NumberFirstLine}{%
1798 \ifnum\FV@CodeLineNo=\FancyVerbStartNum
1799 \hbox to\z@{\hss\theFancyVerbLine\kern\FV@NumberSep}%
1800 \fi}{}%
1801 \fi}%
1802 }
```
## <span id="page-97-0"></span>**13.11.4 Line highlighting or emphasis**

This adds an option highlightlines that allows specific lines, or lines within a range, to be highlighted or otherwise emphasized.

highlightlines

# $\label{thm:main} $$\FV@HighLinesList_{1803} \define@key{FV}{highLines}{} \def\[#1}$$$ 1804 \fvset{highlightlines=}

highlightcolor Define color for highlighting. The default is LightCyan. A good alternative for a \FV@HighlightColor brighter color would be LemonChiffon.

```
1805 \define@key{FV}{highlightcolor}{\def\FancyVerbHighlightColor{#1}}%
1806 \let\FancyVerbHighlightColor\@empty
1807 \ifcsname definecolor\endcsname
1808 \ifx\definecolor\relax
1809 \else
1810 \definecolor{FancyVerbHighlightColor}{rgb}{0.878, 1, 1}
1811 \fvset{highlightcolor=FancyVerbHighlightColor}
1812 \fi\fi
1813 \AtBeginDocument{%
1814 \ifx\FancyVerbHighlightColor\@empty
1815 \ifcsname definecolor\endcsname
1816 \ifx\definecolor\relax
1817 \else
1818 \definecolor{FancyVerbHighlightColor}{rgb}{0.878, 1, 1}
1819 \fvset{highlightcolor=FancyVerbHighlightColor}
1820 \if{if}1821 \fi}
```
\FancyVerbHighlightLine This is the entry macro into line highlighting. By default it should do nothing. It is always invoked between \FancyVerbFormatLine and \FancyVerbFormatText, so that it can provide a background color (won't interfere with line breaking) and can override any formatting provided by \FancyVerbFormatLine. It is \let to \FV@HighlightLine when highlighting is active. 1822 \def\FancyVerbHighlightLine#1{#1}

\FV@HighlightLine This determines whether highlighting should be performed, and if so, which macro should be invoked.

> 1823 \def\FV@HighlightLine#1{% 1824 \@tempcnta=\c@FancyVerbLine 1825 \@tempcntb=\c@FancyVerbLine

```
1826 \ifcsname FV@HighlightLine:\number\@tempcnta\endcsname
```
1827 \advance\@tempcntb\m@ne

```
1828 \ifcsname FV@HighlightLine:\number\@tempcntb\endcsname
1829 \advance\@tempcntb\tw@
```

```
1830 \ifcsname FV@HighlightLine:\number\@tempcntb\endcsname
```
- 1831 \let\FV@HighlightLine@Next\FancyVerbHighlightLineMiddle
- $1832$   $\leq$   $\leq$

```
1833 \let\FV@HighlightLine@Next\FancyVerbHighlightLineLast
```

```
1834 \fi
```
- 1835 \else
- 1836 \advance\@tempcntb\tw@
- 1837 \ifcsname FV@HighlightLine:\number\@tempcntb\endcsname

```
1838 \let\FV@HighlightLine@Next\FancyVerbHighlightLineFirst
1839 \else
1840 \let\FV@HighlightLine@Next\FancyVerbHighlightLineSingle
1841 \fi
1842 \fi
1843 \else
1844 \let\FV@HighlightLine@Next\FancyVerbHighlightLineNormal
1845 \fi
1846 \FV@HighlightLine@Next{#1}%
1847 }
```
\FancyVerbHighlightLineNormal A normal line that is not highlighted or otherwise emphasized. This could be redefined to de-emphasize the line.

\def\FancyVerbHighlightLineNormal#1{#1}

### \FV@TmpLength

\newlength{\FV@TmpLength}

\FancyVerbHighlightLineFirst The first line in a multi-line range.

\fboxsep is set to zero so as to avoid indenting the line or changing inter-line spacing. It is restored to its original value inside to prevent any undesired effects. The \strut is needed to get the highlighting to be the appropriate height. The \rlap and \hspace make the \colorbox expand to the full \linewidth. Note that if  $\frac{\text{if} \text{for } x \in \mathbb{Z} \text{ for } x \in \mathbb{Z} \text{ for } x \in \mathbb{Z} \text{ for } x \in \mathbb{Z} \text{ for } x \in \mathbb{Z} \text{ for } x \in \mathbb{Z} \text{ for } x \in \mathbb{Z} \text{ for } x \in \mathbb{Z} \text{ for } x \in \mathbb{Z} \text{ for } x \in \mathbb{Z} \text{ for } x \in \mathbb{Z} \text{ for } x \in \mathbb{Z} \text{ for } x \in \mathbb{Z} \text{ for } x \in \mathbb{Z} \text{ for } x \in \mathbb{Z}$ add \hspace{-2\fboxsep} at the end.

If this macro is customized so that the text cannot take up the full \linewidth, then adjustments may need to be made here or in the line breaking code to make sure that line breaking takes place at the appropriate location.

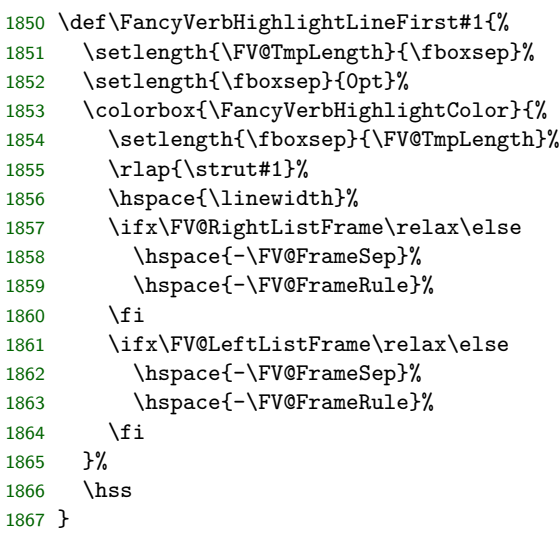

\FancyVerbHighlightLineMiddle A middle line in a multi-line range.

## \let\FancyVerbHighlightLineMiddle\FancyVerbHighlightLineFirst

\FancyVerbHighlightLineLast The last line in a multi-line range.

\let\FancyVerbHighlightLineLast\FancyVerbHighlightLineFirst

\FancyVerbHighlightLineSingle A single line not in a multi-line range.

### \let\FancyVerbHighlightLineSingle\FancyVerbHighlightLineFirst

\FV@HighlightLinesPrep Process the list of lines to highlight (if any). A macro is created for each line to be highlighted. During highlighting, a line is highlighted if the corresponding macro exists. All of the macro creating is ultimately within the current environment group so it stays local. \FancyVerbHighlightLine is \let to a version that will invoke the necessary logic.

```
1871 \def\FV@HighlightLinesPrep{%
1872 \ifx\FV@HighlightLinesList\@empty
1873 \else
1874 \let\FancyVerbHighlightLine\FV@HighlightLine
1875 \expandafter\FV@HighlightLinesPrep@i
1876 \fi}
1877 \def\FV@HighlightLinesPrep@i{%
1878 \renewcommand{\do}[1]{%
1879 \ifstrempty{##1}{}{\FV@HighlightLinesParse##1-\FV@Undefined}}%
1880 \expandafter\docsvlist\expandafter{\FV@HighlightLinesList}}
1881 \def\FV@HighlightLinesParse#1-#2\FV@Undefined{%
1882 \ifstrempty{#2}%
1883 {\FV@HighlightLinesParse@Single{#1}}%
1884 {\FV@HighlightLinesParse@Range{#1}#2\relax}}
1885 \def\FV@HighlightLinesParse@Single#1{%
1886 \expandafter\let\csname FV@HighlightLine:\detokenize{#1}\endcsname\relax}
1887 \newcounter{FV@HighlightLinesStart}
1888 \newcounter{FV@HighlightLinesStop}
1889 \def\FV@HighlightLinesParse@Range#1#2-{%
1890 \setcounter{FV@HighlightLinesStart}{#1}%
1891 \setcounter{FV@HighlightLinesStop}{#2}%
1892 \stepcounter{FV@HighlightLinesStop}%
1893 \FV@HighlightLinesParse@Range@Loop}
1894 \def\FV@HighlightLinesParse@Range@Loop{%
1895 \ifnum\value{FV@HighlightLinesStart}<\value{FV@HighlightLinesStop}\relax
1896 \expandafter\let\csname FV@HighlightLine:\arabic{FV@HighlightLinesStart}\endcsname\relax
1897 \stepcounter{FV@HighlightLinesStart}%
1898 \expandafter\FV@HighlightLinesParse@Range@Loop
1899 \fi}
1900 \g@addto@macro\FV@FormattingPrep@PreHook{\FV@HighlightLinesPrep}
```
# **13.12 Line breaking**

The following code adds automatic line breaking functionality to fancyvrb's Verbatim environment. Automatic breaks may be inserted after spaces, or before or after specified characters. Breaking before or after specified characters involves scanning each line token by token to insert \discretionary at all potential break locations.

# **13.12.1 Options and associated macros**

Begin by defining keys, with associated macros, bools, and dimens.

\FV@SetToWidthNChars Set a dimen to the width of a given number of characters. This is used in setting several indentation-related dimensions.

```
1901 \newcount\FV@LoopCount
1902 \newbox\FV@NCharsBox
1903 \def\FV@SetToWidthNChars#1#2{%
1904 \FV@LoopCount=#2\relax
1905 \ifnum\FV@LoopCount>0
1906 \def\FV@NChars{}%
1907 \loop
1908 \ifnum\FV@LoopCount>0
1909 \expandafter\def\expandafter\FV@NChars\expandafter{\FV@NChars x}%
1910 \fi
1911 \advance\FV@LoopCount by -1
1912 \ifnum\FV@LoopCount>0
1913 \repeat
1914 \setbox\FV@NCharsBox\hbox{\FV@NChars}%
1915 #1=\wd\FV@NCharsBox
1916 \else
1917 #1=0pt\relax
1918 \fi
1919 }
```
FV@breaklines Turn line breaking on or off. The \FV@ListProcessLine from fancyvrb is \let to a (patched) version of the original or a version that supports line breaks.

```
1920 \newbool{FV@breaklines}
1921 \define@booleankey{FV}{breaklines}%
1922 {\booltrue{FV@breaklines}%
1923 \let\FV@ListProcessLine\FV@ListProcessLine@Break}%
1924 {\boolfalse{FV@breaklines}%
1925 \let\FV@ListProcessLine\FV@ListProcessLine@NoBreak}
1926 \AtEndOfPackage{\fvset{breaklines=false}}
```
\FV@BreakLinesLuaTeXHook Fix hyphen handling under LuaTeX. \automatichyphenmode=2 would work for environments, but doesn't seem to work inline. Instead, the active hyphen is redefined to \mbox{-}.

This is needed before **\@noligs** is ever used, so it is placed in **\FV@FormattingPrep@PreHook**.

```
1927 \def\FV@BreakLinesLuaTeXHook{%
                             1928 \expandafter\def\expandafter\@noligs\expandafter{\@noligs
                             1929 \begingroup\lccode`\~=`\-\lowercase{\endgroup\def~}{\leavevmode\kern\z@\mbox{-}}}}
                             1930 \ifcsname directlua\endcsname
                             1931 \ifx\directlua\relax
                             1932 \else
                             1933 \FV@AddToHook\FV@FormattingPrep@PreHook\FV@BreakLinesLuaTeXHook
                             1934 \fi
                             1935 \fi
\FV@BreakLinesIndentationHook A hook for performing on-the-fly indentation calculations when breaklines=true.
```

```
This is used for all *NChars related indentation. It is important to use
\FV@FormattingPrep@PostHook because it is always invoked after any font-related
settings.
```

```
1936 \def\FV@BreakLinesIndentationHook{}
1937 \g@addto@macro\FV@FormattingPrep@PostHook{%
1938 \ifFV@breaklines
1939 \FV@BreakLinesIndentationHook
1940 \fi}
```
\FV@BreakIndent Indentation of continuation lines. \FV@BreakIndentNChars 1941 \newdimen\FV@BreakIndent \newcount\FV@BreakIndentNChars \define@key{FV}{breakindent}{% \FV@BreakIndent=#1\relax \FV@BreakIndentNChars=0\relax} \define@key{FV}{breakindentnchars}{\FV@BreakIndentNChars=#1\relax} \g@addto@macro\FV@BreakLinesIndentationHook{% \ifnum\FV@BreakIndentNChars>0 \FV@SetToWidthNChars{\FV@BreakIndent}{\FV@BreakIndentNChars}% \fi} \fvset{breakindentnchars=0} FV@breakautoindent Auto indentation of continuation lines to indentation of original line. Adds to \FV@BreakIndent. \newbool{FV@breakautoindent} \define@booleankey{FV}{breakautoindent}% {\booltrue{FV@breakautoindent}}{\boolfalse{FV@breakautoindent}} \fvset{breakautoindent=true} \FancyVerbBreakSymbolLeft The left-hand symbol indicating a break. Since breaking is done in such a way that a left-hand symbol will often be desired while a right-hand symbol may not be, a shorthand option breaksymbol is supplied. This shorthand convention is continued with other options applying to the left-hand symbol. \define@key{FV}{breaksymbolleft}{\def\FancyVerbBreakSymbolLeft{#1}} \define@key{FV}{breaksymbol}{\fvset{breaksymbolleft=#1}} \fvset{breaksymbolleft=\tiny\ensuremath{\hookrightarrow}} \FancyVerbBreakSymbolRight The right-hand symbol indicating a break. \define@key{FV}{breaksymbolright}{\def\FancyVerbBreakSymbolRight{#1}} \fvset{breaksymbolright={}} \FV@BreakSymbolSepLeft Separation of left break symbol from the text. \FV@BreakSymbolSepLeftNChars 1961 \newdimen\FV@BreakSymbolSepLeft \newcount\FV@BreakSymbolSepLeftNChars \define@key{FV}{breaksymbolsepleft}{% \FV@BreakSymbolSepLeft=#1\relax \FV@BreakSymbolSepLeftNChars=0\relax} \define@key{FV}{breaksymbolsep}{\fvset{breaksymbolsepleft=#1}} \define@key{FV}{breaksymbolsepleftnchars}{\FV@BreakSymbolSepLeftNChars=#1\relax} \define@key{FV}{breaksymbolsepnchars}{\fvset{breaksymbolsepleftnchars=#1}} \g@addto@macro\FV@BreakLinesIndentationHook{% \ifnum\FV@BreakSymbolSepLeftNChars>0 \FV@SetToWidthNChars{\FV@BreakSymbolSepLeft}{\FV@BreakSymbolSepLeftNChars}% \fi} \fvset{breaksymbolsepleftnchars=2} \FV@BreakSymbolSepRight Separation of right break symbol from the text. \FV@BreakSymbolSepRightNChars 1974 \newdimen\FV@BreakSymbolSepRight \newcount\FV@BreakSymbolSepRightNChars \define@key{FV}{breaksymbolsepright}{% \FV@BreakSymbolSepRight=#1\relax \FV@BreakSymbolSepRightNChars=0\relax}

```
1979 \define@key{FV}{breaksymbolseprightnchars}{\FV@BreakSymbolSepRightNChars=#1\relax}
                                     1980 \g@addto@macro\FV@BreakLinesIndentationHook{%
                                     1981 \ifnum\FV@BreakSymbolSepRightNChars>0
                                     1982 \FV@SetToWidthNChars{\FV@BreakSymbolSepRight}{\FV@BreakSymbolSepRightNChars}%
                                     1983 \fi}
                                     1984 \fvset{breaksymbolseprightnchars=2}
        \FV@BreakSymbolIndentLeft
Additional left indentation to make room for the left break symbol.
 \texttt{FV@BreakSymbolIndentLeftNChars}\ _1985 \ \newcommand{\mbox}{\mbox{\parbox{12pt}{\mbox{\parbox{12pt}{\mbox{\parbox{12pt}{\mbox{\parbox{12pt}{\mbox{\parbox{12pt}{\mbox{\parbox{12pt}{\mbox{\parbox{12pt}{\mbox{\parbox{12pt}{\mbox{\parbox{12pt}{\mbox{\em{\mbox{\em s}}}}}}}}}}}}\ \newcommand{\mbox}{\mbox{\parbox{12pt}{\mbox{\parbox{12pt}{\mbox{\parbox{12pt}{\mbox{\parbox{12pt}{\mbox{\parbox{12pt}{\mbox{\parbox{12pt}{\1986 \newcount\FV@BreakSymbolIndentLeftNChars
                                     1987 \define@key{FV}{breaksymbolindentleft}{%
                                     1988 \FV@BreakSymbolIndentLeft=#1\relax
                                     1989 \FV@BreakSymbolIndentLeftNChars=0\relax}
                                     1990 \define@key{FV}{breaksymbolindent}{\fvset{breaksymbolindentleft=#1}}
                                     1991 \define@key{FV}{breaksymbolindentleftnchars}{\FV@BreakSymbolIndentLeftNChars=#1\relax}
                                     1992 \define@key{FV}{breaksymbolindentnchars}{\fvset{breaksymbolindentleftnchars=#1}}
                                     1993 \g@addto@macro\FV@BreakLinesIndentationHook{%
                                     1994 \ifnum\FV@BreakSymbolIndentLeftNChars>0
                                     1995 \FV@SetToWidthNChars{\FV@BreakSymbolIndentLeft}{\FV@BreakSymbolIndentLeftNChars}%
                                     1996 \fi}
                                     1997 \fvset{breaksymbolindentleftnchars=4}
      \FV@BreakSymbolIndentRight
Additional right indentation to make room for the right break symbol.
V@BreakSymbolIndentRightNChars  1998 \newdimen\FV@BreakSymbolIndentRight
                                     1999 \newcount\FV@BreakSymbolIndentRightNChars
                                     2000 \define@key{FV}{breaksymbolindentright}{%
                                     2001 \FV@BreakSymbolIndentRight=#1\relax
                                     2002 \FV@BreakSymbolIndentRightNChars=0\relax}
                                     2003 \define@key{FV}{breaksymbolindentrightnchars}{\FV@BreakSymbolIndentRightNChars=#1\relax}
                                     2004 \g@addto@macro\FV@BreakLinesIndentationHook{%
                                     2005 \ifnum\FV@BreakSymbolIndentRightNChars>0
                                     2006 \FV@SetToWidthNChars{\FV@BreakSymbolIndentRight}{\FV@BreakSymbolIndentRightNChars}%
                                     2007 \fi}
                                     2008 \fvset{breaksymbolindentrightnchars=4}
                                         We need macros that contain the logic for typesetting the break symbols.
                                     By default, the symbol macros contain everything regarding the symbol and its
                                     typesetting, while these macros contain pure logic. The symbols should be wrapped
                                     in braces so that formatting commands (for example, \tiny) don't escape.
  \FancyVerbBreakSymbolLeftLogic The left break symbol should only appear with continuation lines. Note that
                                     linenumber here refers to local line numbering for the broken line, not line num-
                                     bering for all lines in the environment being typeset.
                                     2009 \newcommand{\FancyVerbBreakSymbolLeftLogic}[1]{%
                                     2010 \ifnum\value{linenumber}=1\relax\else{#1}\fi}
           FancyVerbLineBreakLast We need a counter for keeping track of the local line number for the last segment
                                     of a broken line, so that we can avoid putting a right continuation symbol there.
                                     A line that is broken will ultimately be processed twice when there is a right
                                     continuation symbol, once to determine the local line numbering, and then again
                                     for actual insertion into the document.
                                     2011 \newcounter{FancyVerbLineBreakLast}
```
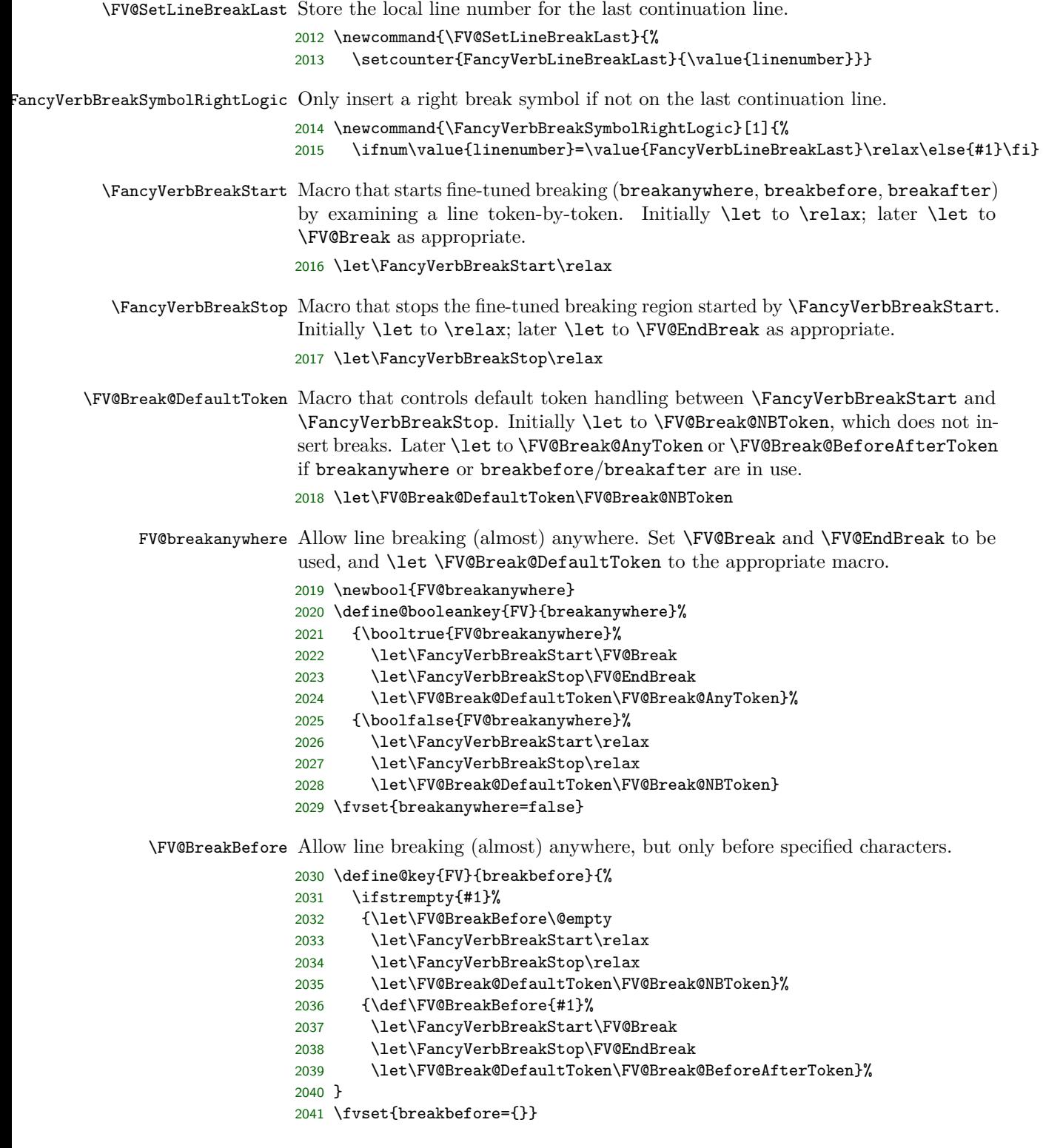

FV@breakbeforeinrun Determine whether breaking before specified characters is always allowed before each individual character, or is only allowed before the first in a run of identical characters.

> \newbool{FV@breakbeforeinrun} \define@booleankey{FV}{breakbeforeinrun}% {\booltrue{FV@breakbeforeinrun}}% {\boolfalse{FV@breakbeforeinrun}}% \fvset{breakbeforeinrun=false}

\FV@BreakBeforePrep We need a way to break before characters if and only if they have been specified as breaking characters. It would be possible to do that via a nested conditional, but that would be messy. It is much simpler to create an empty macro whose name contains the character, and test for the existence of this macro. This needs to be done inside a \begingroup...\endgroup so that the macros do not have to be cleaned up manually. A good place to do this is in \FV@FormattingPrep, which is inside a group and before processing starts. The macro is added to \FV@FormattingPrep@PreHook, which contains fvextra exntensions to \FV@FormattingPrep, after \FV@BreakAfterPrep is defined below.

> The procedure here is a bit roundabout. We need to use \FV@EscChars to handle character escapes, but the character redefinitions need to be kept local, requiring that we work within a \begingroup...\endgroup. So we loop through the breaking tokens and assemble a macro that will itself define character macros. Only this defining macro is declared global, and it contains *expanded* characters so that there is no longer any dependence on \FV@EscChars.

> \FV@BreakBeforePrep@PygmentsHook allows additional break preparation for Pygments-based packages such as minted and pythontex. When Pygments highlights code, it converts some characters into macros; they do not appear literally. As a result, for breaking to occur correctly, breaking macros need to be created for these character macros and not only for the literal characters themselves.

> A pdfTeX-compatible version for working with UTF-8 is defined later, and \FV@BreakBeforePrep is \let to it under pdfTeX as necessary.

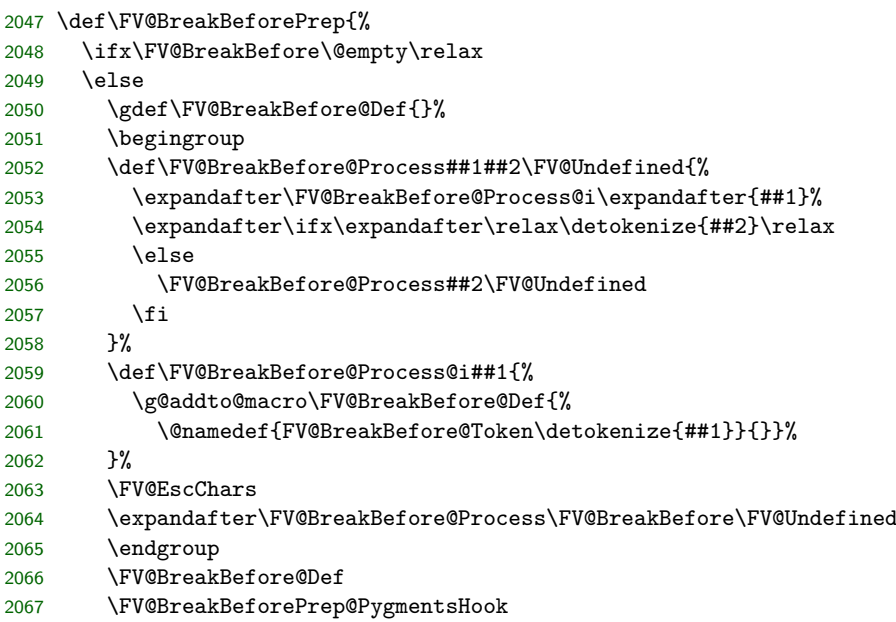

```
2068 \fi
2069 }
2070 \let\FV@BreakBeforePrep@PygmentsHook\relax
```
\FV@BreakAfter Allow line breaking (almost) anywhere, but only after specified characters.

```
2071 \define@key{FV}{breakafter}{%
2072 \ifstrempty{#1}%
2073 {\let\FV@BreakAfter\@empty
2074 \let\FancyVerbBreakStart\relax
2075 \let\FancyVerbBreakStop\relax
2076 \let\FV@Break@DefaultToken\FV@Break@NBToken}%
2077 {\def\FV@BreakAfter{#1}%
2078 \let\FancyVerbBreakStart\FV@Break
2079 \let\FancyVerbBreakStop\FV@EndBreak
2080 \let\FV@Break@DefaultToken\FV@Break@BeforeAfterToken}%
2081 }
2082 \fvset{breakafter={}}
```
FV@breakafterinrun Determine whether breaking after specified characters is always allowed after each individual character, or is only allowed after the last in a run of identical characters.

```
2083 \newbool{FV@breakafterinrun}
2084 \define@booleankey{FV}{breakafterinrun}%
2085 {\booltrue{FV@breakafterinrun}}%
2086 {\boolfalse{FV@breakafterinrun}}%
2087 \fvset{breakafterinrun=false}
```
\FV@BreakAfterPrep This is the breakafter equivalent of \FV@BreakBeforePrep. It is also used within \FV@FormattingPrep. The order of \FV@BreakBeforePrep and \FV@BreakAfterPrep is important; \FV@BreakAfterPrep must always be second, because it checks for conflicts with breakbefore.

> A pdfTeX-compatible version for working with UTF-8 is defined later, and \FV@BreakAfterPrep is \let to it under pdfTeX as necessary.

```
2088 \def\FV@BreakAfterPrep{%
2089 \ifx\FV@BreakAfter\@empty\relax
2090 \else
2091 \gdef\FV@BreakAfter@Def{}%
2092 \begingroup
2093 \def\FV@BreakAfter@Process##1##2\FV@Undefined{%
2094 \expandafter\FV@BreakAfter@Process@i\expandafter{##1}%
2095 \expandafter\ifx\expandafter\relax\detokenize{##2}\relax
2096 \else
2097 \FV@BreakAfter@Process##2\FV@Undefined
2098 \fi
2099 }%
2100 \def\FV@BreakAfter@Process@i##1{%
2101 \ifcsname FV@BreakBefore@Token\detokenize{##1}\endcsname
2102 \ifbool{FV@breakbeforeinrun}%
2103 {\ifbool{FV@breakafterinrun}%
2104 {}%
2105 {\PackageError{fvextra}%
2106 {Conflicting breakbeforeinrun and breakafterinrun for "\detokenize{##1}"}%
2107 {Conflicting breakbeforeinrun and breakafterinrun for "\detokenize{##1}"}}}%
2108 {\ifbool{FV@breakafterinrun}%
```
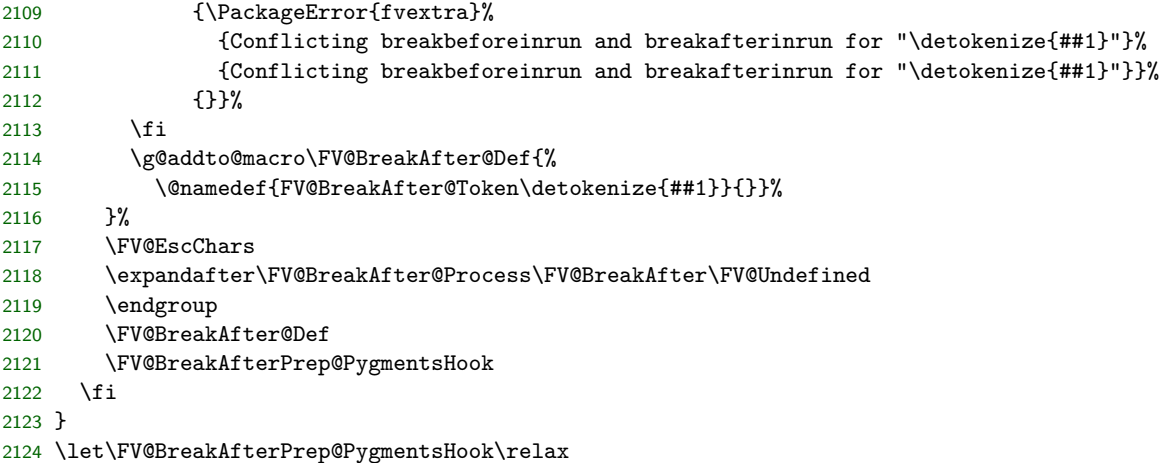

Now that \FV@BreakBeforePrep and \FV@BreakAfterPrep are defined, add them to \FV@FormattingPrep@PreHook, which is the fvextra extension to \FV@FormattingPrep. The ordering here is important, since **\FV@BreakAfterPrep** contains compatibility checks with \FV@BreakBeforePrep, and thus must be used after it. Also, we have to check for the pdfTeX engine with inputenc using UTF-8, and use the UTF macros instead when that is the case.

```
2125 \g@addto@macro\FV@FormattingPrep@PreHook{%
2126 \ifFV@pdfTeXinputenc
2127 \ifdefstring{\inputencodingname}{utf8}%
2128 {\let\FV@BreakBeforePrep\FV@BreakBeforePrep@UTF
2129 \let\FV@BreakAfterPrep\FV@BreakAfterPrep@UTF}%
2130 {}%
2131 \fi
2132 \FV@BreakBeforePrep\FV@BreakAfterPrep}
```
\FancyVerbBreakAnywhereSymbolPre The pre-break symbol for breaks introduced by breakanywhere. That is, the symbol before breaks that occur between characters, rather than at spaces.

- \define@key{FV}{breakanywheresymbolpre}{% \ifstrempty{#1}%
	-
	- {\def\FancyVerbBreakAnywhereSymbolPre{}}% {\def\FancyVerbBreakAnywhereSymbolPre{\hbox{#1}}}}
	- \fvset{breakanywheresymbolpre={\,\footnotesize\ensuremath{\_\rfloor}}}

\FancyVerbBreakAnywhereSymbolPost The post-break symbol for breaks introduced by breakanywhere.

- \define@key{FV}{breakanywheresymbolpost}{%
- \ifstrempty{#1}%
- {\def\FancyVerbBreakAnywhereSymbolPost{}}%
- {\def\FancyVerbBreakAnywhereSymbolPost{\hbox{#1}}}}
- \fvset{breakanywheresymbolpost={}}

\FancyVerbBreakBeforeSymbolPre The pre-break symbol for breaks introduced by breakbefore.

- \define@key{FV}{breakbeforesymbolpre}{%
- \ifstrempty{#1}%
- {\def\FancyVerbBreakBeforeSymbolPre{}}%
- {\def\FancyVerbBreakBeforeSymbolPre{\hbox{#1}}}}
- \fvset{breakbeforesymbolpre={\,\footnotesize\ensuremath{\_\rfloor}}}

FancyVerbBreakBeforeSymbolPost The post-break symbol for breaks introduced by breakbefore. \define@key{FV}{breakbeforesymbolpost}{% \ifstrempty{#1}% {\def\FancyVerbBreakBeforeSymbolPost{}}% {\def\FancyVerbBreakBeforeSymbolPost{\hbox{#1}}}} \fvset{breakbeforesymbolpost={}} \FancyVerbBreakAfterSymbolPre The pre-break symbol for breaks introduced by breakafter. \define@key{FV}{breakaftersymbolpre}{% \ifstrempty{#1}% {\def\FancyVerbBreakAfterSymbolPre{}}% {\def\FancyVerbBreakAfterSymbolPre{\hbox{#1}}}} 2157 \fvset{breakaftersymbolpre={\,\footnotesize\ensuremath{\_\rfloor}}} \FancyVerbBreakAfterSymbolPost The post-break symbol for breaks introduced by breakafter. \define@key{FV}{breakaftersymbolpost}{% \ifstrempty{#1}% {\def\FancyVerbBreakAfterSymbolPost{}}% {\def\FancyVerbBreakAfterSymbolPost{\hbox{#1}}}} \fvset{breakaftersymbolpost={}} \FancyVerbBreakAnywhereBreak The macro governing breaking for breakanywhere=true. \newcommand{\FancyVerbBreakAnywhereBreak}{% \discretionary{\FancyVerbBreakAnywhereSymbolPre}% {\FancyVerbBreakAnywhereSymbolPost}{}} \FancyVerbBreakBeforeBreak The macro governing breaking for breakbefore=true. \newcommand{\FancyVerbBreakBeforeBreak}{% \discretionary{\FancyVerbBreakBeforeSymbolPre}% {\FancyVerbBreakBeforeSymbolPost}{}} \FancyVerbBreakAfterBreak The macro governing breaking for breakafter=true. \newcommand{\FancyVerbBreakAfterBreak}{% \discretionary{\FancyVerbBreakAfterSymbolPre}% {\FancyVerbBreakAfterSymbolPost}{}} breaknonspaceingroup When inserting breaks, insert breaks within groups (typically {...} but depends on FV@breaknonspaceingroup commandchars) instead of skipping over them. This isn't the default because it is incompabile with many macros since it inserts breaks into all arguments. For those cases, redefining macros to use \FancyVerbBreakStart...\FancyVerbBreakStop to insert breaks is better. \newbool{FV@breaknonspaceingroup} \define@booleankey{FV}{breaknonspaceingroup}% {\booltrue{FV@breaknonspaceingroup}}% {\boolfalse{FV@breaknonspaceingroup}} \fvset{breaknonspaceingroup=false} **13.12.2 Line breaking implementation Helper macros**

\FV@LineBox A box for saving a line of text, so that its dimensions may be determined and thus we may figure out if it needs line breaking. \newsavebox{\FV@LineBox}
\FV@LineIndentBox A box for saving the indentation of code, so that its dimensions may be determined for use in auto-indentation of continuation lines. 2178 \newsavebox{\FV@LineIndentBox}

\FV@LineIndentChars A macro for storing the indentation characters, if any, of a given line. For use in auto-indentation of continuation lines 2179 \let\FV@LineIndentChars\@empty

\FV@GetLineIndent A macro that takes a line and determines the indentation, storing the indentation chars in \FV@LineIndentChars.

```
2180 \def\FV@GetLineIndent{%
2181 \@ifnextchar\FV@Sentinel
2182 {\FV@GetLineIndent@End}%
2183 {\ifx\@let@token\FV@FVSpaceToken
2184 \let\FV@Next\FV@GetLineIndent@Whitespace
2185 \else\ifx\@let@token\FV@FVTabToken
2186 \let\FV@Next\FV@GetLineIndent@Whitespace
2187 \else\ifcsname FV@PYG@Redefed\endcsname
2188 \ifx\@let@token\FV@PYG@Redefed
2189 \let\FV@Next\FV@GetLineIndent@Pygments
2190 \else
2191 \let\FV@Next\FV@GetLineIndent@End
2192 \fi
2193 \lambdaelse
2194 \let\FV@Next\FV@GetLineIndent@End
2195 \fi\fi\fi
2196 \FV@Next}}
2197 \def\FV@GetLineIndent@End#1\FV@Sentinel{}
2198 \def\FV@GetLineIndent@Whitespace#1{%
2199 \expandafter\def\expandafter\FV@LineIndentChars\expandafter{\FV@LineIndentChars#1}%
2200 \FV@GetLineIndent}
2201 \def\FV@GetLineIndent@Pygments#1#2#3{%
2202 \FV@GetLineIndent#3}
```
#### **Tab expansion**

The fancyvrb option obeytabs uses a clever algorithm involving boxing and unboxing to expand tabs based on tab stops rather than a fixed number of equivalent space characters. (See the definitions of \FV@@ObeyTabs and \FV@TrueTab in section [13.10.4.](#page-83-0)) Unfortunately, since this involves \hbox, it interferes with the line breaking algorithm, and an alternative is required.

There are probably many ways tab expansion could be performed while still allowing line breaks. The current approach has been chosen because it is relatively straightforward and yields identical results to the case without line breaks. Line breaking involves saving a line in a box, and determining whether the box is too wide. During this process, if obeytabs=true, \FV@TrueTabSaveWidth, which is inside \FV@TrueTab, is \let to a version that saves the width of every tab in a macro. When a line is broken, all tabs within it will then use a variant of \FV@TrueTab that sequentially retrieves the saved widths. This maintains the exact behavior of the case without line breaks.

Note that the special version of \FV@TrueTab is based on the fvextra patched version of \FV@TrueTab, not on the original \FV@TrueTab defined in fancyvrb.

\FV@TrueTab@UseWidth Version of \FV@TrueTab that uses pre-computed tab widths.

- 2203 \def\FV@TrueTab@UseWidth{%<br>2204 \@tempdima=\csname FV@Tri
- 2204 \@tempdima=\csname FV@TrueTab:Width\arabic{FV@TrueTabCounter}\endcsname sp\relax
- 2205 \stepcounter{FV@TrueTabCounter}%
- 2206 \hbox to\@tempdima{\hss\FV@TabChar}}

### **Line scanning and break insertion macros**

The strategy here is to scan through text token by token, inserting potential breaks at appropriate points. The final text with breaks inserted is stored in \FV@BreakBuffer, which is ultimately passed on to a wrapper macro like \FancyVerbFormatText or \FancyVerbFormatInline.

If user macros insert breaks via \FancyVerbBreakStart...\FancyVerbBreakStop, this invokes an additional scanning/insertion pass within each macro after expansion. The scanning/insertion only applies to the part of the expanded macros wrapped in \FancyVerbBreakStart...\FancyVerbBreakStop. At the time this occurs, during macro processing, text will already be wrapped in a wrapper macro like \FancyVerbFormatText or \FancyVerbFormatInline. That is, the built-in break insertion occurs before any typesetting, but user macro break insertion occurs during typesetting.

Token comparison is currently based on \ifx. This is sufficient for verbatim text but a comparison based on \detokenize might be better for cases when commandchars is in use. For example, with commandchars characters other than the curly braces {} might be the group tokens.

It would be possible to insert each token/group into the document immediately after it is scanned, instead of accumulating them in a "buffer." But that would interfere with macros. Even in the current approach, macros that take optional arguments are problematic, since with some settings breaks will interference with optional arguments.[9](#page-109-0)

The last token is tracked with \FV@LastToken, to allow lookbehind when breaking by groups of identical characters. \FV@LastToken is \let to \FV@Undefined any time the last token was something that shouldn't be compared against (for example, a non-empty group), and it is not reset whenever the last token may be ignored (for example, {}). When setting \FV@LastToken, it is vital always to use \let\FV@LastToken=... so that \let\FV@LastToken== will work (so that the equals sign = won't break things).

FV@BreakBufferDepth Track buffer depth while inserting breaks. Some macros and command sequences require recursive processing. For example, groups {...} (with commandchars and breaknonspaceingroup), math, and nested \FancyVerbBreakStart...\FancyVerbBreakStop. Depth starts at zero. The current buffer at depth *n* is always \FV@BreakBuffer, with other buffers \FV@BreakBuffer<n> etc. named via \csname to allow for the integer.

#### 2207 \newcounter{FV@BreakBufferDepth}

#### \FV@BreakBuffer@Append Append to \FV@BreakBuffer.

2208 \def\FV@BreakBuffer@Append#1{%

<span id="page-109-0"></span><sup>9</sup>Through a suitable definition that tracks the current state and looks for square brackets, this might be circumvented. Then again, in verbatim contexts, macro use should be minimal, so the restriction to macros without optional arguments should generally not be an issue.

2209 \expandafter\def\expandafter\FV@BreakBuffer\expandafter{\FV@BreakBuffer#1}}

\FV@BreakBufferStart Create a new buffer, either at the beginning of scanning or during recursion. The single mandatory argument is the macro for handling tokens, which is \let to \FV@Break@Token. An intermediate \FV@BreakBufferStart@i is used to optimize \ifx comparisons for \FV@BreakBufferStart during scanning.

> For recursion, \FV@BreakBuffer<n> and \FV@Break@Token<n> store the state (buffer and token handling macro) immediately prior to recusion with depth  $\langle n \rangle$ .

```
2210 \def\FV@BreakBufferStart{%
2211 \FV@BreakBufferStart@i}
2212 \def\FV@BreakBufferStart@i#1{%
2213 \ifnum\value{FV@BreakBufferDepth}>0\relax
2214 \expandafter\let\csname FV@BreakBuffer\arabic{FV@BreakBufferDepth}\endcsname
2215 \FV@BreakBuffer
2216 \expandafter\let\csname FV@Break@Token\arabic{FV@BreakBufferDepth}\endcsname
2217 \FV@Break@Token
2218 \fi
2219 \def\FV@BreakBuffer{}%
2220 \let\FV@Break@Token=#1%
2221 \stepcounter{FV@BreakBufferDepth}%
2222 \let\FV@LastToken=\FV@Undefined
2223 \FV@Break@Scan}
```
- FV@UserMacroBreaks Whether a user macro is inserting breaks, as opposed to fvextra's standard scanning routine. When breaks come from fvextra, \FV@BreakBufferStop does nothing with \FV@BreakBuffer at buffer depth 0, since \FV@InsertBreaks handles buffer insertion. When breaks come from user macros, \FV@BreakBufferStop needs to insert \FV@BreakBuffer at buffer depth 0.
	- 2224 \newbool{FV@UserMacroBreaks}
- \FV@BreakBufferStop Complete the current buffer. The single mandatory argument is a wrapper macro for \FV@BreakBuffer's contents (for example, insert recursively scanned group into braces {...}). If the mandatory argument is empty, no wrapper is used.

For fvextra's standard scanning: If this is the main buffer (depth 0), stop scanning—which ultimately allows \FV@BreakBuffer to be handled by \FV@InsertBreaks. For user macros: Insert \FV@BreakBuffer at buffer depth 0. Otherwise for both cases: Append the current buffer to the previous buffer, and continue scanning.

An intermediate \FV@BreakBufferStop@i is used to optimize \ifx comparisons for \FV@BreakBufferStop during scanning.

```
2225 \def\FV@BreakBufferStop{%
2226 \FV@BreakBufferStop@i}
2227 \def\FV@BreakBufferStop@i#1{%
2228 \addtocounter{FV@BreakBufferDepth}{-1}%
2229 \let\FV@LastToken=\FV@Undefined
2230 \ifnum\value{FV@BreakBufferDepth}<0\relax
2231 \PackageError{fvextra}%
2232 {Line break insertion error (extra \string\FancyVerbBreakStop?)}%
2233 {Line break insertion error (extra \string\FancyVerbBreakStop?)}%
2234 \def\FV@BreakBuffer{}%
2235 \fi
2236 \ifnum\value{FV@BreakBufferDepth}>0\relax
```

```
2237 \expandafter\@firstoftwo
2238 \else
2239 \expandafter\@secondoftwo
2240 \fi
2241 {\expandafter\FV@BreakBufferStop@ii\expandafter{\FV@BreakBuffer}{#1}}%
2242 {\ifbool{FV@UserMacroBreaks}%
2243 {\expandafter\let\expandafter\FV@BreakBuffer\expandafter\FV@Undefined\FV@BreakBuffer}%
2244 {}}}
2245 \def\FV@BreakBufferStop@ii#1#2{%
2246 \ifstrempty{#2}%
2247 {\FV@BreakBufferStop@iii{#1}}%
2248 {\expandafter\FV@BreakBufferStop@iii\expandafter{#2{#1}}}}
2249 \def\FV@BreakBufferStop@iii#1{%
2250 \expandafter\let\expandafter\FV@BreakBufferUpLevel
2251 \csname FV@BreakBuffer\arabic{FV@BreakBufferDepth}\endcsname
2252 \expandafter\def\expandafter\FV@BreakBuffer\expandafter{\FV@BreakBufferUpLevel#1}%
2253 \expandafter\let\expandafter\FV@Break@Token
2254 \csname FV@Break@Token\arabic{FV@BreakBufferDepth}\endcsname
2255 \FV@Break@Scan}
```
\FV@InsertBreaks This inserts breaks within text (#2) and stores the result in \FV@BreakBuffer. Then it invokes a macro (#1) on the result. That allows \FancyVerbFormatInline and \FancyVerbFormatText to operate on the final text (with breaks) directly, rather than being given text without breaks or text wrapped with macros that will (potentially recursively) insert breaks. (Breaks inserted by user macros are not yet present, though, since they are only inserted—potentially recursively—during macro processing.)

> The initial \ifx skips break insertion when break insertion is turned off (\FancyVerbBreakStart is \relax).

> The current definition of \FV@Break@Token is swapped for a UTF-8 compatible one under pdfTeX when necessary. In what follows, the default macros are defined after \FV@Break, since they make the algorithms simpler to understand. The more complex UTF variants are defined afterward.

```
2256 \def\FV@InsertBreaks#1#2{%
2257 \ifx\FancyVerbBreakStart\relax
2258 \expandafter\@firstoftwo
2259 \else
2260 \expandafter\@secondoftwo
2261 \fi
2262 {#1{#2}}%
2263 {\ifFV@pdfTeXinputenc
2264 \ifdefstring{\inputencodingname}{utf8}%
2265 {\ifx\FV@Break@DefaultToken\FV@Break@AnyToken
2266 \let\FV@Break@DefaultToken\FV@Break@AnyToken@UTF
2267 \else
2268 \ifx\FV@Break@DefaultToken\FV@Break@BeforeAfterToken
2269 \let\FV@Break@DefaultToken\FV@Break@BeforeAfterToken@UTF
2270 \fi
2271 \fi}%
2272 {}%
2273 \fi
2274 \setcounter{FV@BreakBufferDepth}{0}%
2275 \boolfalse{FV@UserMacroBreaks}%
```

```
2276 \FancyVerbBreakStart#2\FancyVerbBreakStop
2277 \setcounter{FV@BreakBufferDepth}{0}%
2278 \booltrue{FV@UserMacroBreaks}%
2279 \expandafter\FV@InsertBreaks@i\expandafter{\FV@BreakBuffer}{#1}}}
2280 \def\FV@InsertBreaks@i#1#2{%
2281 \let\FV@BreakBuffer\FV@Undefined
2282 #2{#1}}
```
\FV@Break The entry macro for break insertion. Whatever is delimited (after expansion) by \FV@Break...\FV@EndBreak will be scanned token by token/group by group, and accumulated (with any added breaks) in \FV@BreakBuffer. After scanning is complete, \FV@BreakBuffer will be inserted.

```
2283 \def\FV@Break{%
```

```
2284 \FV@BreakBufferStart{\FV@Break@DefaultToken}}
```
#### \FV@EndBreak

```
2285 \def\FV@EndBreak{%
2286 \FV@BreakBufferStop{}}
```
\FV@Break@Scan Look ahead via \@ifnextchar. Don't do anything if we're at the end of the region to be scanned. Otherwise, invoke a macro to deal with what's next based on whether it is math, or a group, or something else.

> This and some following macros are defined inside of groups to ensure proper catcodes.

> The check against **\FV@BreakBufferStart** should typically not be necessary; it is included for completeness and to allow for future extensions and customization. \FV@BreakBufferStart is only inserted raw (rather than wrapped in \FancyVerbBreakStart) in token processing macros, where it initiates (or restarts) scanning and is not itself scanned.

```
2287 \begingroup
2288 \catcode`\$=3
2289 \gdef\FV@Break@Scan{%
2290 \@ifnextchar\FancyVerbBreakStart%
2291 {}%
2292 {\ifx\@let@token\FancyVerbBreakStop
2293 \let\FV@Break@Next\relax
2294 \else\ifx\@let@token\FV@BreakBufferStart
2295 \let\FV@Break@Next\relax
2296 \else\ifx\@let@token\FV@BreakBufferStop
2297 \let\FV@Break@Next\relax
2298 \else\ifx\@let@token$
2299 \let\FV@Break@Next\FV@Break@Math
2300 \else\ifx\@let@token\bgroup
2301 \let\FV@Break@Next\FV@Break@Group
2302 \else
2303 \let\FV@Break@Next\FV@Break@Token
2304 \{f_i\}_{f_i\}_{f_i\}_{f_i}2305 \FV@Break@Next}}
2306 \endgroup
```
\FV@Break@Math Grab an entire math span, and insert it into \FV@BreakBuffer. Due to grouping, this works even when math contains things like \text{\$x\$}. After dealing with the math span, continue scanning.

```
2307 \begingroup
2308 \catcode`\$=3%
2309 \gdef\FV@Break@Math$#1${%
2310 \FV@BreakBufferStart{\FV@Break@NBToken}#1\FV@BreakBufferStop{\FV@Break@MathTemplate}}
2311 \gdef\FV@Break@MathTemplate#1{$#1$}
2312 \endgroup
```
\FV@Break@Group Grab the group, and insert it into \FV@BreakBuffer (as a group) before continuing scanning.

```
2313 \def\FV@Break@Group#1{%
2314 \ifstrempty{#1}%
2315 {\FV@BreakBuffer@Append{{}}%
2316 \FV@Break@Scan}%
2317 {\ifbool{FV@breaknonspaceingroup}%
2318 {\FV@BreakBufferStart{\FV@Break@DefaultToken}%
2319 #1\FV@BreakBufferStop{\FV@Break@GroupTemplate}}%
2320 {\FV@BreakBufferStart{\FV@Break@NBToken}%
2321 #1\FV@BreakBufferStop{\FV@Break@GroupTemplate}}}}
2322 \def\FV@Break@GroupTemplate#1{{#1}}
```
\FV@Break@NBToken Append token to buffer while adding no breaks (NB) and reset last token.

```
2323 \def\FV@Break@NBToken#1{%
```

```
2324 \FV@BreakBuffer@Append{#1}%
2325 \let\FV@LastToken=\FV@Undefined
```

```
2326 \FV@Break@Scan}
```
\FV@Break@AnyToken Deal with breaking around any token. This doesn't break macros with *mandatory* arguments, because \FancyVerbBreakAnywhereBreak is inserted *before* the token. Groups themselves are added without any special handling. So a macro would end up right next to its original arguments, without anything being inserted. Optional arguments will cause this approach to fail; there is currently no attempt to identify them, since that is a much harder problem.

> If it is ever necessary, it would be possible to create a more sophisticated version involving catcode checks via \ifcat. Something like this:

```
\begingroup
\catcode`\a=11%
\catcode`\+=12%
\gdef\FV@Break...
 \ifcat\noexpand#1a%
    \FV@BreakBuffer@Append...
 \else
...
\endgroup
```

```
2327 \def\FV@Break@AnyToken#1{%
2328 \ifx\FV@FVSpaceToken#1\relax
2329 \expandafter\@firstoftwo
2330 \else
2331 \expandafter\@secondoftwo
2332 \fi
```
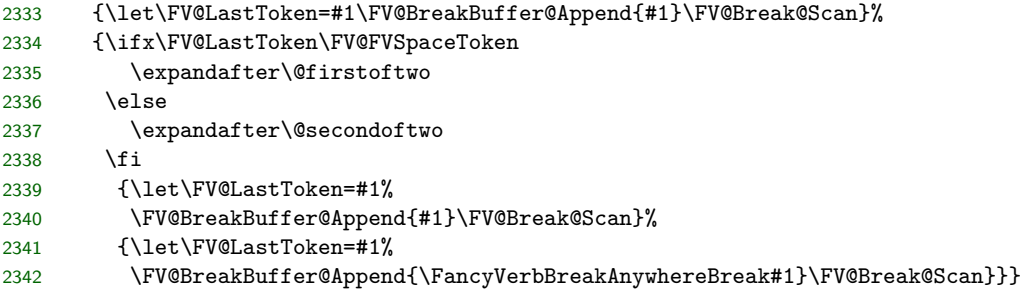

\FV@Break@BeforeAfterToken Deal with breaking around only specified tokens. This is a bit trickier. We only break if a macro corresponding to the token exists. We also need to check whether the specified token should be grouped, that is, whether breaks are allowed between identical characters. All of this has to be written carefully so that nothing is accidentally inserted into the stream for future scanning.

> Dealing with tokens followed by empty groups (for example,  $\{x\}\$ ) is particularly challenging when we want to avoid breaks between identical characters. When a token is followed by a group, we need to save the current token for later reference  $(\x$  in the example), then capture and save the following group, and then—only if the group was empty—see if the following token is identical to the old saved token.

> The \csname @let@token\endcsname prevents issues if \@let@token is ever \else or \fi.

```
2343 \def\FV@Break@BeforeAfterToken#1{%
2344 \ifcsname FV@BreakBefore@Token\detokenize{#1}\endcsname
2345 \let\FV@Break@Next\FV@Break@BeforeTokenBreak
2346 \sqrt{9346}2347 \ifcsname FV@BreakAfter@Token\detokenize{#1}\endcsname
2348 \let\FV@Break@Next\FV@Break@AfterTokenBreak
2349 \else
2350 \let\FV@Break@Next\FV@Break@BeforeAfterTokenNoBreak
2351 \fi
2352 \fi
2353 \FV@Break@Next{#1}%
2354 }
2355 \def\FV@Break@BeforeAfterTokenNoBreak#1{%
2356 \FV@BreakBuffer@Append{#1}%
2357 \let\FV@LastToken=#1%
2358 \FV@Break@Scan}
2359 \def\FV@Break@BeforeTokenBreak#1{%
2360 \ifbool{FV@breakbeforeinrun}%
2361 {\ifcsname FV@BreakAfter@Token\detokenize{#1}\endcsname
2362 \ifx#1\FV@FVSpaceToken
2363 \FV@BreakBuffer@Append{\FancyVerbSpaceBreak}%
2364 \else
2365 \FV@BreakBuffer@Append{\FancyVerbBreakBeforeBreak}%
2366 \fi
2367 \let\FV@Break@Next\FV@Break@BeforeTokenBreak@AfterRescan
2368 \def\FV@RescanToken{#1}%
2369 \else
2370 \ifx#1\FV@FVSpaceToken
2371 \FV@BreakBuffer@Append{\FancyVerbSpaceBreak#1}%
2372 \else
```

```
2373 \FV@BreakBuffer@Append{\FancyVerbBreakBeforeBreak#1}%
2374 \fi
2375 \let\FV@Break@Next\FV@Break@Scan
2376 \let\FV@LastToken=#1%
2377 \fi}%
2378 {\ifx#1\FV@LastToken\relax
2379 \ifcsname FV@BreakAfter@Token\detokenize{#1}\endcsname
2380 \let\FV@Break@Next\FV@Break@BeforeTokenBreak@AfterRescan
2381 \def\FV@RescanToken{#1}%
2382 \else
2383 \FV@BreakBuffer@Append{#1}%
2384 \let\FV@Break@Next\FV@Break@Scan
2385 \let\FV@LastToken=#1%
2386 \fi
2387 \else
2388 \ifcsname FV@BreakAfter@Token\detokenize{#1}\endcsname
2389 \ifx#1\FV@FVSpaceToken
2390 \FV@BreakBuffer@Append{\FancyVerbSpaceBreak}%
2391 \else
2392 \FV@BreakBuffer@Append{\FancyVerbBreakBeforeBreak}%
2393 \fi
2394 \let\FV@Break@Next\FV@Break@BeforeTokenBreak@AfterRescan
2395 \def\FV@RescanToken{#1}%
2396 \else
2397 \ifx#1\FV@FVSpaceToken
2398 \FV@BreakBuffer@Append{\FancyVerbSpaceBreak#1}%
2399 \else
2400 \FV@BreakBuffer@Append{\FancyVerbBreakBeforeBreak#1}%
2401 \fi
2402 \let\FV@Break@Next\FV@Break@Scan
2403 \let\FV@LastToken=#1%
2404 \fi
2405 \fi}%
2406 \FV@Break@Next}
2407 \def\FV@Break@BeforeTokenBreak@AfterRescan{%
2408 \expandafter\FV@Break@AfterTokenBreak\FV@RescanToken}
2409 \def\FV@Break@AfterTokenBreak#1{%
2410 \let\FV@LastToken=#1%
2411 \@ifnextchar\FV@FVSpaceToken%
2412 {\ifx#1\FV@FVSpaceToken
2413 \expandafter\@firstoftwo
2414 \else
2415 \expandafter\@secondoftwo
2416 \fi
2417 {\FV@Break@AfterTokenBreak@i{#1}}%
2418 {\FV@BreakBuffer@Append{#1}%
2419 \FV@Break@Scan}}%
2420 {\FV@Break@AfterTokenBreak@i{#1}}}
2421 \def\FV@Break@AfterTokenBreak@i#1{%
2422 \ifbool{FV@breakafterinrun}%
2423 {\ifx#1\FV@FVSpaceToken
2424 \FV@BreakBuffer@Append{#1\FancyVerbSpaceBreak}%
2425 \else
2426 \FV@BreakBuffer@Append{#1\FancyVerbBreakAfterBreak}%
```

```
2427 \fi
2428 \let\FV@Break@Next\FV@Break@Scan}%
2429 {\ifx\@let@token#1\relax
2430 \FV@BreakBuffer@Append{#1}%
2431 \let\FV@Break@Next\FV@Break@Scan
2432 \else
2433 \expandafter\ifx\csname @let@token\endcsname\bgroup\relax
2434 \FV@BreakBuffer@Append{#1}%
2435 \let\FV@Break@Next\FV@Break@AfterTokenBreak@Group
2436 \else
2437 \ifx#1\FV@FVSpaceToken
2438 \FV@BreakBuffer@Append{#1\FancyVerbSpaceBreak}%
2439 \else
2440 \FV@BreakBuffer@Append{#1\FancyVerbBreakAfterBreak}%
2441 \fi
2442 \let\FV@Break@Next\FV@Break@Scan
2443 \fi
2444 \fi}%
2445 \FV@Break@Next
2446 }
2447 \def\FV@Break@AfterTokenBreak@Group#1{%
2448 \ifstrempty{#1}%
2449 {\FV@BreakBuffer@Append{{}}%
2450 \@ifnextchar\FV@LastToken%
2451 {\FV@Break@Scan}%
2452 {\ifx\FV@LastToken\FV@FVSpaceToken
2453 \FV@BreakBuffer@Append{\FancyVerbSpaceBreak}%
2454 \else
2455 \FV@BreakBuffer@Append{\FancyVerbBreakAfterBreak}%
2456 \fi
2457 \FV@Break@Scan}}%
2458 {\ifx\FV@LastToken\FV@FVSpaceToken
2459 \FV@BreakBuffer@Append{\FancyVerbSpaceBreak}%
2460 \else
2461 \FV@BreakBuffer@Append{\FancyVerbBreakAfterBreak}%
2462 \fi
2463 \FV@Break@Group{#1}}}
```
#### **Line scanning and break insertion macros for pdfTeX with UTF-8**

The macros above work with the XeTeX and LuaTeX engines and are also fine for pdfTeX with 8-bit character encodings. Unfortunately, pdfTeX works with multi-byte UTF-8 code points at the byte level, making things significantly trickier. The code below re-implements the macros in a manner compatible with the inputenc package with option utf8. Note that there is no attempt for compatibility with utf8x; utf8 has been significantly improved in recent years and should be sufficient in the vast majority of cases. And implementing variants for utf8 was already sufficiently painful.

Create macros conditionally:

\ifFV@pdfTeXinputenc

\FV@BreakBeforePrep@UTF We need UTF variants of the breakbefore and breakafter prep macros. These are only ever used with inputenc with UTF-8. There is no need for encoding checks

```
here; checks are performed in \FV@FormattingPrep@PreHook (checks are inserted
into it after the non-UTF macro definitions).
2465 \def\FV@BreakBeforePrep@UTF{%
2466 \ifx\FV@BreakBefore\@empty\relax
2467 \else
2468 \gdef\FV@BreakBefore@Def{}%
2469 \begingroup
2470 \def\FV@BreakBefore@Process##1{%
2471 \ifcsname FV@U8:\detokenize{##1}\endcsname
2472 \expandafter\let\expandafter\FV@Break@Next\csname FV@U8:\detokenize{##1}\endcsname
2473 \let\FV@UTF@octets@after\FV@BreakBefore@Process@ii
2474 \else
2475 \ifx##1\FV@Undefined
2476 \let\FV@Break@Next\@gobble
2477 \else
2478 \let\FV@Break@Next\FV@BreakBefore@Process@i
2479 \setminusfi
2480 \fi
2481 \FV@Break@Next##1%
2482 }%
2483 \def\FV@BreakBefore@Process@i##1{%
2484 \expandafter\FV@BreakBefore@Process@ii\expandafter{##1}}%
2485 \def\FV@BreakBefore@Process@ii##1{%
2486 \g@addto@macro\FV@BreakBefore@Def{%
2487 \@namedef{FV@BreakBefore@Token\detokenize{##1}}{}}%
2488 \FV@BreakBefore@Process
2489 }%
2490 \FV@EscChars
2491 \expandafter\FV@BreakBefore@Process\FV@BreakBefore\FV@Undefined
2492 \endgroup
2493 \FV@BreakBefore@Def
2494 \FV@BreakBeforePrep@PygmentsHook
2495 \fi
2496 }
```
#### \FV@BreakAfterPrep@UTF

\def\FV@BreakAfterPrep@UTF{%

- \ifx\FV@BreakAfter\@empty\relax
- \else

}%

- \gdef\FV@BreakAfter@Def{}%
- \begingroup
- \def\FV@BreakAfter@Process##1{%
- \ifcsname FV@U8:\detokenize{##1}\endcsname

```
2504 \expandafter\let\expandafter\FV@Break@Next\csname FV@U8:\detokenize{##1}\endcsname
2505 \let\FV@UTF@octets@after\FV@BreakAfter@Process@ii
2506 \else
2507 \ifx##1\FV@Undefined
2508 \let\FV@Break@Next\@gobble
2509 \text{e}2510 \let\FV@Break@Next\FV@BreakAfter@Process@i
2511 \fi
2512 \fi
2513 \rvertFV@Break@Next##1%
```
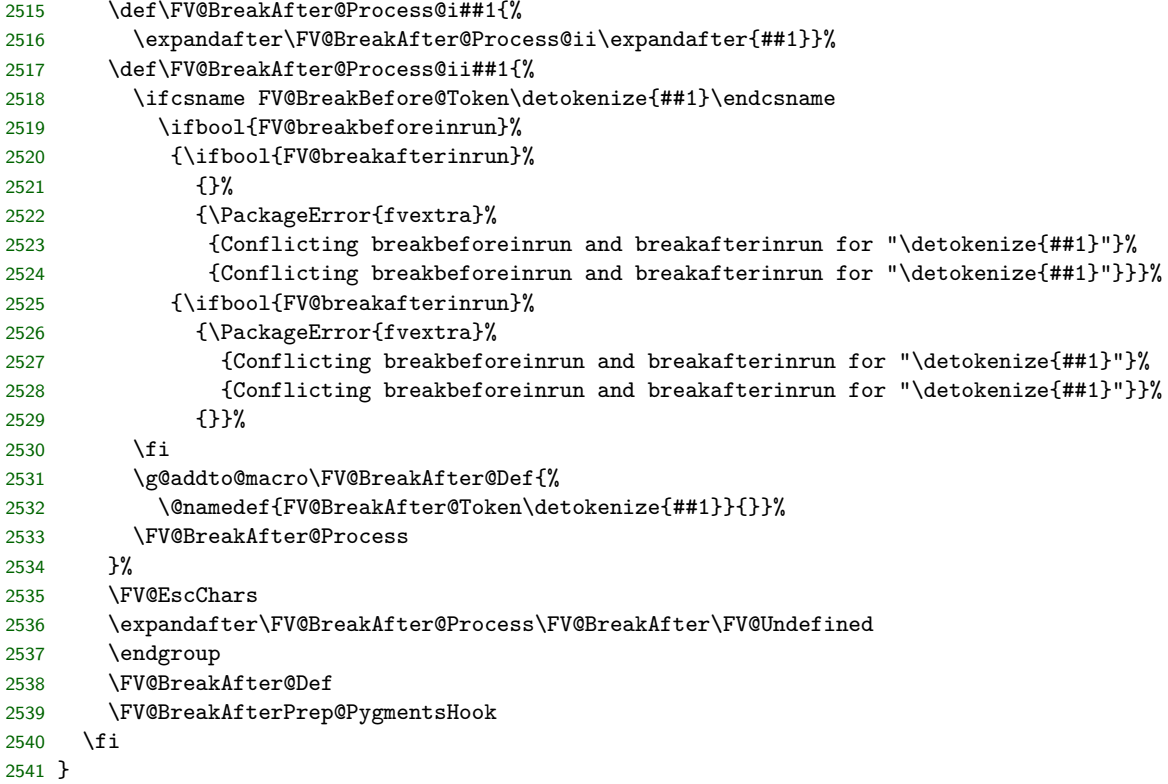

\FV@Break@AnyToken@UTF Instead of just adding each token to \FV@BreakBuffer with a preceding break,

also check for multi-byte code points and capture the remaining bytes when they are encountered.

```
2542 \def\FV@Break@AnyToken@UTF#1{%
2543 \ifcsname FV@U8:\detokenize{#1}\endcsname
2544 \expandafter\let\expandafter\FV@Break@Next\csname FV@U8:\detokenize{#1}\endcsname
2545 \let\FV@UTF@octets@after\FV@Break@AnyToken@UTF@i
2546 \else
2547 \let\FV@Break@Next\FV@Break@AnyToken@UTF@i
2548 \fi
2549 \FV@Break@Next{#1}%
2550 }
2551 \def\FV@Break@AnyToken@UTF@i#1{%
2552 \def\FV@CurrentToken{#1}%
2553 \ifx\FV@CurrentToken\FV@ActiveSpaceToken\relax
2554 \expandafter\@firstoftwo
2555 \else
2556 \expandafter\@secondoftwo
2557 \fi
2558 {\let\FV@LastToken\FV@CurrentToken
2559 \FV@BreakBuffer@Append{#1}\FV@Break@Scan}%
2560 {\ifx\FV@LastToken\FV@ActiveSpaceToken
2561 \expandafter\@firstoftwo
2562 \else
2563 \expandafter\@secondoftwo
2564 \fi
```

```
2565 {\let\FV@LastToken\FV@CurrentToken
```

```
2566 \FV@BreakBuffer@Append{#1}\FV@Break@Scan}%<br>2567 {\let\FV@LastToken\FV@CurrentToken
```
{\let\FV@LastToken\FV@CurrentToken

```
2568 \FV@BreakBuffer@Append{\FancyVerbBreakAnywhereBreak#1}\FV@Break@Scan}}}
```
\FV@Break@BeforeAfterToken@UTF Due to the way that the flow works, #1 will sometimes be a single byte and sometimes be a multi-byte UTF-8 code point. As a result, it is vital use use \detokenize in the UTF-8 leading byte checks; \string would only deal with the first byte. It is also important to keep track of the distinction between \FV@Break@Next#1 and \FV@Break@Next{#1}. In some cases, a multi-byte sequence is being passed on as a single argument, so it must be enclosed in curly braces; in other cases, it is being re-inserted into the scanning stream and curly braces must be avoided lest they be interpreted as part of the original text. \def\FV@Break@BeforeAfterToken@UTF#1{%

```
2570 \ifcsname FV@U8:\detokenize{#1}\endcsname
2571 \expandafter\let\expandafter\FV@Break@Next\csname FV@U8:\detokenize{#1}\endcsname
2572 \let\FV@UTF@octets@after\FV@Break@BeforeAfterToken@UTF@i
2573 \else
2574 \let\FV@Break@Next\FV@Break@BeforeAfterToken@UTF@i
2575 \fi
2576 \FV@Break@Next{#1}%
2577 }
2578 \def\FV@Break@BeforeAfterToken@UTF@i#1{%
2579 \ifcsname FV@BreakBefore@Token\detokenize{#1}\endcsname
2580 \let\FV@Break@Next\FV@Break@BeforeTokenBreak@UTF
2581 \else
2582 \ifcsname FV@BreakAfter@Token\detokenize{#1}\endcsname
2583 \let\FV@Break@Next\FV@Break@AfterTokenBreak@UTF
2584 \else
2585 \let\FV@Break@Next\FV@Break@BeforeAfterTokenNoBreak@UTF
2586 \fi
2587 \fi
2588 \FV@Break@Next{#1}%
2589
2590 \def\FV@Break@BeforeAfterTokenNoBreak@UTF#1{%
2591 \FV@BreakBuffer@Append{#1}%
2592 \def\FV@LastToken{#1}%
2593 \FV@Break@Scan}
2594 \def\FV@Break@BeforeTokenBreak@UTF#1{%
2595 \def\FV@CurrentToken{#1}%
2596 \ifbool{FV@breakbeforeinrun}%
2597 {\ifcsname FV@BreakAfter@Token\detokenize{#1}\endcsname
2598 \ifx\FV@CurrentToken\FV@ActiveSpaceToken
2599 \FV@BreakBuffer@Append{\FancyVerbSpaceBreak}%
2600 \else
2601 \FV@BreakBuffer@Append{\FancyVerbBreakBeforeBreak}%
2602 \fi
2603 \let\FV@Break@Next\FV@Break@BeforeTokenBreak@AfterRescan@UTF
2604 \def\FV@RescanToken{#1}%
2605 \else
2606 \ifx\FV@CurrentToken\FV@ActiveSpaceToken
2607 \FV@BreakBuffer@Append{\FancyVerbSpaceBreak#1}%
2608 \else
2609 \FV@BreakBuffer@Append{\FancyVerbBreakBeforeBreak#1}%
```

```
2610 \fi
2611 \let\FV@Break@Next\FV@Break@Scan
2612 \def\FV@LastToken{#1}%
2613 \fi}%
2614 {\ifx\FV@CurrentToken\FV@LastToken\relax
2615 \ifcsname FV@BreakAfter@Token\detokenize{#1}\endcsname
2616 \let\FV@Break@Next\FV@Break@BeforeTokenBreak@AfterRescan@UTF
2617 \def\FV@RescanToken{#1}%
2618 \else
2619 \FV@BreakBuffer@Append{#1}%
2620 \let\FV@Break@Next\FV@Break@Scan
2621 \def\FV@LastToken{#1}%
2622 \fi
2623 \else
2624 \ifcsname FV@BreakAfter@Token\detokenize{#1}\endcsname
2625 \ifx\FV@CurrentToken\FV@ActiveSpaceToken
2626 \FV@BreakBuffer@Append{\FancyVerbSpaceBreak}%
2627 \else
2628 \FV@BreakBuffer@Append{\FancyVerbBreakBeforeBreak}%
2629 \fi
2630 \let\FV@Break@Next\FV@Break@BeforeTokenBreak@AfterRescan@UTF
2631 \def\FV@RescanToken{#1}%
2632 \else
2633 \ifx\FV@CurrentToken\FV@ActiveSpaceToken
2634 \FV@BreakBuffer@Append{\FancyVerbSpaceBreak#1}%
2635 \else
2636 \FV@BreakBuffer@Append{\FancyVerbBreakBeforeBreak#1}%
2637 \fi
2638 \let\FV@Break@Next\FV@Break@Scan
2639 \def\FV@LastToken{#1}%
2640 \fi
2641 \fi}%
2642 \FV@Break@Next}
2643 \def\FV@Break@BeforeTokenBreak@AfterRescan@UTF{%
2644 \expandafter\FV@Break@AfterTokenBreak@UTF\expandafter{\FV@RescanToken}}
2645 \def\FV@Break@AfterTokenBreak@UTF#1{%
2646 \def\FV@LastToken{#1}%
2647 \@ifnextchar\FV@FVSpaceToken%
2648 {\ifx\FV@LastToken\FV@ActiveSpaceToken
2649 \expandafter\@firstoftwo
2650 \else
2651 \expandafter\@secondoftwo
2652 \fi
2653 {\FV@Break@AfterTokenBreak@UTF@i{#1}}%
2654 {\FV@BreakBuffer@Append{#1}%
2655 \FV@Break@Scan}}%
2656 {\FV@Break@AfterTokenBreak@UTF@i{#1}}}
2657 \def\FV@Break@AfterTokenBreak@UTF@i#1{%
2658 \ifbool{FV@breakafterinrun}%
2659 {\ifx\FV@LastToken\FV@ActiveSpaceToken
2660 \FV@BreakBuffer@Append{#1\FancyVerbSpaceBreak}%
2661 \else
2662 \FV@BreakBuffer@Append{#1\FancyVerbBreakAfterBreak}%
2663 \fi
```

```
2664 \let\FV@Break@Next\FV@Break@Scan}%
2665 {\FV@BreakBuffer@Append{#1}%
2666 \expandafter\ifx\csname @let@token\endcsname\bgroup\relax
2667 \let\FV@Break@Next\FV@Break@AfterTokenBreak@Group@UTF
2668 \else
2669 \let\FV@Break@Next\FV@Break@AfterTokenBreak@UTF@ii
2670 \fi}%
2671 \FV@Break@Next}
2672 \def\FV@Break@AfterTokenBreak@UTF@ii#1{%
2673 \ifcsname FV@U8:\detokenize{#1}\endcsname
2674 \expandafter\let\expandafter\FV@Break@Next\csname FV@U8:\detokenize{#1}\endcsname
2675 \let\FV@UTF@octets@after\FV@Break@AfterTokenBreak@UTF@ii
2676 \else
2677 \def\FV@NextToken{#1}%
2678 \ifx\FV@LastToken\FV@NextToken
2679 \else
2680 \ifx\FV@LastToken\FV@ActiveSpaceToken
2681 \FV@BreakBuffer@Append{\FancyVerbSpaceBreak}%
2682 \else
2683 \FV@BreakBuffer@Append{\FancyVerbBreakAfterBreak}%
2684 \fi
2685 \fi
2686 \let\FV@Break@Next\FV@Break@Scan
2687 \fi
2688 \FV@Break@Next#1}
2689 \def\FV@Break@AfterTokenBreak@Group@UTF#1{%
2690 \ifstrempty{#1}%
2691 {\FV@BreakBuffer@Append{{}}%
2692 \@ifnextchar\bgroup
2693 {\ifx\FV@LastToken\FV@ActiveSpaceToken
2694 \FV@BreakBuffer@Append{\FancyVerbSpaceBreak}%
2695 \else
2696 \FV@BreakBuffer@Append{\FancyVerbBreakAfterBreak}%
2697 \fi
2698 \FV@Break@Group}%
2699 {\FV@Break@AfterTokenBreak@Group@UTF@i}}%
2700 {\ifx\FV@LastToken\FV@ActiveSpaceToken
2701 \FV@BreakBuffer@Append{\FancyVerbSpaceBreak}%
2702 \else
2703 \FV@BreakBuffer@Append{\FancyVerbBreakAfterBreak}%
2704 \fi
2705 \FV@Break@Group{#1}}}
2706 \def\FV@Break@AfterTokenBreak@Group@UTF@i#1{%
2707 \ifcsname FV@U8:\detokenize{#1}\endcsname
2708 \expandafter\let\expandafter\FV@Break@Next\csname FV@U8:\detokenize{#1}\endcsname
2709 \let\FV@UTF@octets@after\FV@Break@AfterTokenBreak@Group@UTF@i
2710 \else
2711 \def\FV@NextToken{#1}%
2712 \ifx\FV@LastToken\FV@NextToken
2713 \else
2714 \ifx\FV@LastToken\FV@ActiveSpaceToken
2715 \FV@BreakBuffer@Append{\FancyVerbSpaceBreak}%
2716 \else
2717 \FV@BreakBuffer@Append{\FancyVerbBreakAfterBreak}%
```

```
2718 \fi
2719 \fi
2720 \let\FV@Break@Next\FV@Break@Scan
2721 \fi
2722 \FV@Break@Next#1}
```
End the conditional creation of the pdfTeX UTF macros:

2723 \fi

## **Line processing before scanning**

\FV@makeLineNumber The lineno package is used for formatting wrapped lines and inserting break symbols. We need a version of lineno's \makeLineNumber that is adapted for our purposes. This is adapted directly from the example \makeLineNumber that is given in the lineno documentation under the discussion of internal line numbers. The \FV@SetLineBreakLast is needed to determine the internal line number of the last segment of the broken line, so that we can disable the right-hand break symbol on this segment. When a right-hand break symbol is in use, a line of code will be processed twice: once to determine the last internal line number, and once to use this information only to insert right-hand break symbols on the appropriate lines. During the second run, \FV@SetLineBreakLast is disabled by \letting it to \relax.

2724 \def\FV@makeLineNumber{%

```
2725 \hss
2726 \FancyVerbBreakSymbolLeftLogic{\FancyVerbBreakSymbolLeft}%
2727 \hbox to \FV@BreakSymbolSepLeft{\hfill}%
2728 \rlap{\hskip\linewidth
2729 \hbox to \FV@BreakSymbolSepRight{\hfill}%
2730 \FancyVerbBreakSymbolRightLogic{\FancyVerbBreakSymbolRight}%
2731 \FV@SetLineBreakLast
2732 }%
2733 }
```
\FV@RaggedRight We need a copy of the default \raggedright to ensure that everything works with classes or packages that use a special definition.

> 2734 \def\FV@RaggedRight{% 2735 \let\\\@centercr 2736 \@rightskip\@flushglue\rightskip\@rightskip\leftskip\z@skip\parindent\z@}

\FV@LineWidth This is the effective line width within a broken line.

2737 \newdimen\FV@LineWidth

\FV@SaveLineBox This is the macro that does most of the work. It was inspired by Marco Daniel's code at <http://tex.stackexchange.com/a/112573/10742>.

> This macro is invoked when a line is too long. We modify \FV@LineWidth to take into account breakindent and breakautoindent, and insert \hboxes to fill the empty space. We also account for breaksymbolindentleft and breaksymbolindentright, but *only* when there are actually break symbols. The code is placed in a \parbox. Break symbols are inserted via lineno's internallinenumbers\*, which does internal line numbers without continuity between environments (the linenumber counter is automatically reset). The

beginning of the line has negative \hspace inserted to pull it out to the correct starting position. \struts are used to maintain correct line heights. The \parbox is followed by an empty \hbox that takes up the space needed for a right-hand break symbol (if any). \FV@BreakByTokenAnywhereHook is a hook for using breakbytokenanywhere when working with Pygments. Since it is within internallinenumbers\*, its effects do not escape.

## \def\FV@SaveLineBox#1{%

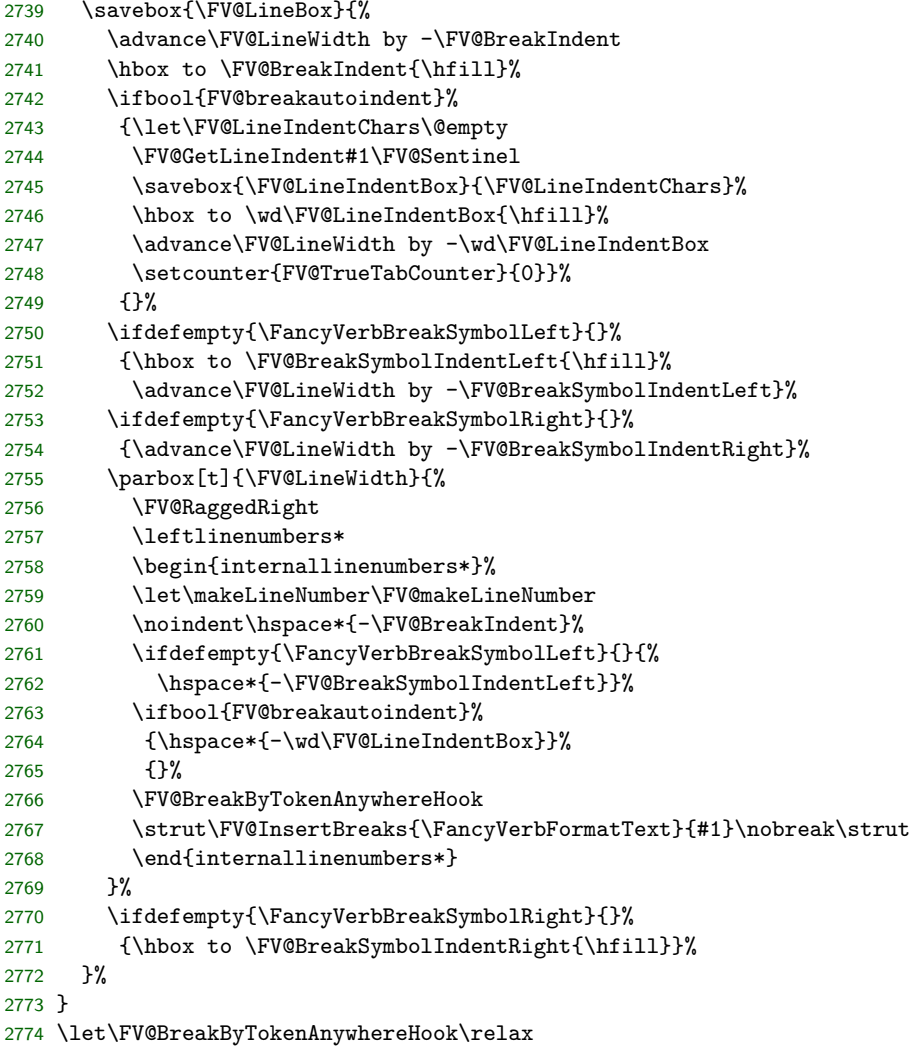

\FV@ListProcessLine@Break This macro is based on the original \FV@ListProcessLine and follows it as closely as possible. \FV@LineWidth is reduced by \FV@FrameSep and \FV@FrameRule so that text will not overrun frames. This is done conditionally based on which frames are in use. We save the current line in a box, and only do special things if the box is too wide. For uniformity, all text is placed in a  $\partial$  parbox, even if it doesn't need to be wrapped.

> If a line is too wide, then it is passed to \FV@SaveLineBox. If there is no right-hand break symbol, then the saved result in \FV@LineBox may be used immediately. If there is a right-hand break symbol, then the line must be processed

a second time, so that the right-hand break symbol may be removed from the final segment of the broken line (since it does not continue). During the first use of \FV@SaveLineBox, the counter FancyVerbLineBreakLast is set to the internal line number of the last segment of the broken line. During the second use of \FV@SaveLineBox, we disable this (\let\FV@SetLineBreakLast\relax) so that the value of FancyVerbLineBreakLast remains fixed and thus may be used to determine when a right-hand break symbol should be inserted.

```
2775 \def\FV@ListProcessLine@Break#1{%
2776 \hbox to \hsize{%
2777 \kern\leftmargin
2778 \hbox to \linewidth{%
2779 \FV@LineWidth\linewidth
2780 \ifx\FV@RightListFrame\relax\else
2781 \advance\FV@LineWidth by -\FV@FrameSep
2782 \advance\FV@LineWidth by -\FV@FrameRule
2783 \fi
2784 \ifx\FV@LeftListFrame\relax\else
2785 \advance\FV@LineWidth by -\FV@FrameSep
2786 \advance\FV@LineWidth by -\FV@FrameRule
2787 \fi
2788 \ifx\FV@Tab\FV@TrueTab
2789 \let\FV@TrueTabSaveWidth\FV@TrueTabSaveWidth@Save
2790 \setcounter{FV@TrueTabCounter}{0}%
2791 \fi
2792 \sbox{\FV@LineBox}{%
2793 \let\FancyVerbBreakStart\relax
2794 \let\FancyVerbBreakStop\relax
2795 \FancyVerbFormatLine{%
2796 %\FancyVerbHighlightLine %<-- Default definition using \rlap breaks breaking
2797 {\FV@ObeyTabs{\FancyVerbFormatText{#1}}}}}%
2798 \ifx\FV@Tab\FV@TrueTab
2799 \let\FV@TrueTabSaveWidth\relax
2800 \quad \text{If}2801 \ifdim\wd\FV@LineBox>\FV@LineWidth
2802 \setcounter{FancyVerbLineBreakLast}{0}%
2803 \ifx\FV@Tab\FV@TrueTab
2804 \let\FV@Tab\FV@TrueTab@UseWidth
2805 \setcounter{FV@TrueTabCounter}{0}%
2806 \fi
2807 \FV@SaveLineBox{#1}%
2808 \ifdefempty{\FancyVerbBreakSymbolRight}{}{%
2809 \let\FV@SetLineBreakLast\relax
2810 \setcounter{FV@TrueTabCounter}{0}%
2811 \FV@SaveLineBox{#1}}%
2812 \FV@LeftListNumber
2813 \FV@LeftListFrame
2814 \FancyVerbFormatLine{%
2815 \FancyVerbHighlightLine{\usebox{\FV@LineBox}}}%
2816 \FV@RightListFrame
2817 \FV@RightListNumber
2818 \ifx\FV@Tab\FV@TrueTab@UseWidth
2819 \let\FV@Tab\FV@TrueTab
2820 \fi
```
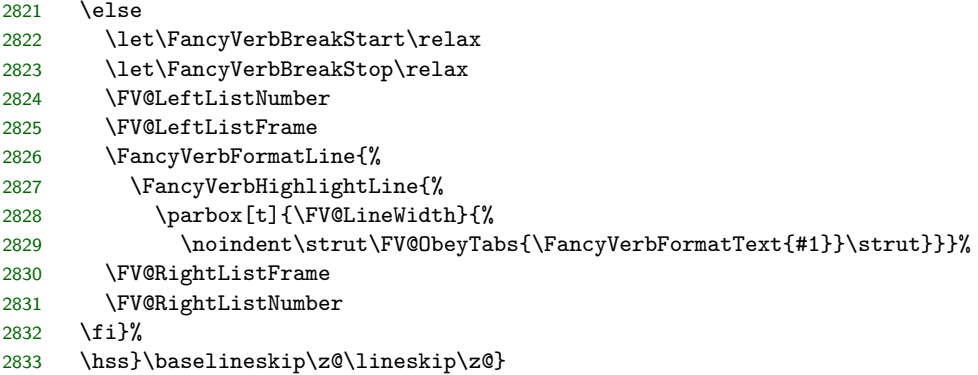

## **13.13 Pygments compatibility**

This section makes line breaking compatible with [Pygments,](http://pygments.org/) which is used by several packages including minted and pythontex for syntax highlighting. A few additional line breaking options are also defined for working with Pygments.

\FV@BreakBeforePrep@Pygments Pygments converts some characters into macros to ensure that they appear literally. As a result, breakbefore and breakafter would fail for these characters. This

macro checks for the existence of breaking macros for these characters, and creates breaking macros for the corresponding Pygments character macros as necessary.

The argument that the macro receives is the detokenized name of the main Pygments macro, with the trailing space that detokenization produces stripped. All macro names must end with a space, because the breaking algorithm uses detokenization on each token when checking for breaking macros, and this will produce a trailing space.

```
2834 \def\FV@BreakBeforePrep@Pygments#1{%
2835 \ifcsname FV@BreakBefore@Token\@backslashchar\endcsname
2836 \@namedef{FV@BreakBefore@Token#1Zbs }{}%
2837 \fi
2838 \ifcsname FV@BreakBefore@Token\FV@underscorechar\endcsname
2839 \@namedef{FV@BreakBefore@Token#1Zus }{}%
2840 \fi
2841 \ifcsname FV@BreakBefore@Token\@charlb\endcsname
2842 \@namedef{FV@BreakBefore@Token#1Zob }{}%
2843 \fi
2844 \ifcsname FV@BreakBefore@Token\@charrb\endcsname
2845 \@namedef{FV@BreakBefore@Token#1Zcb }{}%
2846 \fi
2847 \ifcsname FV@BreakBefore@Token\detokenize{^}\endcsname
2848 \@namedef{FV@BreakBefore@Token#1Zca }{}%
2849 \fi
2850 \ifcsname FV@BreakBefore@Token\FV@ampchar\endcsname
2851 \@namedef{FV@BreakBefore@Token#1Zam }{}%
2852 \fi
2853 \ifcsname FV@BreakBefore@Token\detokenize{<}\endcsname
2854 \@namedef{FV@BreakBefore@Token#1Zlt }{}%
2855 \fi
2856 \ifcsname FV@BreakBefore@Token\detokenize{>}\endcsname
2857 \@namedef{FV@BreakBefore@Token#1Zgt }{}%
```
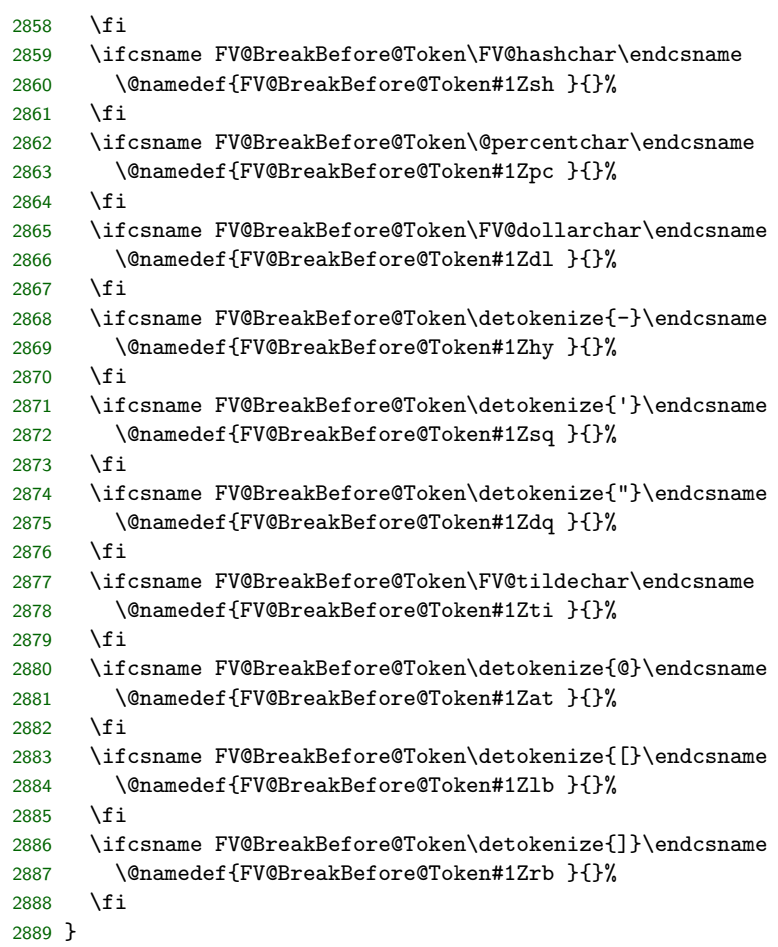

# \FV@BreakAfterPrep@Pygments

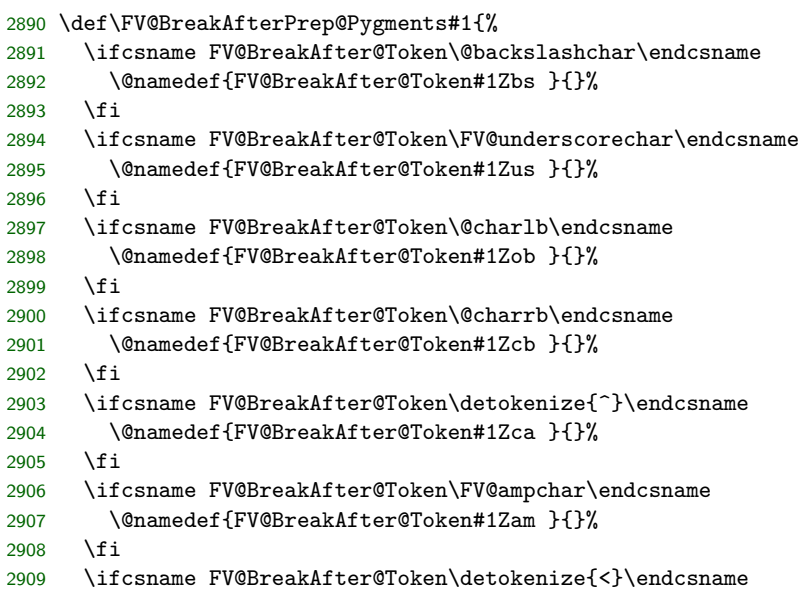

```
2910 \@namedef{FV@BreakAfter@Token#1Zlt }{}%
2911 \fi
2912 \ifcsname FV@BreakAfter@Token\detokenize{>}\endcsname
2913 \@namedef{FV@BreakAfter@Token#1Zgt }{}%
2914 \fi
2915 \ifcsname FV@BreakAfter@Token\FV@hashchar\endcsname
2916 \@namedef{FV@BreakAfter@Token#1Zsh }{}%
2917 \fi
2918 \ifcsname FV@BreakAfter@Token\@percentchar\endcsname
2919 \@namedef{FV@BreakAfter@Token#1Zpc }{}%
2920 \text{ } \text{ } \text{ } \text{ } 252921 \ifcsname FV@BreakAfter@Token\FV@dollarchar\endcsname
2922 \@namedef{FV@BreakAfter@Token#1Zdl }{}%
2923 \fi
2924 \ifcsname FV@BreakAfter@Token\detokenize{-}\endcsname
2925 \@namedef{FV@BreakAfter@Token#1Zhy }{}%
2926 \fi
2927 \ifcsname FV@BreakAfter@Token\detokenize{'}\endcsname
2928 \@namedef{FV@BreakAfter@Token#1Zsq }{}%
2929 \fi
2930 \ifcsname FV@BreakAfter@Token\detokenize{"}\endcsname
2931 \@namedef{FV@BreakAfter@Token#1Zdq }{}%
2932 \fi
2933 \ifcsname FV@BreakAfter@Token\FV@tildechar\endcsname
2934 \@namedef{FV@BreakAfter@Token#1Zti }{}%
2935 \fi
2936 \ifcsname FV@BreakAfter@Token\detokenize{@}\endcsname
2937 \@namedef{FV@BreakAfter@Token#1Zat }{}%
2938 \fi
2939 \ifcsname FV@BreakAfter@Token\detokenize{[}\endcsname
2940 \@namedef{FV@BreakAfter@Token#1Zlb }{}%
2041 \fi
2942 \ifcsname FV@BreakAfter@Token\detokenize{]}\endcsname
2943 \@namedef{FV@BreakAfter@Token#1Zrb }{}%
2944 \fi
2945 }
```
breakbytoken When Pygments is used, do not allow breaks within [Pygments tokens.](http://pygments.org/docs/tokens/) So, for example, breaks would not be allowed within a string, but could occur before or after it. This has no affect when Pygments is not in use, and is only intended for minted, pythontex, and similar packages.

```
2946 \newbool{FV@breakbytoken}
2947 \define@booleankey{FV}{breakbytoken}%
2948 {\booltrue{FV@breakbytoken}}%
2949 {\boolfalse{FV@breakbytoken}\boolfalse{FV@breakbytokenanywhere}}
```
breakbytokenanywhere breakbytoken prevents breaks *within* tokens. Breaks outside of tokens may still occur at spaces. This option also enables breaks between immediately adjacent tokens that are not separated by spaces. Its definition is tied in with breakbytoken so that breakbytoken may be used as a check for whether either option is in use; essentially, breakbytokenanywhere is treated as a special case of breakbytoken.

```
2950 \newbool{FV@breakbytokenanywhere}
```
\define@booleankey{FV}{breakbytokenanywhere}%

## 2952 {\booltrue{FV@breakbytokenanywhere}\booltrue{FV@breakbytoken}}% 2953 {\boolfalse{FV@breakbytokenanywhere}\boolfalse{FV@breakbytoken}}

\FancyVerbBreakByTokenAnywhereBreak This is the break introduced when breakbytokenanywhere=true. Alternatives would be \discretionary{}{}{} or \linebreak[0]. 2954 \def\FancyVerbBreakByTokenAnywhereBreak{\allowbreak{}}

> \VerbatimPygments This is the command that activates Pygments features. It must be invoked before \begin{Verbatim}, etc., but inside a \begingroup...\endgroup so that its effects do not escape into the rest of the document (for example, within the beginning of an environment. It takes two arguments: The Pygments macro that literally appears (\PYG for minted and pythontex), and the Pygments macro that should actually be used (\PYG⟨*style\_name*⟩ for minted and pythontex). The two are distinguished because it can be convenient to highlight everything using the same literal macro name, and then \let it to appropriate values to change styles, rather than redoing all highlighting to change styles. It modifies \FV@PygmentsHook, which is at the beginning of \FV@FormattingPrep@PreHook, to make the actual changes at the appropriate time.

> > 2955 \def\VerbatimPygments#1#2{% 2956 \def\FV@PygmentsHook{\FV@VerbatimPygments{#1}{#2}}}

\FV@VerbatimPygments This does all the actual work. Again, #1 is the Pygments macro that literally appears, and #2 is the macro that is actually to be used.

> The breakbefore and breakafter hooks are redefined. This requires some trickery to get the detokenized name of the main Pygments macro without the trailing space that detokenization of a macro name produces.

> In the non-breakbytoken case, #1 is redefined to use #2 internally, bringing in \FancyVerbBreakStart and \FancyVerbBreakStop to allow line breaks.

In the breakbytoken cases, an \hbox is used to prevent breaks within the macro (breaks could occur at spaces even without \FancyVerbBreakStart). The breakbytokenanywhere case is similar but a little tricky. \FV@BreakByTokenAnywhereHook, which is inside \FV@SaveLineBox where line breaking occurs, is used to define \FV@BreakByTokenAnywhereBreak so that it will "do nothing" the first time it is used and on subsequent invocations become \FancyVerbBreakByTokenAnywhereBreak. Because the hook is within the internallinenumbers\* environment, the redefinition doesn't escape, and the default global definition of \FV@BreakByTokenAnywhereBreak as \relax is not affected. We don't want the actual break to appear before the first Pygments macro in case it might cause a spurious break after leading whitespace. But we must have breaks *before* Pygments macros because otherwise lookahead would be necessary.

An intermediate variable \FV@PYG is defined to avoid problems in case #1=#2. There is also a check for a non-existant #2 (\PYG⟨*style\_name*⟩ may not be created until a later compile in the pythontex case); if #2 does not exist, fall back to #1. For the existance check, \ifx...\relax must be used instead of \ifcsname, because #2 will be a macro, and will typically be created with \csname...\endcsname which will **\let** the macro to **\relax** if it doesn't already exist.

\FV@PYG@Redefed is \let to the Pygments macro that appears literally (after redefinition), so that it can be detected elsewhere to allow for special processing, such as in breakautoindent.

2957 \def\FV@VerbatimPygments#1#2{%

```
2958 \edef\FV@PYG@Literal{\expandafter\FV@DetokMacro@StripSpace\detokenize{#1}}%
2959 \def\FV@BreakBeforePrep@PygmentsHook{%
2960 \expandafter\FV@BreakBeforePrep@Pygments\expandafter{\FV@PYG@Literal}}%
2961 \def\FV@BreakAfterPrep@PygmentsHook{%
2962 \expandafter\FV@BreakAfterPrep@Pygments\expandafter{\FV@PYG@Literal}}%
2963 \ifx#2\relax
2964 \let\FV@PYG=#1\relax
2965 \else
2966 \let\FV@PYG=#2\relax
2967 \fi
2968 \ifbool{FV@breakbytoken}%
2969 {\ifbool{FV@breakbytokenanywhere}%
2970 {\def\FV@BreakByTokenAnywhereHook{%
2971 \def\FV@BreakByTokenAnywhereBreak{%
2972 \let\FV@BreakByTokenAnywhereBreak\FancyVerbBreakByTokenAnywhereBreak}}%
2973 \def#1##1##2{%
2974 \FV@BreakByTokenAnywhereBreak
2975 \leavevmode\hbox{\FV@PYG{##1}{##2}}}}%
2976 {\def#1##1##2{%
2977 \leavevmode\hbox{\FV@PYG{##1}{##2}}}}}%
2978 {\def#1##1##2{%
2979 \FV@PYG{##1}{\FancyVerbBreakStart##2\FancyVerbBreakStop}}}%
2980 \let\FV@PYG@Redefed=#1\relax
2981 }
2982 \let\FV@BreakByTokenAnywhereBreak\relax
2983 \def\FV@DetokMacro@StripSpace#1 {#1}
```